# UNIVERSITE ABOU BEKR BELKAID - TLEMCEN FACULTÉ DE TECHNOLOGIE

DEPARTEMENT DE GENIE ÉLÉCTRIQUE ET ÉLÉLCTRONIQUE

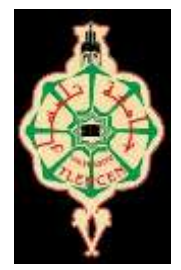

# **MEMOIRE DE PROJET DE FIN D'ETUDES**

**Pour obtenir le Diplôme de**

# **MASTER en Electrotechnique**

# *Spécialité :* **Réseaux Electriques et Réseaux Electriques Intelligents**

**Présenté par : GUEZZEN Amina et AOUANE Abderrezak**

# **Etude et Simulation de Deux Eoliennes Petite et Moyenne Puissance**

# **Soutenu le 22 juin 2015 devant le Jury**

• Mr A.Kherrous, Président de jury. **Université de Tlemcen**. • Mr M.C.Benhabib Examinateur **Université de Tlemcen**. • Mr M.S.Chaabane Examinateur **Université de Tlemcen**. •Mr S.M Meliani Encadreur **Université de Tlemcen**. •Mr A. Chemidi Co-encadreur **Université de Tlemcen.**

**Année universitaire 2014-2015**

# Remerciements

*Avant tout, nous remercions notre Dieu le tout puissant de nous avoir donné la force d'atteindre notre but et d'accomplir notre travail.*

*Nous remercions vivement Messieurs S.M MELIANI, Maître de conférences à l'Université de technologie de Tlemcen pour avoir encadré notre travail, ainsi que pour ses observations enrichissantes et A.CHEMIDI Doctorant à l'Université de technologie de Tlemcen pour avoir dirigé ce travail ainsi que pour ses nombreux conseils et son soutien tout au long de Ce mémoire qui nous a été une aide précieuse.*

*Nos remerciements vont également à Mr.A.KHERROUS maître de conférences a bien voulu présider ce jury de mémoire.*

*Nos vifs remerciements vont aussi à mes examinateurs Mr S.M.CHAABAN. Maitre-assistant et Mr M.C BENHABIB Maître de conférences pour avoir accepté d'être examinateurs de ce travail.*

*Nos remerciements vont également tous les personnes qui n'est pas citées et qui ont de près ou de loin participé à la réalisation de ce travail.*

# Dédicaces

Je dédie mon travail avant tout à mes chers Parents aux membres les plus proches de ma famille qui m'ont soutenu pendant toute la durée de ces longues études,

« Que Dieu me les protègent ».

À tous mes amies ;

À l'ensemble des enseignants de l'option Réseau électrique et Réseau électrique intelligents et aux personnels administratifs du département du génie électrique

À tous ceux qui m'ont aidé à réaliser ce mémoire.

Amina

# Dédicaces

Je dédie ce travail, comme preuve de respect, de gratitude, et de reconnaissance à : Ma chère famille, pour son affection, sa patience, et ses prières.

Mes meilleurs amis pour leur aide, leur temps, leur encouragements, leur assistance et soutien. Personnel de «Mr Meliani et Mr Chemidi». Qui m'ont aidé à améliorer mes connaissances en me donnant informations et conseils.

A tous ceux qui ont contribué de près ou de loin à la réalisation de ce travail.

Merci infiniment.

Abderrezak

### Notation

 $\Omega_{mec}$ : La vitesse de rotation du générateur

fmms : Forces magnétomotrices du stator

g : Glissement

 $\omega_{al}$ : La vitesse angulaire de glissement

 $f_r$ : Fréquence rotorique

*R<sup>s</sup>* et *R<sup>r</sup>* : Les résistances statoriques et rotoriques par phase.

 $[L_s]$ ,  $[L_r]$ : Les matrices d'inductances statoriques et rotoriques.

 $[L_{sr}]$ : La matrice des inductances mutuelles stator-rotor.

[Lrs] :La matrice des inductances mutuelles rotor-stator.

 $V_{ds}$ ,  $V_{qs}$ : Les tensions statoriques directs et en quadrature du système diphasé.

 $V_{dr}$ ,  $V_{qr}$ : Les tensions rotoriques directes et en quadrature du système diphasé.

 $\omega_r$ ,  $\omega_s$ : Les pulsations des grandeurs électriques statoriques et rotoriques.

 $\phi_{qs}$ ,  $\phi_{ds}$  les flux statoriques directs et en quadrature du système diphasé.

 $\phi_{dr}, \phi_{qr}$ : Les flux rotoriques directs et en quadrature du système diphasé.

*M* : Inductance mutuelle cyclique entre une phase stator et rotor.

 $f_r$ : Fréquence des grandeurs rotorique

 $f_s$ : Fréquence des grandeurs statorique.

d , q : Indice des composantes orthogonales directs et en quadrature

*Фabc(S)* :Vecteur flux total statorique.

*Vabc(S)*:Vecteur tension statorique applique aux trois phases.

Iabc(*S)* :Vecteur courant traversant les enroulements statorique.

 $i_{ds}$ ,  $i_{qs}$  les deux composantes du courant statorique.

 $P_s$ ,  $Q_s$  puissances actives et réactives

- CCHT : Courant Continu Haute Tension.
- SKTM : Shariket Kahraba oua Takat Moutadjadida).,
- MADA : machine asynchrone à double alimentation
- CCM : Convertisseur Coté MADA
- CCR **:** Convertisseur Coté Réseau
- IGBT : Insulated Gate Bipolar Transistor
- MLI : Modulation de Largeur d'Impulsion
- PI : Proportionnel Intégral

# Table de matières

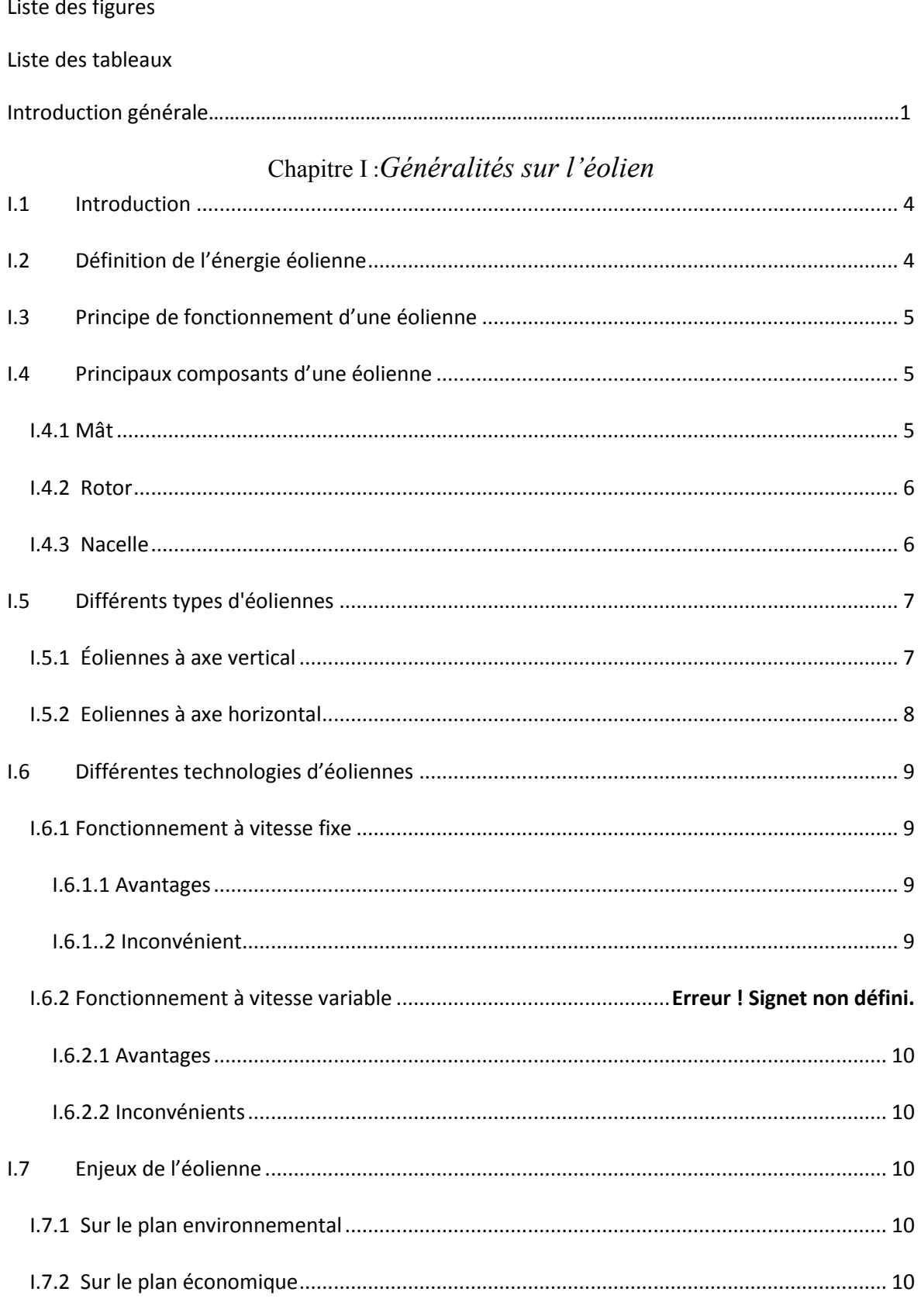

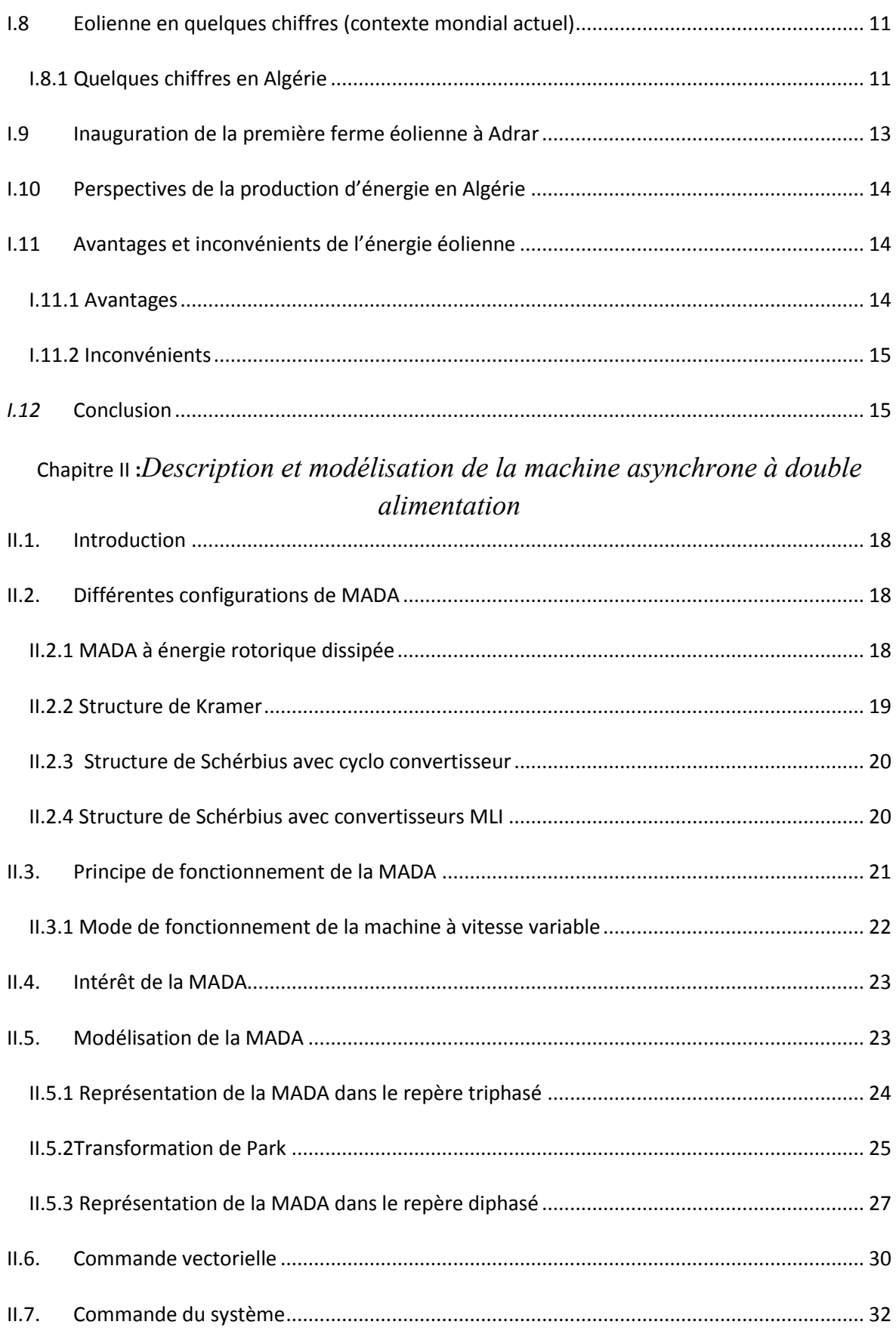

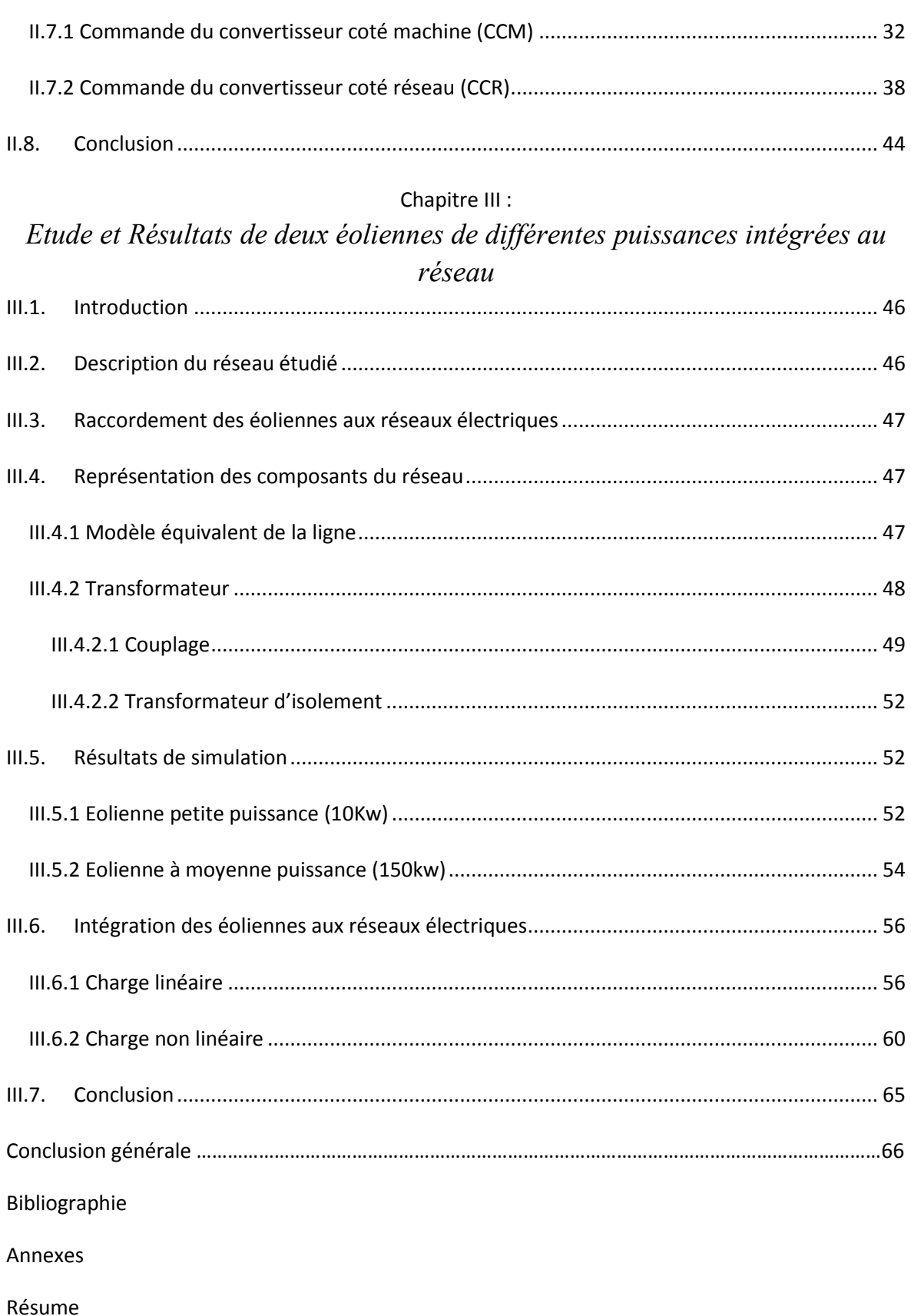

### Listes de figures

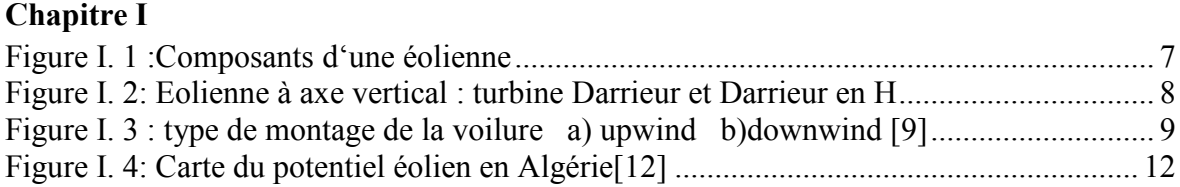

# **Chapitre II**

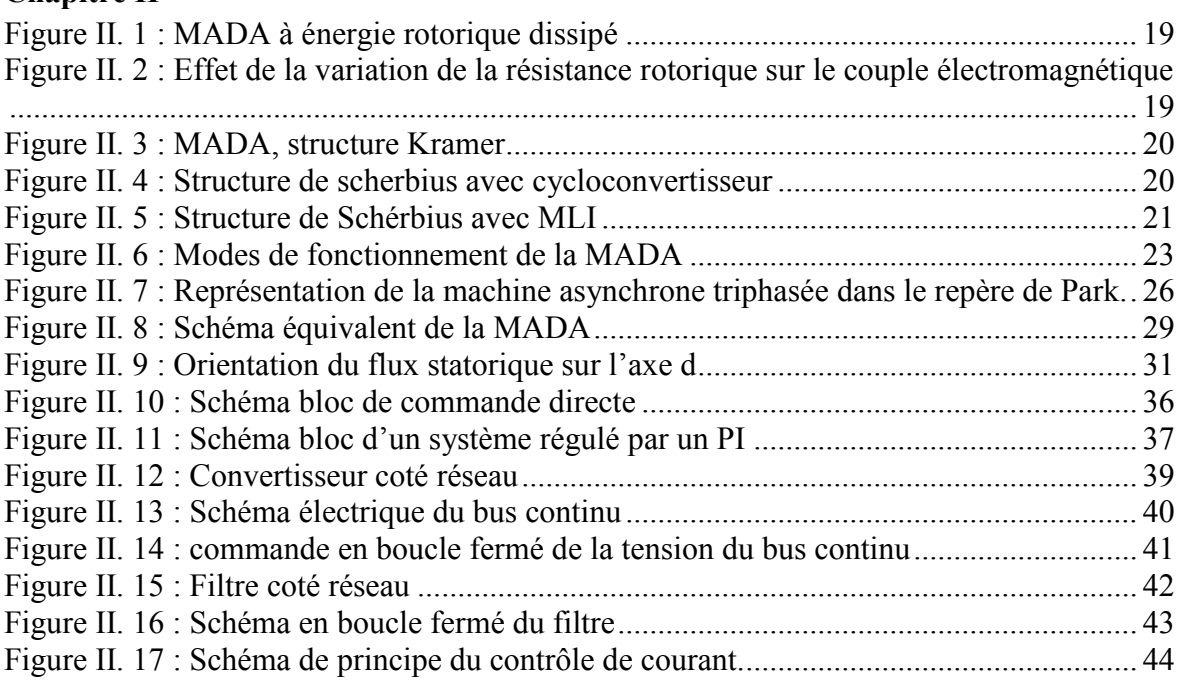

# **Chapitre III**

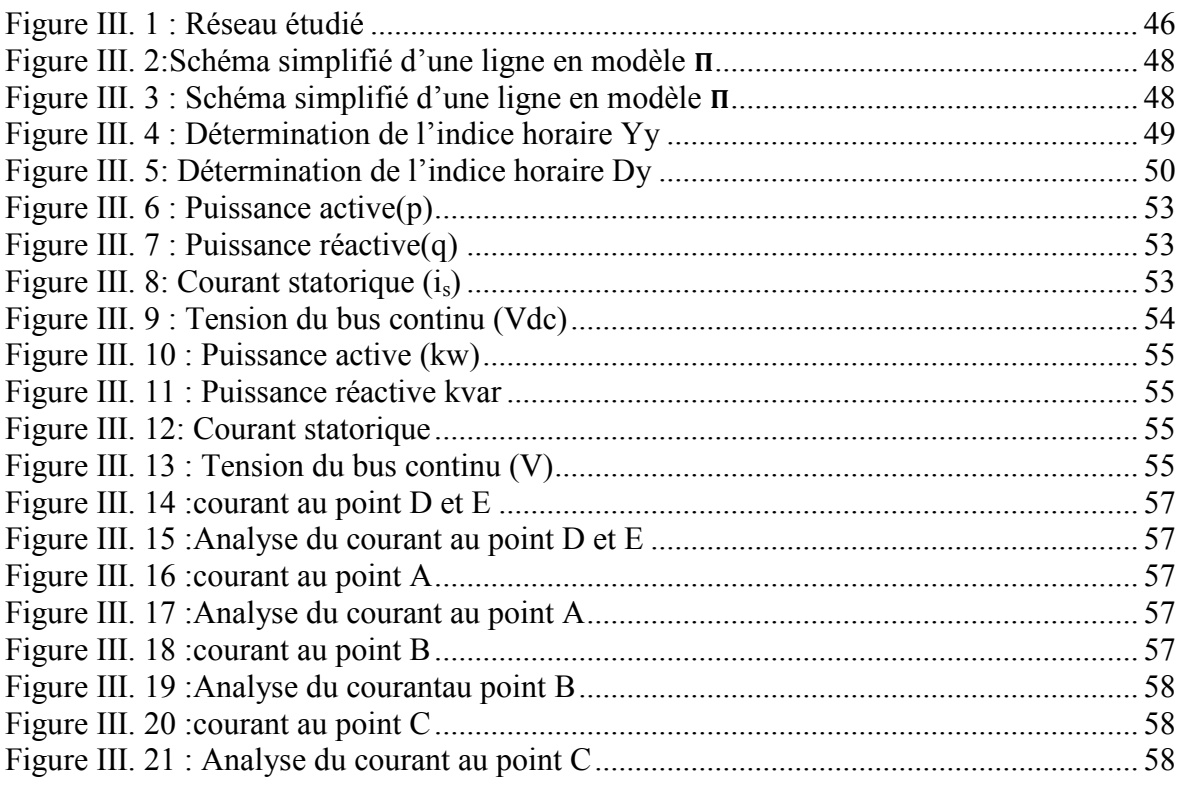

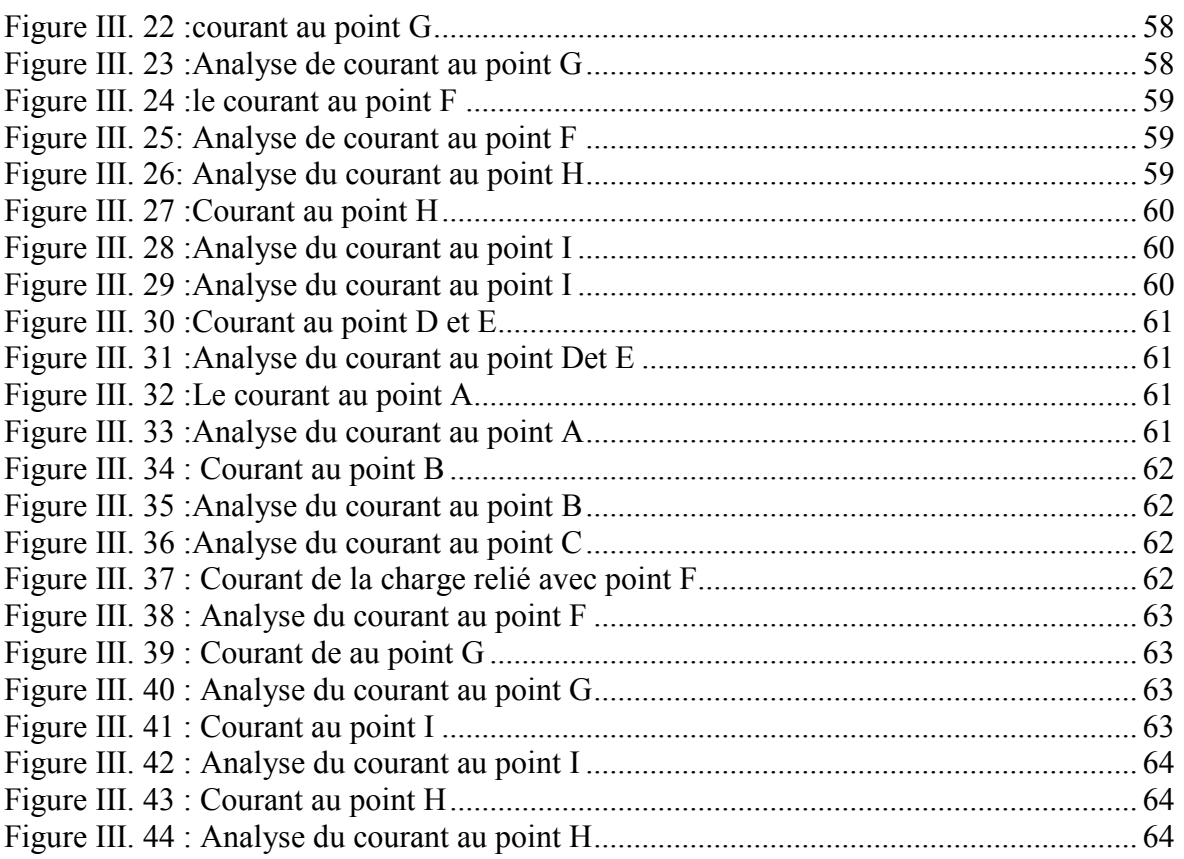

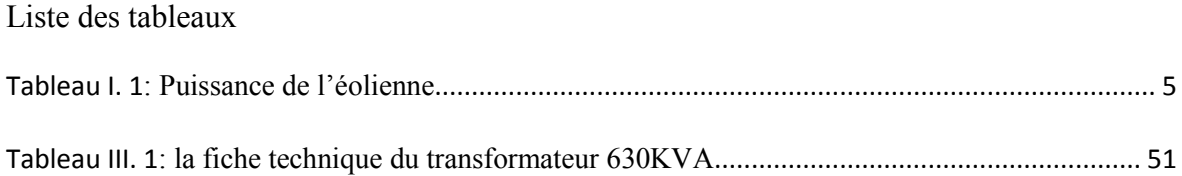

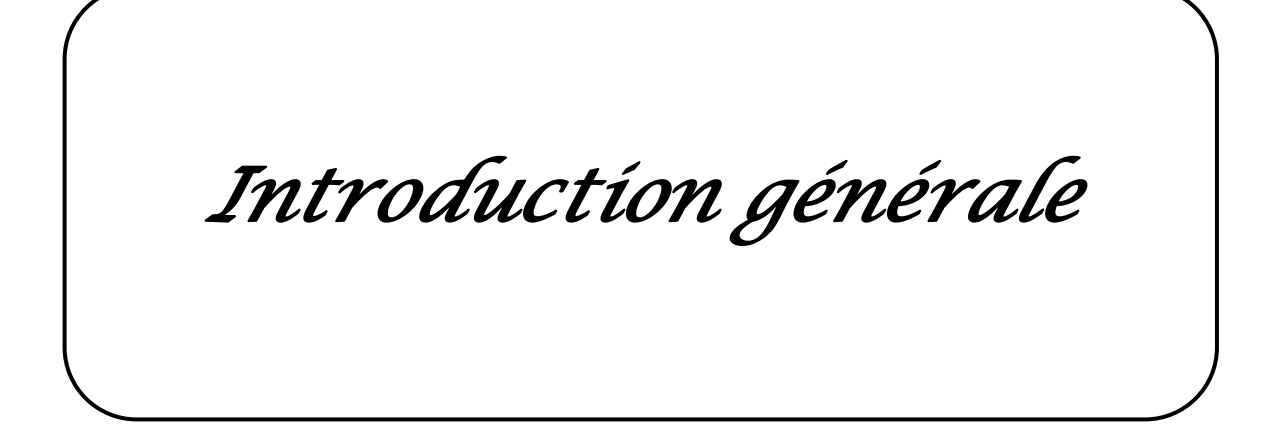

#### *Introduction générale*

Avec la croissante industrie de la majorité des pays et la surpopulation sur l'ensemble du globe, la demande en énergie électrique est de plus en plus croissante et les sources d'énergie traditionnelles de moins en moins abondantes. A cause de déséquilibre énergétique, des chercheurs ont été orientés vers des énergies propres et sans danger qui se nomment « énergie renouvelable ».

De nos jours, les efforts s'orientent tous vers le développement de la production de l'énergie solaire et éolienne soit à caractère local soit pour la production à grand échelle, suivant le potentiel du site exploité. Du fait de l'abondance de ces ressources et de leur caractère écologique, elle n'émet pas de gaz à effet de serre ni déchets, elles sont considérées comme étant les énergies de l'avenir, complémentaire aux autres sources tel que le nucléaire, l'énergie thermique, …

Ce type d'énergie procure l'avantage de ne pas être centralisé mais d'être disponible là où a lieu la demande. Elle est considérée comme une ressource énergétique croissante dans la plus par des pays développés et a une tendance d'être aussi compétitive que l'énergie d'origine fossile.

En ce qui concerne l'Algérie, les énergies renouvelables n'ont pas encore connu à l'heure actuelle le développement qui permettrait leur exploitation, malgré le gisement en énergies renouvelables dont dispose l'Algérie. Ceci constitue un atout majeur qui pourra être valorisé pour faire de l'Algérie un fournisseur en énergie électrique.

Heureusement, dernièrement, une décision présidentielle sur l'orientation de l'Algérie vers les énergies renouvelables a été prise. De ce fait, un programme très ambitieux de développement de ces énergies renouvelable a été adopté récemment par le gouvernement en visant une contribution de ces énergies à hauteur de 40% de la production nationale d'électricité à l'horizon 2030. Dans ce contexte, 65 projets pour la période 2011/2020, dont 10 projets pour la seule phase pilote 2011-2013 ont été identifiés. Ces projets seront menés dans le but de produire 22 GW à l'horizon 2030, dont 10 GW pourraient être dédié à l'exportation [1].

L'Algérie vise ainsi l'investissement dans le domaine de la production électrique à partir de la filière éolienne pour atteindre 3% du bilan national à l'horizon 2027. Un premier pas a été fait par le groupe Sonelgaz, qui a confié la réalisation de la première ferme éolienne à Adrar d'une puissance de 10 MW, au groupe français Vergnet. L'énergie produite par cette ferme a été injectée dans le réseau d'électricité de la Wilaya d'Adrar [2].

Actuellement, la machine asynchrone double alimentation (MADA) est la machine à vitesse variable la plus couramment utilisée dans des unités de production éolienne supérieure à 1MW. Pour une même puissance de production, celle-ci permet de réduire la puissance des convertisseurs de puissance tout en générant une puissance de sortie importante par rapport aux autres technologies des machines [2]. Ces types de machine MADA sont aussi équipées d'un système de commande basé sur les convertisseurs d'électronique de puissance.

Notre étude s'intéresse à la filière éolienne et l'interconnexion des éoliennes de différentes puissances à base de la machine asynchrone à double alimentation dans le réseau MT/BT

Le premier chapitre de ce mémoire sera consacré à un état de l'art de l'énergie éolienne. Les technologies d'éoliennes ainsi que les différents composants constituant l'aérogénérateur seront brièvement présentés.

Dans le deuxième chapitre on va aborder la description et modélisation de la machine asynchrone à double alimentation en présentant des généralités et ces différents modes de fonctionnements. Ensuite, on présentera la mise en équation de la MADA qui nous permettra de simuler son modèle dans le mode générateur. On traitera la partie électrique par la commande vectorielle, en particulier la commande directe en puissance active et réactive et les différents blocs de commande en passant par leur synthèse de régulation. On terminera par la modélisation de l'alimentation de la machine qui se compose d'un redresseur et d'un onduleur séparé par un bus continu.

Dans le dernier chapitre, nous allons analyser l'étude d'une ferme éolienne connectée au réseau avec différents charges.

Chapitre I

# *Généralités sur l'éolien*

# **I.1 Introduction**

Les énergies renouvelables sont généralement fournies par le soleil, la chaleur de la terre, le vent, les chutes d'eau, les marées ou encore la croissance de végétaux et d'autres énergies inépuisables que nous sommes en train de les découvrir en fur et à mesure. Leur exploitation n'engendre pas ou peu de déchets et d'émissions polluantes. Par conséquent, elle a beaucoup d'avantage surtout pour l'environnement qu'on peut la considérer comme énergies d'un futur prometteur. Aujourd'hui, elles sont sous-exploitées par rapport à leur potentiel. Ainsi, les énergies renouvelables couvrent seulement 20 % de la consommation mondiale d'électricité [3].

Parmi les principaux modes de production d'énergie électrique renouvelables, on trouve l'énergie éolienne qui convertit une partie de l'énergie cinétique produite du vent en énergie mécanique disponible sur un arbre de transmission dans le but de produire de l'électricité par l'intermédiaire d'une génératrice [4].

# **I.2 Définition de l'énergie éolienne**

L'énergie éolienne est une énergie renouvelable non dégradée, géographiquement diffusée et surtout en corrélation saisonnière (l'énergie électrique est largement plus demandée en hiver et c'est souvent à cette période que la moyenne des vitesses des vents est la plus élevée).

De plus c'est une énergie qui ne produit aucun rejet atmosphérique ni déchet radioactif; elle est toutefois aléatoire dans le temps et son captage reste assez complexe nécessitant des mâts et des pales de grandes dimensions (jusqu'à 60m pour des éoliennes de plusieurs mégawatts) dans des zones géographiquement à grandes turbulences [5].

L'énergie éolienne fait partie des nouveaux moyens de production d'électricité décentralisée proposant une alternative viable à l'énergie nucléaire sans pour autant prétendre la remplacer (l'ordre de grandeur de la quantité d'énergie produit étant largement plus faible). Les installations peuvent être réalisées sur terre mais également en mer où la présence du vent est plus régulière.

Les éoliennes sont divisées en trois catégories selon leur puissance nominale. A titre de comparaison, le tableau ci-dessous propose une classification de ces turbines selon la puissance qu'elles délivrent et le diamètre de leur hélice [6].

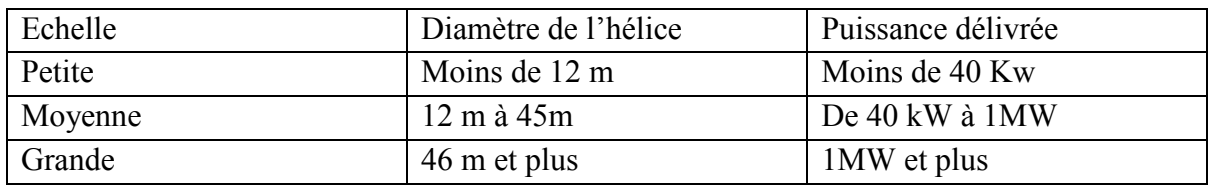

**Tableau I. 1:** Puissance de l'éolienne

# **I.3 Principe de fonctionnement d'une éolienne**

L'énergie d'origine éolienne, fait partie des énergies renouvelables. L'aérogénérateur utilise l'énergie cinétique du vent pour entraîner l'arbre de son rotor ; celle-ci est alors convertie en énergie mécanique puis elle-même sera transformée en énergie électrique par une génératrice électromagnétique accouplée à la turbine éolienne.

Ce couplage mécanique peut être soit direct, si la turbine et la génératrice ont des vitesses du même ordre de grandeur ; soit réalisé par l'intermédiaire d'un multiplicateur dans le cas contraire.

Enfin, il existe plusieurs types d'utilisation de l'énergie électrique produite. Elle peut être stockée dans des accumulateurs ou distribuée par le biais d'un réseau électrique ou enfin peut alimenter des charges isolées.

Les éoliennes permettent de convertir l'énergie du vent en énergie électrique. Cette conversion se fait en deux étapes :

- $\checkmark$  Le rotor extrait une énergie cinétique du vent au niveau de la turbine et la converti en énergie mécanique en utilisant des profils aérodynamique. Le flux d'air crée autour du profil une poussée qui entraîne le rotor qui constitue une force parasite.
- Au niveau de la génératrice, qui reçoit l'énergie mécanique et la convertit en énergie électrique, transmise ensuite au réseau électrique [7].

# **I.4 Principaux composants d'une éolienne**

Une éolienne "classique" est généralement constituée de trois éléments principaux : d'un mât, du rotor et d'une nacelle [8]:

#### **I.4.1 Mât**

Généralement, un tube d'acier ou éventuellement un treillis métallique qui supporte la nacelle et le rotor de la turbine. Il est important qu'il soit assez élevé (40 à 60 m de hauteur pour une éolienne de 500 kW) pour exploiter les vents les plus forts en altitude. A l'intérieure de ceux- ci se trouve une échelle qui permet d'accéder à la nacelle pour entretien.

### **I.4.2 Rotor**

Le rotor est composé par les pales assemblées dans leur moyeu. Pour les éoliennes destinées à la production d'électricité, le nombre de pales varie classiquement de 1 à 3, le rotor tripale (concept danois) étant de loin le plus répandu car il représente un bon compromis entre le coût, le comportement vibratoire, la pollution visuelle et le bruit.

Il existe deux types de rotor :

- Les rotors à vitesse fixe qui sont souvent munis d'un système d'orientation de la pale permettant à la génératrice (généralement une machine asynchrone à cage d'écureuil) de fonctionner au voisinage du synchronisme et d'être connectée directement au réseau sans dispositif intermédiaire d'électronique de puissance. Ce système allie ainsi simplicité et faible coût [9].
- Les rotors à vitesse variable sont souvent moins coûteux car le dispositif d'orientation des pales est simplifié, voir supprimé. Toutefois, une interface d'électronique de puissance entre le générateur et le réseau ou la charge est nécessaire. Les pales se caractérisent principalement par leur géométrie dont dépendront les performances aérodynamiques et les matériaux dont elles sont constituées (actuellement, les matériaux composites tels la fibre de verre et plus récemment la fibre de carbone sont très utilisés car ils allient légèreté et bonne résistance mécanique) [9].

# **I.4.3 Nacelle**

Elle rassemble tous les éléments mécaniques permettant de coupler le rotor éolien au générateur électrique : arbres, multiplicateur, roulement, le frein à disque qui permet d'arrêter le système en cas de surcharge, le générateur qui est généralement une machine synchrone ou asynchrone, les systèmes hydrauliques ou électriques d'orientation des pales (frein aérodynamique) et de la nacelle (nécessaire pour garder la surface balayée par l'aérogénérateur perpendiculaire à la direction du vent).

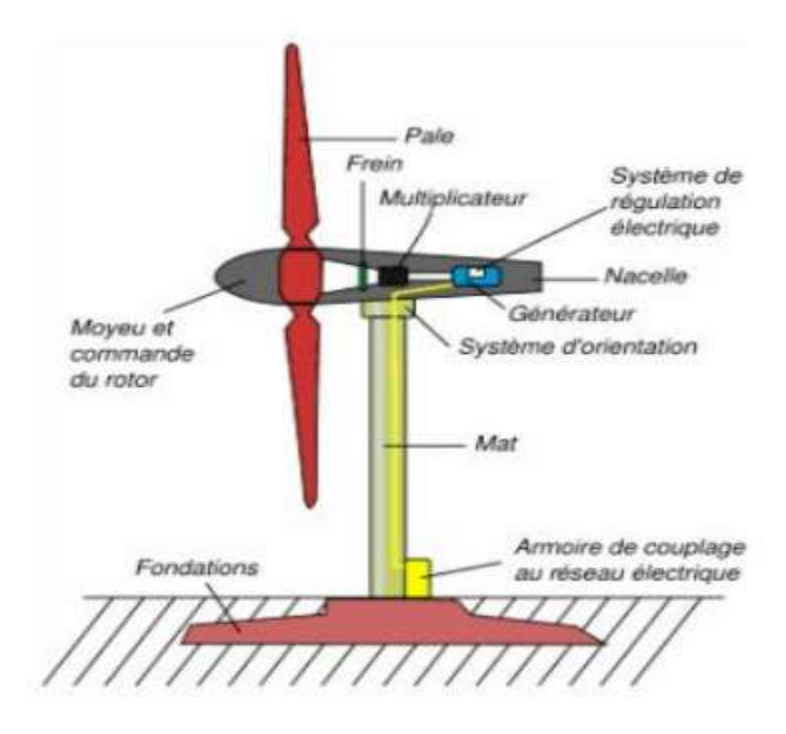

 **Figure I. 1 :** Composants d'une éolienne

# **I.5 Différents types d'éoliennes**

Les éoliennes se devisent en général en deux grands groupes selon l'axe sur lequel est montrée l'hélice :

- Éoliennes à axe vertical,
- Éoliennes à axe horizontal.

-

# **I.5.1 Éoliennes à axe vertical**

Les principaux capteurs à axe vertical sont le rotor de Savonius, le rotor de Darrieur classique [10].

Elles sont très peu mises en jeu de nos jours car elles sont moins performantes que celles à axe horizontal. Elles fonctionnent sur le même principe que les roues hydraulique avec une direction de vent perpendiculaire à l'axe de rotation. La conception verticale offre l'avantage de mettre la machine au sol (accès plus facile à la génératrice et au multiplicateur) mais cela impose que l'éolienne fonctionne avec des vents proches du sol, moins forts qu'en hauteurs. De par son axe vertical, il y a symétrie de révolution et le vent peut provenir de toutes les directions sans avoir à orienter le rotor.

Par contre ce type d'éolienne ne peut pas démarrer automatiquement, il faut la lancer dès l'apparition d'un vent suffisamment fort pour permettre la production. En ce qui concerne leur implantation, elles sont haubanées sur de grandes distances. En effet, les câbles des haubans doivent passer au-dessus des pales. Cela représente un inconvénient majeur sur un site agricole [10].

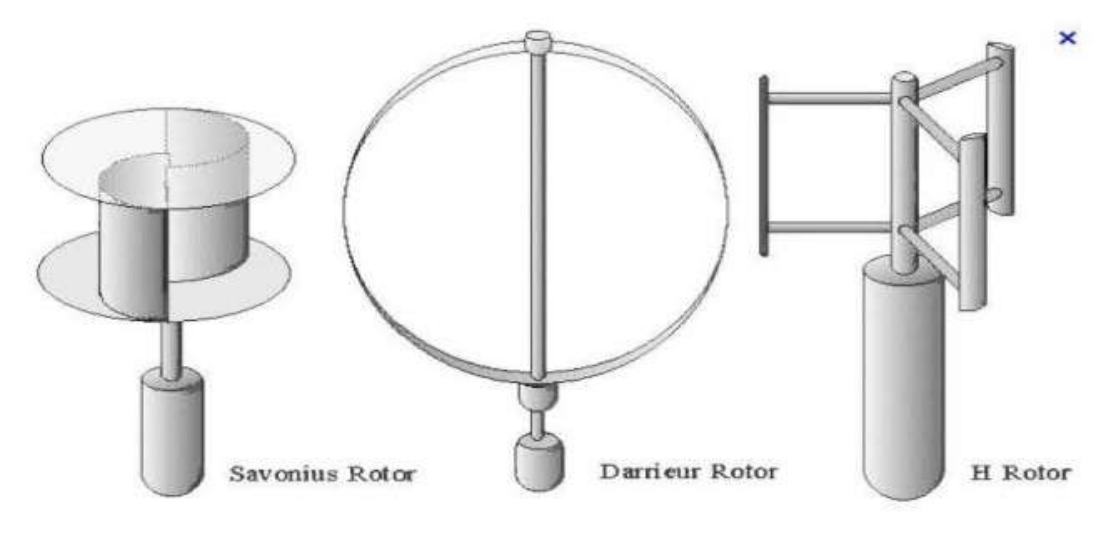

**Figure I. 2:** Eolienne à axe vertical : turbine Darrieur et Darrieur en H

#### **I.5.2 Eoliennes à axe horizontal**

Sont les plus utilisées actuellement. Les différentes constructions des aérogénérateurs utilisent les voilures à deux, trois pales (les plus courantes) et les multipales. La voilure peut être placée avant la nacelle (upwind) et alors un système mécanique d'orientation de la surface active de l'éolienne « face au vent » est nécessaire.

Une autre solution qui permet d'alléger la construction par la suppression de toute mécanique d'orientation est l'emplacement de la turbine derrière la nacelle (downwind).

Dans ce cas, la turbine se place automatiquement face au vent. La figure montre les deux procédés.[11].

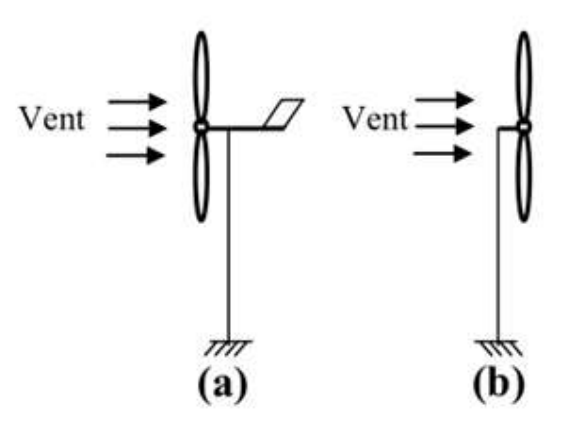

**Figure I. 3 :** type de montage de la voilure a) upwind b)downwind [11]

### **I.6 Différentes technologies d'éoliennes**

Il existe essentiellement deux technologies d'éoliennes, celles à vitesse constante et celles à vitesse variable.

#### **I.6.1 Fonctionnement à vitesse fixe**

Les éoliennes à vitesse fixe sont les premières à avoir été développées. Dans cette technologie, la génératrice asynchrone est directement couplée au réseau. Sa vitesse  $\Omega_{\text{mec}}$ est alors imposée par la fréquence du réseau et par le nombre de paires de pôles de la génératrice. Le couple mécanique entraînant tend à accélérer à la génératrice.

Cette dernière fonctionne alors en hyper synchrone et généré de la puissance électrique sur le réseau.

#### **I.6.1.1 Avantages**

- $\checkmark$  Simplicité d'implantation [7][9].
- $\checkmark$  Plus grande fiabilité [7].
- $\checkmark$  Pas besoin de système de commande [3].
- $\checkmark$  Moins cher [7].

#### **I.6.1..2 Inconvénient**

 $\checkmark$  En vitesse fixe, le maximum théorique de puissance n'est pas atteint [3].

#### **I.6.2 Fonctionnement à vitesse variable**

Cette solution a une structure très peu différente par rapport à celle vue au paragraphe précédent, pourtant elle apporte des avantages remarquables. Elle utilise une machine asynchrone avec rotor bobiné connecté au réseau avec deux convertisseurs à interrupteurs commandés à l'ouverture et à la fermeture et permettant un transfert de puissance bidirectionnel.

## **I.6.2.1 Avantages**

- $\checkmark$  Une meilleure exploitation de l'énergie du vent.
- $\checkmark$  Une réduction des oscillations du couple et des efforts mécaniques.

Il est possible d'augmenter la vitesse de rotation du rotor lors de rafales, tout en stockant l'énergie supplémentaire en forme d'énergie rotative jusqu'à la fin de la rafale. Cela requiert évidemment un système de contrôle très intelligent qui est en mesure de distinguer entre une vraie rafale et simplement des vitesses élevées du vent. De cette manière, on arrive à réduire le couple maximal. [3]

# **I.6.2.2 Inconvénients**

- Coût élevé.
- $\checkmark$  Commande de puissance plus «complexe » [3]
- $\checkmark$  Perte énergétique lors du processus de conversion.

# **I.7 Enjeux de l'éolienne**

Utilisée depuis l'antiquité pour l'utilisation des moulins à vent, cette énergie avait été délaissée pour les énergies telles que le nucléaire. C'est depuis une trentaine d'années qu'elle a refait surface sous forme d'éolienne et son développement est considérable. La prise de conscience collective des méfaits des énergies fossiles ou nucléaires a permis aux énergies renouvelables de présenter ses avantages :

#### **I.7.1 Sur le plan environnemental**

Les énergies renouvelables sont des énergies propres, elles n'émettent pas de gaz à effet de serre et elles ne produisent aucun déchet radioactif. Le recours aux énergies renouvelables permet de conserver certaines ressources naturelles telles que le pétrole qui sert notamment à la fabrication de certains médicaments [12].

# **I.7.2 Sur le plan économique**

Les différents accidents (de cause naturelle ou humaine) comme ceux survenus à Tchernobyl ou plus récemment à Fukushima se traduisent par des coûts importants et des problèmes écologiques souvent dramatiques pour les populations locales.

Les déchets radioactifs crées par le nucléaire sont dangereux et le coût pour les contenir est très élevé. De plus, différentes études montrent que les énergies renouvelables sont plus économiques à long terme [13].

# **I.8 Eolienne en quelques chiffres (contexte mondial actuel)**

Bien que ne pouvant envisager de remplacer totalement les sources traditionnelles d'énergie, l'éolien peut toutes fois proposer une alternative intéressante et renouvelable. Elle s'inscrit parfaitement dans l'effort global de réduction des émission de gaz à effet de serre.

Son développement s'est fortement accéléré depuis 1995 avec une progression moyenne de 20% par an dans le monde. Cette progression s'accompagne par une évolution de la fiabilité, de taille des éoliennes et de leur rendement. Le cout de production du kilowattheure a progressivement baissé pour atteindre un niveau compétitf par rapport aux autres sources d'énergie [10].

Au début de l'année 2009, on estimait à près de 121 GWh la puissance totale installée de l'ensemble des éoliennes à travers le monde .

Le pays possédant la plus grande puissance éolienne installé était les Etats-Unis (25 388 MW) suivi de l'Allemagne (23 903 MW) et de l'Espagne (16 740 MW).

En puissance éolienne installée par habitant, le Danemark arrive en tête (600 W par habitant). Les Etats-Unis arrivaient en 12<sup>e</sup> position (89W/hab) malgré leur classement en première position pour la production totale.

A la fin de l'année 2010, 193 GWh d'éolien sont installés dans le monde. La chine y a investi 63 milliards de dollars et les USA 18 milliards de dollars. La croissance des investissements dans l'éolien a été de 34%, Quand à la puissance , elle a augmenté de 22% (soit 35,8 GW) [11].

# **I.8.1 Quelques chiffres en Algérie**

L'Algérie à l'instar des autres pays essaye de percer dans le domaine des énergies renouvelables et l'énergie éolienne en particulier, et ce en donnant beaucoup d'importance aux études réalisées dans ce domaine notamment celles qui sont dédies au cas Algérien malgré la prédominance de l'énergie solaire.

Une étude préliminaire de l'évolution saisonnière et annuelle de la vitesse moyenne du vent a permis de faire une première identification des régions ventées de l'Algérie. Cette représentation de la vitesse sous forme de carte, a deux objectifs :

- Le premier est d'identifier les vastes régions avec de bonnes promesses d'exploitation de l'énergie éolienne.
- Le second est de mettre en évidence la variation relative de la ressource à travers le pays [14].

La carte représentée dans la figure (I.4) montre que le sud est caractérisé par des vitesses plus élevés que le nord, plus particulièrement le sud-ouest avec des vitesses supérieures à 4 m/s et qui dépassent la valeur de 6 m/s dans la région d'Adrar.

Concernant le nord, la vitesse moyenne est globalement peu élevée. Il est noté cependant, l'existence de microclimats sur les sites côtiers d'Oran, Bejaia et Annaba, sur les hauts plateaux de Tiaret et El kheiter ainsi que dans la région délimitée Bejaia au nord et Biskra au sud. Toutefois, la vitesse du vent subit des variations en fonction des saisons qui ne doit pas négliger, en particulier, lorsqu'il s'agit d'installer des systèmes de conversion de l'énergie éolienne. La réalisation d'une carte saisonnière a montré clairement que l'automne et l'hiver sont moins ventée. Néanmoins, il faut remarquer que la région de Tiaret fait l'exception avec une vitesse plus faible en été qu'en hiver [14].

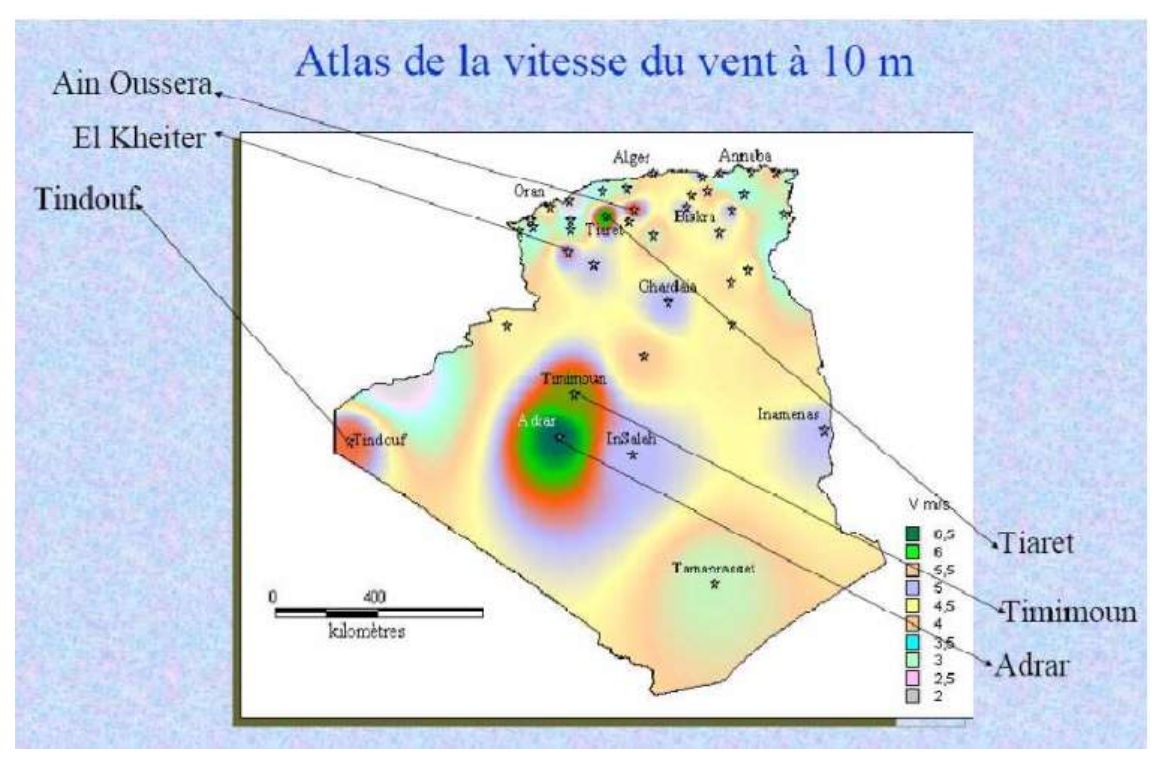

**Figure I. 4:** Carte du potentiel éolien en Algérie[14]

Cette carte permet de cibler les zones les mieux ventée pour installer des parcs éoliens en vue d'alimenter des régions isolées pour avoir une autonomie énergétique par rapport au réseau national déjà très chargé. Des projets de ce genre sont en phase d'étude et d'autres commence à voir le jour tel que la réalisation de la première ferme éolienne à Adrar d'une puissance de 10MW.

# **I.9 Inauguration de la première ferme éolienne à Adrar**

Sonelgaz a mis en service sa première ferme éolienne d'Adrar d'une capacité de 10 MW qui servira aussi de projet pilote pour le plan éolien du gouvernement de 420 MW à l'horizon 2024 [15]. Constituée de 12 éoliennes d'une puissance unitaire de 0.85 MW chacune (pour une capacité globale de 10 mégawatts), cette ferme est implantée sur une superficie de 30 hectares dans la zone de Kabertène à 72 km au nord du chef-lieu de la wilaya d'Adrar, a nécessité près de 32 mois travaux pour un coût global de 2,8 milliards de dinars. [15]

Première du genre à l'échelle nationale, cette nouvelle centrale de production d'électricité fait partie d'un vaste plan de projets de génération de 22 GW, d'énergie renouvelable à l'horizon 2030 dont 1,7 GW en éolien.

En matière d'énergie renouvelables, le plan du gouvernement devrait être réalisé en trois phases.

- $\triangleright$  La première (2011-2013), consacrée aux études et au lancement de projets pilotes ;
- $\geq$  la seconde (2014-2015), à la réalisation des premières installations,
- la troisième (2016-2020), au lancement de l'industrie à grande échelle [15].

A ce rythme, la production à grande échelle ne peut intervenir qu'après 2020.

Une étude du consortium industriel pour l'électricité des déserts, le promoteur du projet Desrtec, estime que l'Algérie dispose d'un potentiel énorme en énergie éolienne.

Dans son analyse, Cette étude met en exergue des conditions météorologiques particulièrement propices au développement de l'éolien terrestre, avec une vitesse des vents atteignant les 10 m/s à une hauteur de 50 m sur certains sites.

Associées à des conditions favorables de financement au niveau local, « il est possible d'obtenir un coût moyen actualisé du kWh. L'éolien en Algérie se situant entre 6,5 centimes d'euro l'équivalent de 71 Da au kilowatt/heure (ct€/kWh) et 8,5 ct€/kWh », en incluant les coûts de transport pour une exportation de l'électricité de l'Algérie vers l'Italie via une ligne CCHT (Courant Continu Haute Tension). « On obtient ainsi un coût se situant entre 9 ct€/kWh et 10 ct€/kWh », précise l'étude qui estime que « les parcs éoliens

algériens pourraient être compétitifs par rapport aux prix du marché de gros italien en 2015  $\sqrt{15}$ 

Société de production en charge des réseaux isolés du sud et des Energies Renouvelables, par abréviation SKTM ( Shariket Kahraba oua Takat Moutadjadida), est une nouvelle société par actions avec un capital souscrit en totalité par Sonelgaz et dont le siège social est situé à Ghardaïa.

C'est dans l'objectif de l'optimisation des moyens de production d'électricité existants au sud et de la promotion des nouvelles filières de production d'électricité que cette société a été créée.

La société d'électricité et de l'énergie renouvelable (SKTM), annonce qu'environ 40 % de la production d'électricité destinée à la consommation nationale sera d'origine renouvelable à l'horizon 2030 [15].

# **I.10 Perspectives de la production d'énergie en Algérie**

• En 2015, une puissance totale de près de 650 MW dont 20 MW pour l'éolien serait installée;

• En 2020, il est prévu l'installation d'une capacité totale d'environ 2 600 MW avec une puissance éolienne installée de 260 MW;

• En 2030, il est prévu que la capacité totale installée atteigne près de 12 000 MW dont 1700 MW pour l'éolien.

Cette stratégie devrait permettre de diminuer la part des combustibles fossiles (gaz naturel et pétrole) qui sont actuellement la principale ressource pour la production d'électricité du pays. De plus, l'utilisation des ressources renouvelables comme le vent, le solaire et la géothermie, vont permettre de répondre à la demande croissante d'énergie, mais aussi de faire face au tarissement de ces sources fossiles. [16]

# **I.11 Avantages et inconvénients de l'énergie éolienne**

Le développement d'outils informatiques, est aptes à traiter chacune des étapes nécessaires à l'aboutissement d'un projet de grande envergure et à permettre d'exploiter au mieux les possibilités d'un gisement de vent, permet d'envisager sereinement une part de plus en plus conséquente de ce type d'énergie dans la production mondiale d'électricité.[17]

# **I.11.1 Avantages**

- $\checkmark$  Rapidité d'installation ;
- $\checkmark$  Puissance beaucoup plus élevée que le solaire ;
- $\checkmark$  Energie respectueuse de l'environnement ;
- $\checkmark$  Bon complément à d'autres sources (diesel, solaire).

# **I.11.2 Inconvénients**

- $\checkmark$  Effets sonores ;
- $\checkmark$  Risques causés par vents forts ;
- $\checkmark$  Surveillance technique.

# *I.12* **Conclusion**

Dans ce chapitre, nous avons récapitulé une vue générale sur l'énergie éolienne, et ces composants.

Le fonctionnement de l'éolienne est assez simple. en produisant suffisamment d'énergie avec le vent comme source d'alimentation l''éolienne fait de nombreux progrès.

L'énergie éolienne est propre, non polluante et simple semble être l'énergie idéale d'avenir.

Chapitre II

# *Description et modélisation de la machine asynchrone à double alimentation*

### **II.1. Introduction**

La MADA ou machine asynchrone à double alimentation connait beaucoup d'avantage dans le domaine de production des énergies électriques d'origine éolienne. Elle permet une production d'électricité optimale pour différentes vitesses de vent et de commander indépendamment les puissances actives et réactives. Dans ce chapitre, on va modéliser la génératrice asynchrone double alimentation.

La configuration choisie est celle où le stator est connecté directement aux réseaux et le rotor est connecté au réseau par l'intermédiaire des convertisseurs de puissances.

Tout d'abord, on va présenter la modélisation de la machine asynchrone à double alimentation. Ensuite, nous allons présenter la commande du système à travers le convertisseur. Ce dernier est constitué de deux étages : le premier connecté avec la machine appelé CCM (convertisseur coté machine) et le deuxième branché avec le réseau appelé CCR (convertisseur coté réseau).

Le CCM permet de commander les puissances actives et réactives statoriques. Tandis que le CCR permet de réguler la tension aux bornes du condensateur et de contrôler le facteur de puissance au point de connexion avec le réseau.

## **II.2. Différentes configurations de MADA**

La MADA avec rotor bobiné présente un stator triphasé identique à celui des machines asynchrones classiques et un rotor contenant également un bobinage triphasé accessible par trois bagues munies de contacts glissants. Intégrée dans un système éolien, la machine a généralement son stator connecté au réseau et l'énergie rotorique varie selon différents systèmes décrits ci-dessous.

Les convertisseurs utilisés sont alors dimensionnés pour une fraction de la puissance nominale de la machine. Le surcoût engendré par la présence de bobinages au rotor est alors compensée par l'économie réalisée sur le convertisseur. [9].

#### **II.2.1 MADA à énergie rotorique dissipée**

Le stator est connecté directement au réseau tandis que le rotor est connecté à un redresseur (Figure 2.1).

Une charge résistive est alors placée en sortie du redresseur. L'ajout d'un hacheur à base d'IGBT permet de varier l'énergie dissipée par le bobinage rotorique et de fonctionner à vitesse variable en restant dans la partie stable de la caractéristique couple/vitesse de la machine asynchrone [18].

Le glissement est ainsi modifié en fonction de la vitesse de rotation du moteur (Figure 2.2)

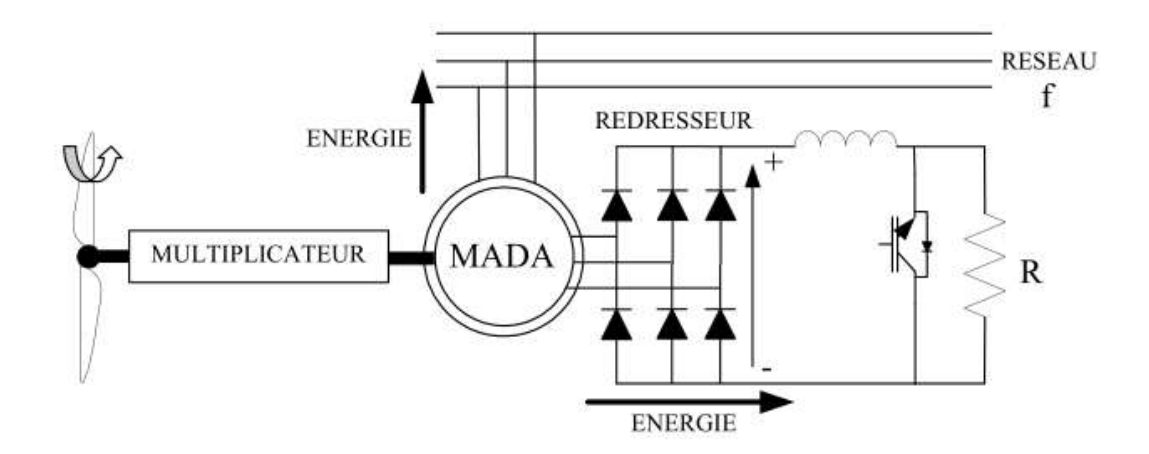

**Figure II. 1 : MADA à énergie rotorique dissipé**

Si le glissement devient important, la puissance extraite du rotor est élevée et est entièrement dissipée dans la résistance R, ce qui nuit au rendement du système [18].

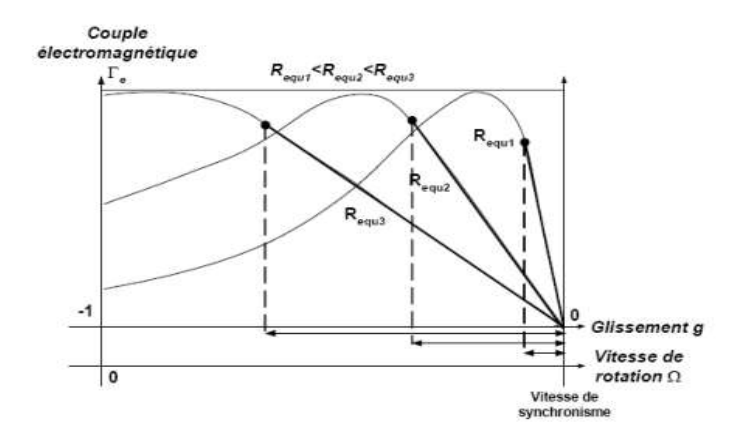

**Figure II. 2 : Effet de la variation de la résistance rotorique sur le couple électromagnétique**

#### **II.2.2 Structure de Kramer**

Pour améliorer la structure du système précédent, tout en réduisant les pertes d'énergie, le hacheur et la résistance sont remplacés par un onduleur qui renvoie l'énergie de glissement vers le réseau (Figure 2.3).

Ce système permet de réduire la taille du convertisseur par rapport à la puissance nominale de la machine. L'utilisation de thyristor pour l'onduleur nuit au facteur de puissance, de plus le redresseur est unidirectionnel (transfert d'énergie uniquement du rotor de la machine vers le réseau). Le système ne peut produire de l'énergie que pour des vitesses de rotation supérieures à celle du synchronisme (hyper-synchrone) [18].

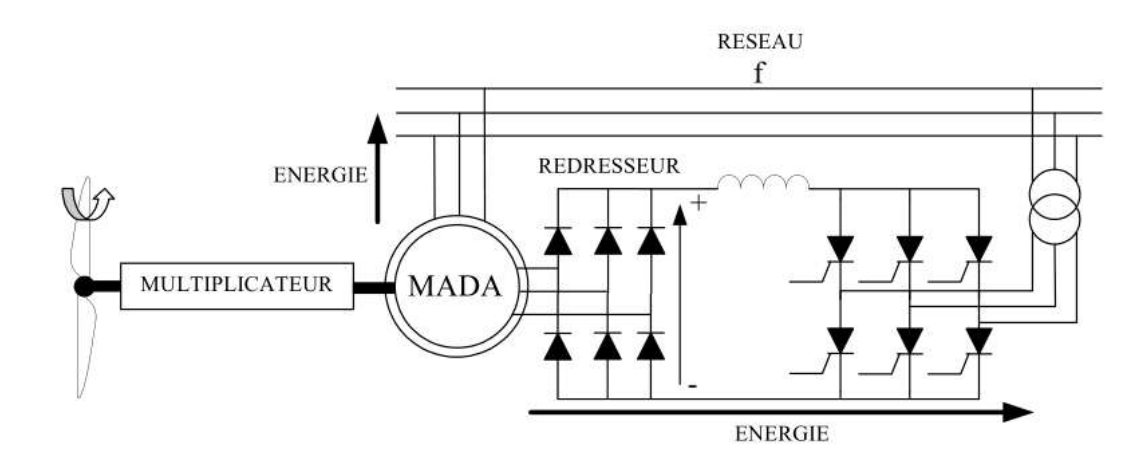

**Figure II. 3 : MADA, structure Kramer**

#### **II.2.3 Structure de Schérbius avec cyclo convertisseur**

Pour rendre la structure précédente réversible, en échange d'énergie entre le rotor et le réseau, on remplace le redresseur et l'onduleur par un cyclo convertisseur (Figure 2.4).

L'utilisation de cyclo convertisseur permet d'avoir une plage de la vitesse de rotation variant de ±30% autour de la vitesse de synchronisme [19].

L'inconvénient de cette structure est la génération des perturbations harmoniques importantes qui diminue le facteur de puissance du dispositif.

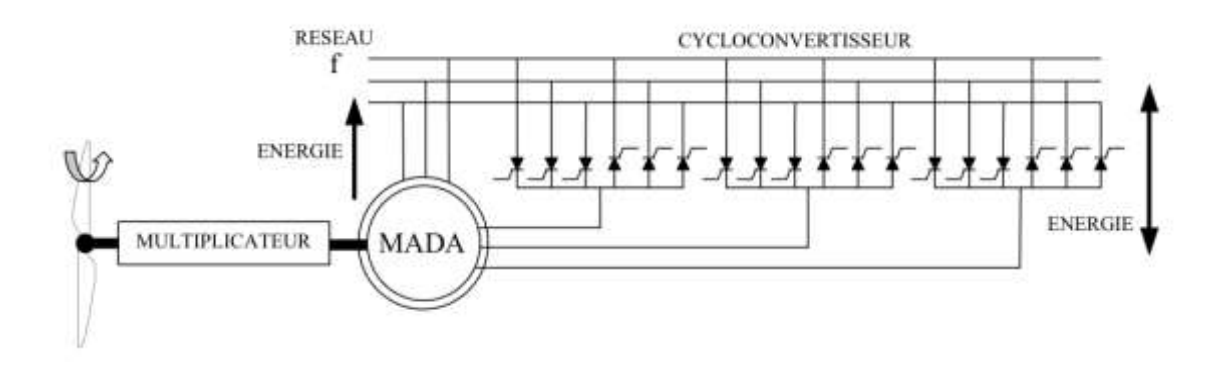

**Figure II. 4 : Structure de scherbius avec cycloconvertisseur**

#### **II.2.4 Structure de Schérbius avec convertisseurs MLI**

Cette configuration (figure 2.5) aux mêmes caractéristiques que la structure de SCHERBIUS avec cyclo convertisseur. Toutefois, les interrupteurs utilisés ici (transistors IGBT) peuvent être commandés à l'ouverture et à la fermeture et leur fréquence de commutation est plus élevée que celle des GTO.

L'utilisation de ce type de convertisseur permet d'obtenir des allures de signaux de sortie en Modulation de Largeur d'Impulsions(MLI) dont la modularité permet de limiter les perturbations en modifiant le spectre fréquentiel du signal. [5].

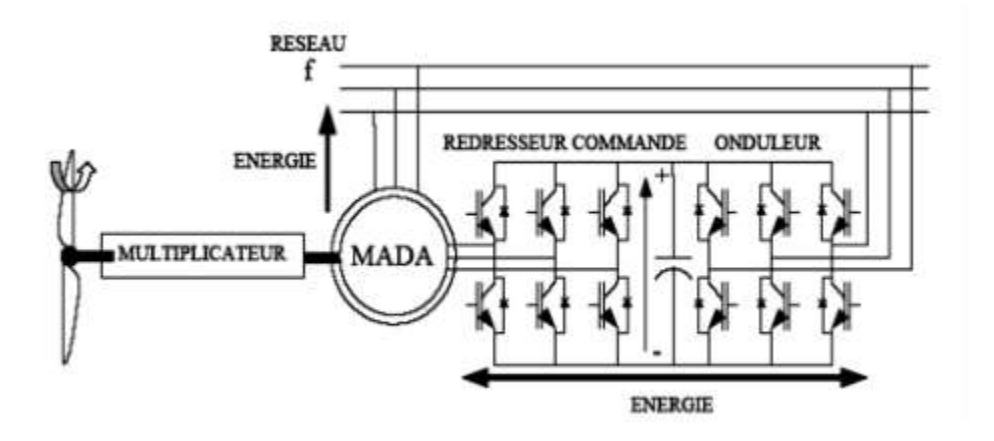

**Figure II. 5 : Structure de Schérbius avec MLI**

Plusieurs études récentes, confirmées par des réalisations industrielles, montrent la viabilité de ce dispositif dans un système éolien à vitesse variable. La bidirectionnalité du convertisseur rotorique autorise les fonctionnements hyper et hypo synchrone et le contrôle du facteur de puissance côté réseau [20].

Dans la suite du mémoire, cette configuration a été choisie pour faire l'objet de notre étude.

#### **II.3. Principe de fonctionnement de la MADA**

Pour un fonctionnement normal de la machine asynchrone en régime établi, il faut que les vecteurs des forces magnétomotrices du stator et du rotor soient immobiles dans l'espace l'un par rapport à l'autre. Et du moment que le vecteur résultant de  $f_{mms}$  des enroulements statoriques tourne dans l'espace avec une vitesse angulaire  $\omega_s = 2 \pi r f_s$  et le rotor tourne avec la vitesse  $\omega_r$ , alors pour que cette condition soit vérifiée, il faut que le vecteur des fmms des enroulements rotoriques tourne par rapport au stator avec une vitesse  $\omega_{al}$  telle que [21] :

$$
\omega_{gl} = \omega_s - \omega_r = \omega_s \cdot g \tag{2.1}
$$

Où : fmms : forces magnétomotrices du stator g : le glissement

 $\omega_{al}$  : est la vitesse angulaire de glissement.

Si la vitesse de la machine est inférieure à la vitesse de synchronisme, les sens de rotation des deux vecteurs sont identiques, dans le cas contraire, quand la vitesse est supérieure à la vitesse de synchronisme les sens seront opposés.

Pour que la rotation du vecteur résultant des  $f_{mms}$  par rapport au rotor se réalise, le courant dans l'enroulement rotorique doit avoir une fréquence  $f_r$  [21], définie à partir de

 $\omega_{gl} = 2 \pi f_r$  $(2.2)$ C'est-à-dire :  $f_r = g$ .  $f_s$  $(2.3)$ 

#### **II.3.1 Mode de fonctionnement de la machine à vitesse variable**

En générale, la MADA permet de fonctionner en moteur ou en générateur, mais la différence avec les autres types de machine réside dans le fait que pour la MADA, ce n'est plus la vitesse de rotation qui impose le mode de fonctionnement moteur ou générateur.

Le cas de la MADA, c'est la commande des tensions rotoriques qui permet de gérer le champ magnétique à l'intérieur de la machine, offrant ainsi la possibilité de fonctionner en hyper synchronisme ou en hypo synchronisme aussi bien en mode moteur qu'en mode générateur [9, 18, 22].

- $\checkmark$  Lorsque la machine fonctionne en moteur, la puissance est fournie par le réseau. Si la vitesse de rotation est inférieure au synchronisme, la puissance de glissement est renvoyée sur le réseau : c'est la cascade hypo synchrone.
- $\checkmark$  En mode moteur hyper synchrone, une partie de la puissance absorbée par le réseau va au rotor et est convertie en puissance mécanique. En fonctionnement générateur, le comportement est similaire, la puissance fournie à la machine par le dispositif qui l'entraîne est une puissance mécanique.
- $\checkmark$  En mode hypo synchrone, une partie de la puissance transitant par le stator est réabsorbée par le rotor.
- $\checkmark$  En mode hyper synchrone, la totalité de la puissance mécanique fournie à la machine est transmise au réseau [22].

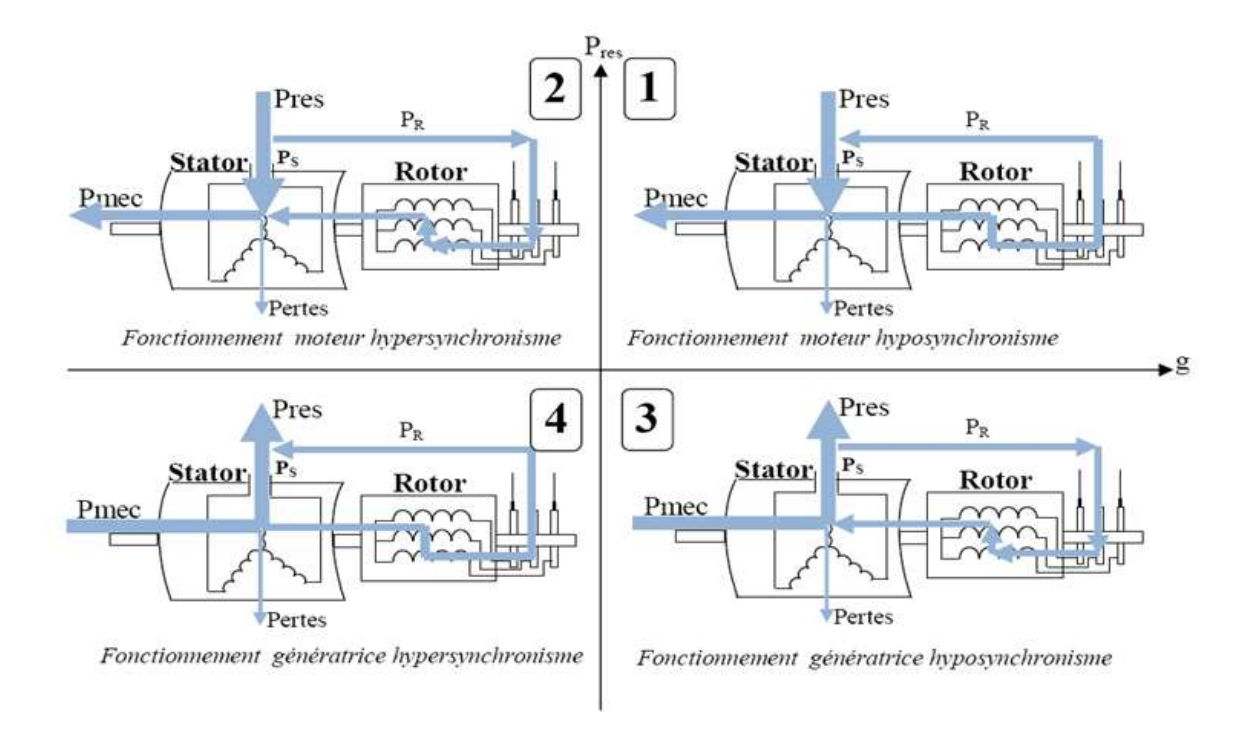

**Figure II. 6 : Modes de fonctionnement de la MADA**

# **II.4. Intérêt de la MADA**

Le principal avantage de la MADA est la possibilité de fonctionner à vitesse variable. Les machines asynchrones à vitesse fixe doivent fonctionner au voisinage de la vitesse de synchronisme car la fréquence est imposée par le réseau. La vitesse du rotor est quasi constante.

Le système de la MADA permet de régler la vitesse de rotation du rotor en fonction de la vitesse du vent. En effet la MADA permet un fonctionnement en génératrice hyposynchrone et hyper-synchrone. On arrive ainsi à extraire le maximum de puissance possible.

L'intérêt de la vitesse variable pour une éolienne est de pouvoir fonctionner sur une large plage de vitesses de vent, et de pouvoir en tirer le maximum de puissance possible, pour chaque vitesse de vent [23].

# **II.5. Modélisation de la MADA**

La modélisation d'un système quelconque est indispensable pour l'étude et maitrise de son fonctionnement et lorsqu'on souhaite lui appliquer une commande particulière.

D'autre part elle est une phase primordiale dans le développement de la conception des systèmes.
La machine sera représentée par son modèle de Park dont les équations sont établies dans un référentiel où les puissances sont conservées. Les équations de la MADA sont données dans un repère tournant à la vitesse électrique ως et pour un rotor tournant à la vitesse électrique p $\Omega$  [24].

### **II.5.1 Représentation de la MADA dans le repère triphasé**

Les équations des tensions et des flux dans le repère triphasé sont données sous la forme matricielle par les relations suivantes :

$$
[V_{abc}] = R_s[i_{abc}] + \frac{d}{dt}[\phi_{abc}]
$$
\n(2.4)

$$
[V_{ABC}] = R_r[i_{ABC}] + \frac{d}{dt}[\phi_{ABC}]
$$
\n(2.5)

 $Ou$ :

*R<sup>s</sup>* et *Rr* sont respectivement les résistances statoriques et rotoriques par phase.

$$
[V_{abc}] = \begin{bmatrix} V_a \\ V_b \\ V_c \end{bmatrix}
$$
 Le vecteur de la tension station  
 (2.6)

$$
[\phi_{abc}] = \begin{bmatrix} \phi_a \\ \phi_b \\ \phi_c \end{bmatrix}
$$
 Le vector du flux stationique  
(2.7)

$$
[i_{abc}] = \begin{bmatrix} i_a \\ i_b \\ i_c \end{bmatrix}
$$
 Le vecteur du courant statorique (2.8)

Et les vecteurs rotoriques sont définis de la même façon avec un changement d'indice.

$$
[\phi_{abc}] = [L_s][i_{abc}] + [L_{sr}][i_{ABC}] \tag{2.9}
$$

$$
[\phi_{ABC}] = [L_r][i_{ABC}] + [L_{rs}][i_{abc}] \tag{2.10}
$$

Avec :

[Ls], [Lr] représentent respectivement les matrices d'inductances statoriques et rotoriques.

[Lsr] correspond à la matrice des inductances mutuelles stator-rotor.

[Lrs] correspond à la matrice des inductances mutuelles rotor-stator.

$$
[L_{rs}] = [L_{sr}]^T
$$
  
\n
$$
[L_s] = \begin{bmatrix} L_{aa} & L_{ab} & L_{ab} \\ L_{ab} & L_{aa} & L_{ab} \\ L_{ab} & L_{ab} & L_{aa} \end{bmatrix}
$$
 (2.11)

$$
\begin{bmatrix} L_r \end{bmatrix} = \begin{bmatrix} L_{AA} & L_{AB} & L_{AB} \\ L_{AB} & L_{AA} & L_{AB} \\ L_{AB} & L_{AB} & L_{AA} \end{bmatrix} \tag{2.12}
$$

$$
\begin{bmatrix} L_{sr} \end{bmatrix} = \begin{bmatrix} L_{aa} \end{bmatrix} = \begin{bmatrix} \cos \theta & \cos(\theta + \frac{2\pi}{3}) & \cos(\theta - \frac{2\pi}{3}) \\ \cos(\theta - \frac{2\pi}{3}) & \cos \theta & \cos(\theta + \frac{2\pi}{3}) \\ \cos(\theta + \frac{2\pi}{3}) & \cos(\theta - \frac{2\pi}{3}) & \cos \theta \end{bmatrix}
$$
(2.13)

Laa : L'inductance propre d'une phase statorique.

LAA : L'inductance propre d'une phase rotorique.

Lab : L'inductance mutuelle entre phases statorique.

LAB : L'inductance mutuelle entre phases rotorique.

à partir des équations  $(2.4)$ ,  $(2.5)$ ,  $(2.9)$  et  $(2.10)$  nous avons obtenus :

$$
[V_{abc}] = R_s[i_{abc}] + [L_s] \frac{d}{dt} [i_{abc}] + \frac{d}{dt} \{ [L_{sr}][i_{ABC}] \}
$$
\n(2.14)

$$
[V_{ABC}] = R_r[i_{ABC}] + [L_r] \frac{d}{dt} [i_{ABC}] + \frac{d}{dt} \{ [L_{rs}][i_{abc}] \}
$$
\n(2.15)

## **II.5.2 Transformation de Park**

La transformation de Park est une transformation d'un repère triphasé fixe par rapport au stator dans un repère biphasé. Cette transformation permet de réduire la complexité du système.

La transformation de Park est réalisé par une transformation triphasé-diphasé suivie d'une rotation d'angle θ s'effectue en faisant correspondre aux variables réelles leurs composantes homopolaires, directes et en quadrature, figure (2.7).

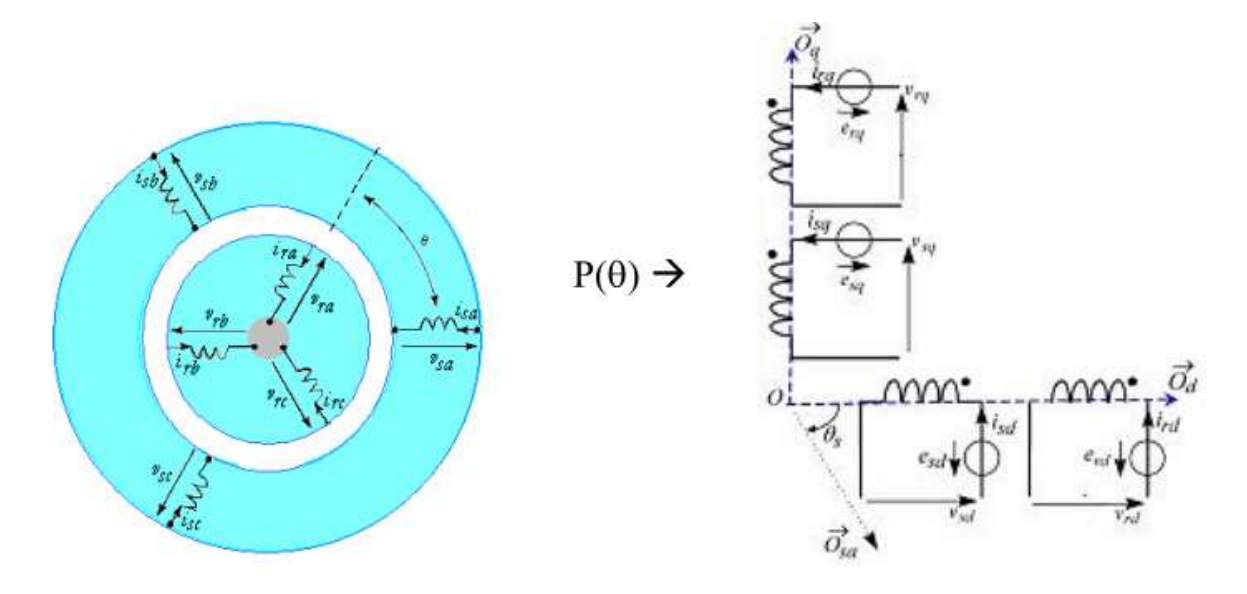

**Figure II. 7 : Représentation de la machine asynchrone triphasée dans le repère de Park.**

### $\checkmark$  Transformation directe

Elle permet le passage d'un système triphasé (abc) fixe vers un système diphasé (dq) tournant

D'où on utilise la matrice  $P(\theta)$  :

$$
[P(\theta)] = \sqrt{\frac{2}{3}} \begin{bmatrix} \cos(\theta) & \cos\left(\theta - \frac{2\pi}{3}\right) & \cos\left(\theta + \frac{2\pi}{3}\right) \\ -\sin\theta & -\sin\left(\theta - \frac{2\pi}{3}\right) & -\sin\left(\theta + \frac{2\pi}{3}\right) \\ \frac{1}{\sqrt{2}} & \frac{1}{\sqrt{2}} & \frac{1}{\sqrt{2}} \end{bmatrix}
$$
(2-16)

Le changement de variables relatifs aux courants, tensions et flux est défini par la transformation (2.58) :

$$
\begin{bmatrix} x_d \\ x_q \\ x_o \end{bmatrix} = [P(\theta)]. \begin{bmatrix} x_a \\ x_b \\ x_c \end{bmatrix} \tag{2-17}
$$

Avec  $x$ : tension, courant ou flux, et les indices suivant représentent :

- o o: indice de l'axe homopolaire.
- o d : indice de l'axe direct.
- o q : indice de l'axe en quadrature.
- $\checkmark$  Transformation inverse

Elle permet le passage d'un système diphasé (dq) tournant vers un système triphasé (abc) fixe en utilisant la matrice  $[P(\theta_r)]^{-1}$ .

$$
[P(\theta)]^{-1} = \begin{bmatrix} \cos \theta & -\sin \theta & 1\\ \cos \left(\theta - \frac{2\pi}{3}\right) & -\sin \left(\theta - \frac{2\pi}{3}\right) & 1\\ \cos \left(\theta + \frac{2\pi}{3}\right) & -\sin \left(\theta + \frac{2\pi}{3}\right) & 1 \end{bmatrix}
$$
(2-18)

Alors les variables réelles sont obtenues à partir des variables diphasées

$$
\begin{bmatrix} x_a \\ x_b \\ x_c \end{bmatrix} = [P(\theta)]^{-1} \begin{bmatrix} x_d \\ x_q \\ x_o \end{bmatrix} \tag{2-19}
$$

## **II.5.3 Représentation de la MADA dans le repère diphasé**

Nous allons montrez les équations électriques et les flux statoriques et rotoriques du système diphasé

Equations électriques :

$$
V_{ds} = R_s i_{ds} + \frac{d}{dt} \phi_{ds} - \omega_s \phi_{qs}
$$

$$
V_{qs} = R_s i_{qs} + \frac{d}{dt} \phi_{qs} + \omega_s \phi_{ds}
$$

(2.20)

$$
V_{dr} = R_r i_{dr} + \frac{d}{dt} \phi_{dr} - \omega_r \phi_{qr}
$$

$$
V_{qr} = R_r i_{qr} + \frac{d}{dt} \phi_{qr} + \omega_r \phi_{dr}
$$

Avec

 $\omega_r = \omega_s - P\Omega$ 

 $V_{ds}$ ,  $V_{ds}$ ,  $V_{dr}$  et  $V_{qr}$  sont les tensions statoriques et rotoriques directes et en quadrature du système diphasé.  $\omega_r$  et  $\omega_s$  sont les pulsations des grandeurs électriques statoriques et rotoriques.

Equation magnétiques :

$$
\phi_{ds} = L_s i_{ds} + Mi_{dr}
$$

$$
\phi_{qs} = L_s i_{qs} + Mi_{qr}
$$

$$
\phi_{dr} = L_r i_{dr} + Mi_{ds}
$$

$$
\phi_{ar} = L_r i_{qr} + Mi_{as}
$$

Avec

 $\phi_{qs}$ ,  $\phi_{ds}$ ,  $\phi_{dr}$ ,  $\phi_{qr}$ : sont les flux statoriques et rotoriques directs et en quadrature du système diphasé

$$
L_s = l_s - M_s \tag{2.22}
$$

$$
L_r = l_r - M_r
$$

- *L<sup>s</sup>* : inductance cyclique statorique
- *L<sup>r</sup>* : inductance cyclique rotorique

 $l_s$ ,  $l_r$ : inductances propres d'une phase statorique et rotorique;

$$
M=\frac{3}{2}M_{sr}
$$

*M* : inductance mutuelle cyclique entre une phase stator et rotor.

L'expression du couple électromagnétique de la MADA en fonction des flux et courants statoriques s'écrit comme suit :

$$
\mathcal{C}_{em} = p(\phi_{ds} \cdot i_{qs} - \phi_{qs} \cdot i_{ds}) \tag{2.23}
$$

Avec p : nombre de paires de pôles de la MADA.

Pour une puissance constante transmise au stator, la puissance transmise au rotor est proportionnelle au glissement « g ». Par conséquent, sachant que la pulsation au stator (fixée par le réseau) est constante, il est donc possible de contrôler la vitesse de la génératrice en agissant uniquement sur la puissance transmise au rotor via le glissement « g » [25**].**

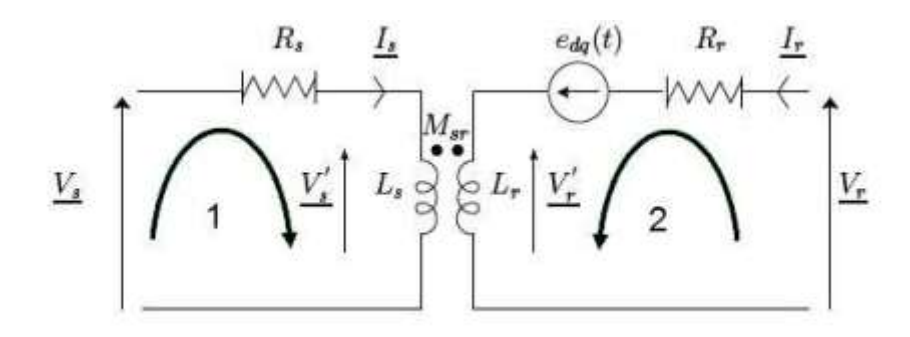

**Figure II. 8** : Schéma équivalent de la MADA

A partir de la maille 1 on a :

$$
R_s i_s + j\omega_s L_s i_s + j\omega_s M_{sr} i_r = V_s \tag{2.24}
$$

Ce qui donne

$$
V_s = R_s i_s + j\omega_s (Ls i_s + Msr i_r) = Rs i_s + j\omega_s \phi_s
$$
\n(2.25)

A partir de la maille de 2 on a :

$$
R_r \underline{i_r} + j\omega_s L_r \underline{i_r} + j\omega_s M_{sr} \underline{i_s} - j\omega L_r \underline{i_r} - j\omega M_{sr} \underline{i_s} = \underline{V_r}
$$
\n(2-26)

Et  
\n
$$
V_r = R_r \underline{i_r} + j \omega_s (L_r \underline{i_r} + M_{sr} \underline{i_s}) - j \omega \left( L_r \underline{i_r} - M_{sr} \underline{i_s} \right) = R_r \underline{i_r} + j \omega_r \phi_r
$$
\n(2.27)

Sachant que :  $\omega_r = \omega_s - \omega$ 

Donc :

$$
\begin{cases}\n\underline{V_s} = R_s \underline{i_s} + j \omega_s \underline{\phi_s} = R_s \underline{i_s} + j \omega_s \left( L_s \underline{i_s} + M_{sr} \underline{i_r} \right) \\
\underline{V_r} = R_r \underline{i_r} + j \omega_r \underline{\phi_r} = R_r \underline{i_r} + j \omega_s (L_r \underline{i_r} + M_{sr} \underline{i_r}) - \left( L_r \underline{i_r} - M_{sr} \underline{i_r} \right)\n\end{cases} (2-28)
$$

A partir des équations de la maille 1 et de la maille 2, on a :

$$
V_r = R_r \underline{i_r} + j \omega_s (L_r \underline{i_r} + M_{sr} \underline{i_s}) - e_{dq}(t) \tag{2-30}
$$

 $e_{dq}(t)$  : f.e.m.

A partir des deux équations, l'expression sera :

$$
e_{dq}(t) = j\omega(L_r \underline{i_r} + M_{sr} \underline{i_r})
$$
\n(2-31)

$$
\begin{cases}\n\underline{V_s} = \begin{pmatrix} V_{sd} \\ V_{qs} \end{pmatrix} \\
\underline{V_r} = \begin{pmatrix} V_{dr} \\ V_{qr} \end{pmatrix}\n\end{cases}
$$
\n(2-32)

Nous pouvons écrire :

$$
V_{ds} = R_s i_{ds} - \omega_s \phi_{qs}
$$
  
\n
$$
V_{qs} = R_s i_{qs} + \omega_s \phi_{ds}
$$
  
\n
$$
V_{dr} = R_r i_{rd} - \omega_r \phi_{rq}
$$
  
\n
$$
V_{qr} = R_r i_{qr} + \omega_r \phi_{rd}
$$
  
\n(2-33)

Les puissances actives et réactives statoriques et rotoriques de la MADA s'écrivent comme suit :

$$
P_s = V_{ds}i_{ds} + V_{qs}i_{qs}
$$
  
\n
$$
Q_s = V_{qs}i_{ds} - V_{ds}i_{qs}
$$
 (2-34)  
\n
$$
P_r = V_{dr}i_{dr} + V_{qr}i_{qr}
$$
  
\n
$$
Q_r = V_{qr}i_{dr} - V_{dr}i_{qr}
$$

# **II.6. Commande vectorielle**

Dans cette partie, nous expliquons la commande vectorielle d'une MADA à rotor bobiné alimenté par un onduleur de tension. Dans notre étude, la fréquence et la tension sont constantes.

Nous approximons son modèle à celui de la machine à courant continu qui a l'avantage d'avoir un découplage naturel entre les flux et les courants. Pour cela, nous appliquons cette commande aussi appelée commande par orientation du flux.

Les stratégies de commande de la MADA reposent sur deux approches différentes [1]:

- Le contrôle du flux en boucle fermée, où la fréquence et la tension sont considérées variables (réseau instable).
- $\checkmark$  Le contrôle du flux en boucle ouverte lorsque la tension et la fréquence sont constantes (réseau stable).

Nous choisissons un référentiel diphasé dq lié au champ tournant. Le flux statorique  $\phi$ <sub>s</sub> est orienté suivant l'axe d.

Nous considérons que la MADA fonctionne en mode hypo synchrone, ce qui permet un transfert optimal de puissance en utilisant la commande vectorielle directe avec orientation du flux statorique. A cet effet nous allons, donc déterminer les équations qui lient les puissances actives et réactives statoriques aux grandeurs rotoriques sur lesquelles nous agissons pour commander la machine.

> {  $\phi$  $\phi$

L'orientation du flux statorique exige que :

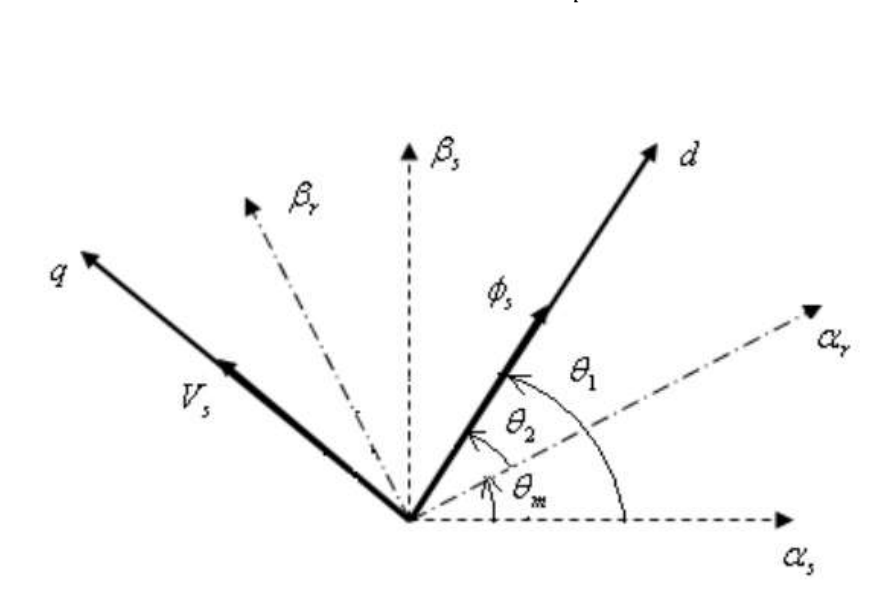

**Figure II. 9 : Orientation du flux statorique sur l'axe d**

Rappelons l'expression du couple électromagnétique :

$$
C_{\text{em}} = P(\phi_{ds} i_{qs} - \phi_{qs} i_{ds})
$$

En explicitant les flux statoriques et rotoriques et en posant  $M=\frac{3}{3}$  $\frac{3}{2}M$ On aura :

$$
C_{\text{em}} = P(\phi_{ds} i_{qs} - \phi_{qs} i_{ds}) = \frac{P M}{L_s} (\phi_{qs} i_{dr} - \phi_{ds} i_{qr})
$$
 (2-35)

A partir de l'équation du flux statorique (2.21) et suivant la condition d'orientation du flux, les courants statoriques s'expriment par [27]:

On a l'équation du flux pour le stator :

$$
\Phi_{ds} = L_s i_{ds} + M i_{dr} = \Phi_s \tag{2.36}
$$

$$
\phi_{\rm qs} = L_{\rm s} i_{\rm qs} + M i_{\rm qr} = 0 \tag{2.37}
$$

A partir de l'équation (2.36) on a :

$$
i_{ds} = \frac{\Phi_s - M i_{dr}}{L_s} \tag{2.38}
$$

A partir de l'équation (2.37) on a :

$$
i_{qs} = \frac{-M}{L_s} i_{qr}
$$
 (2.39)

 En remplaçant les deux composantes du courant statorique (2.38) et (2.39) dans l'équation du couple électromagnétique on obtient l'expression suivante [27]:

$$
C_{\text{em}} = -\frac{PM}{L_s} \phi_s i_{qr} \tag{2.40}
$$

D'après cette équation (2.40) et pour  $\phi_s$  constant, le couple électromagnétique peut être contrôlé par le courant  $i_{qr}$  [27].

Alors, le couple de la MADA peut prendre une forme similaire à celle de la machine à courant continu.

# **II.7. Commande du système**

## **II.7.1 Commande du convertisseur coté machine (CCM)**

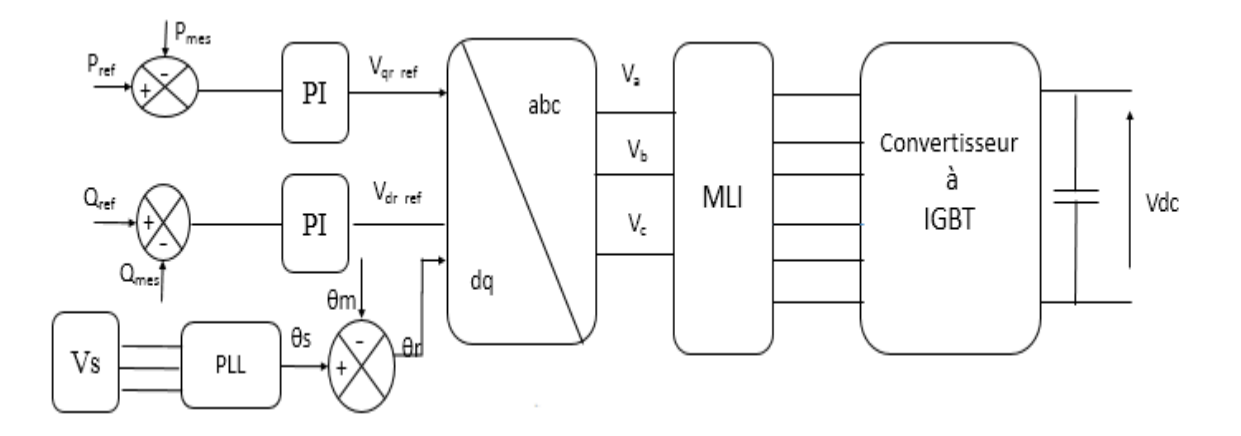

**Figure II.10 :Convertisseur coté machine**

Si nous supposons le réseau électrique stable, ayant pour tension simple  $V_s$ , cela conduit à un flux statorique  $\phi_s$  constant. Cette considération associée à l'équation (2.37) montre que le couple électromagnétique Cem produit par la machine et par conséquent la puissance active uniquement dépendants du courant rotorique  $i_{\alpha}$  [9],[28].

De plus, la résistance statorique peut être négligée étant donné que c'est une hypothèse réaliste pour les génératrices de moyenne et forte puissance utilisées dans les éoliennes [27],[29].

Ainsi on obtient :

\n
$$
\begin{cases}\nV_{ds} = \frac{d\phi_s}{dt} \\
V_{qs} = \omega_s \phi_s\n\end{cases}
$$
\n(2.41)

On peut alors écrire (la dérivée est nulle, toujours dans l'hypothèse d'un flux statorique constant) [3]:

$$
\begin{cases}\nV_{ds} = 0 \\
V_{qs} = V_s\n\end{cases}
$$
\n(2.42)

En s'alignant sur le repère choisi et en utilisant les simplifications ci-dessus inhérentes à ce repère, nous pouvons simplifier les équations des tensions et des flux statoriques comme suit :

$$
\begin{cases}\nV_{ds} = 0 \\
V_{qs} = V_s = \omega_s \phi_{ds}\n\end{cases} (2.43)
$$

V<sub>s</sub>: la tension du réseau.

 $\omega_s$ : la pulsation des grandeurs électriques statoriques.

Les équations (2-42) et (2-43) nous permettent de déterminer l'approximation du flux statorique par l'expression suivante :

$$
\phi_s = \frac{V_s}{\omega_s} \tag{2.44}
$$

Les expressions des puissances actives et réactives sont données par :

$$
\begin{aligned} \n\int_{\mathcal{C}}^{P_s} &= V_{ds} i_{ds} + V_{qs} i_{qs} \\ \n\langle Q_s &= V_{qs} i_{ds} - V_{ds} i_{qs} \n\end{aligned} \tag{2.45}
$$

L'adaptation de ces équations au système d'axes choisi et aux hypothèses simplificatrices effectuées dans notre cas ( $V_{ds} = 0$ ) donne :

$$
\begin{cases}\nP_s = V_s i_{qs} \\
Q_s = V_s i_{ds}\n\end{cases} \tag{2.46}
$$

En remplaçant les expressions des courants statoriques (2.38) et (2.39) et des tensions (2.43) dans les expressions de puissances (2.45)

Donc:

$$
\begin{cases}\nP_s = -V_s \frac{M}{L_s} i_{qr} \\
Q_s = \frac{V_s \phi_s}{L_s} - \frac{V_s M}{L_s} i_{dr}\n\end{cases} \tag{2.47}
$$

On remplace l'équation (3.44) dans l'équation de la puissance réactive (3.47), on trouve :

$$
Q = \frac{v_s^2}{\omega_s L_s} - \frac{v_s M}{L_s} i_{dr} \tag{2-48}
$$

Compte tenu du repère choisi et des approximations faites, et si l'on considère l'inductance magnétique M comme constante, le système obtenu lie de façon proportionnelle la puissance active au courant rotorique d'axe q et la puissance réactive au courant rotorique d'axe (d) à la constante ( $\frac{V_s^2}{V_s}$  $\frac{v_s}{\omega_s}$  près-imposée par le réseau [9].

### **II.7.1.1 Relation entre puissances statoriques et courants rotoriques**

En remplaçant les expressions des courants statoriques (2.38) et (2.39) dans les équations des flux rotoriques on aura :

$$
\begin{cases}\n\phi_{dr} = \left(L_r - \frac{M^2}{L_s}\right) i_{dr} + \frac{MV_s}{\omega_s L_s} \\
\phi_{qr} = \left(L_r - \frac{M^2}{L_s}\right) i_{qr}\n\end{cases} \tag{2-49}
$$

Afin de pouvoir contrôler correctement la machine, il nous faut alors établir la relation entre les courants et les tensions rotoriques qui seront appliqués à la machine.

Ces équations (2.49) des flux rotoriques d'axe d et q sont alors intégrées aux expressions des tensions rotoriques diphasées de l'équation (2.20). Nous obtenons alors :

$$
\begin{cases}\nV_{dr} = R_r i_{dr} + \left(L_r - \frac{M^2}{L_s}\right) \frac{di_{dr}}{dt} - g\omega_s \left(L_r - \frac{M^2}{L_s}\right) i_{qr} \\
V_{qr} = R_r i_{qr} + \left(L_r - \frac{M^2}{L_s}\right) \frac{di_{qr}}{dt} + g\omega_s \left(L_r - \frac{M^2}{L_s}\right) i_{dr} + g\omega_s \frac{MV_s}{\omega_s L_s}\n\end{cases}
$$
\n(2.50)

Ou :

 $g=\frac{\omega}{\omega}$  $\frac{s^{-\omega}}{\omega_s} = \frac{\omega}{\omega}$  $\frac{\omega_r}{\omega_s}$  représente le glissement de la génératrice. Avec  $\sigma = 1 - \frac{M}{l}$ L

En régime permanant, les termes faisant intervenir les dérivées des courants rotoriques diphasées disparaissent, on écrit donc :

$$
\begin{cases}\nV_{dr} = R_r i_{dr} - g\omega_s \left( L_r - \frac{M^2}{L_s} \right) i_{qr} \\
V_{qr} = R_r i_{qr} + g\omega_s \left( L_r - \frac{M^2}{L_s} \right) i_{dr} + g\omega_s \frac{M V_s}{\omega_s L_s}\n\end{cases}
$$
\n(2.51)

V<sub>dr</sub> et V<sub>gr</sub> : sont les composantes diphasées des tensions rotoriques à imposer à la machine pour obtenir les courants rotoriques voulus.

L'influence des termes de couplage entre les deux axes en  $(L_r - \frac{M}{l})$  $\frac{M}{L_s}$ ) est minime .Une synthèse adéquate des régulateurs dans la boucle de commande permettra de les compenser.

Le terme  $g\omega_s(L_r - \frac{M}{l})$  $\frac{M}{L_s}$ ) représente une force électromotrice dépendante de la vitesse de rotation. Son influence n'est pas négligeable car elle entraine une erreur de trainage .Le contrôle du système devra donc prendre en compte cette erreur[9].

En utilisant la transformée de la place sur les équations des tensions rotoriques (2.50) nous obtenons :

$$
\begin{cases}\nV_{dr}(s) = R_r I_{dr}(s) + \left(L_r - \frac{M^2}{L_s}\right) s I_{dr}(s) - g \omega_s \left(L_r - \frac{M^2}{L_s}\right) I_{qr}(s) \\
V_{qr}(s) = R_r I_{qr}(s) + \left(L_r - \frac{M^2}{L_s}\right) I_{qr}(s) + g \omega_s \left(L_r - \frac{M^2}{L_s}\right) I_{dr}(s) + g \omega_s \frac{M V_s}{\omega_s L_s}\n\end{cases}
$$
\n(2.52)

D'après les équations (2.52) , en résultant les équation des courants rotoriques d'axe d et q :

$$
I_{dr}(s) = \frac{V_{dr}(s) + g \omega_s \left( L_r - \frac{M^2}{L_s} \right) I_{qr}(s)}{R_r + \left( L_r - \frac{M^2}{L_s} \right) s}
$$
(2.53)

$$
I_{qr}(s) = \frac{v_{qr}(s) - g \omega_s \left( L_r - \frac{M^2}{L_s} \right) I_{dr}(s) - g \omega_s \left( \frac{M V_s}{\omega_s L_s} \right)}{R_r + \left( L_r - \frac{M^2}{L_s} \right) s}
$$
(2.54)

Avec

s : est l'opérateur de Laplace

 On remplace les expressions obtenues (2.53) et (2.54) dans les équations des puissances statoriques (2.47) on a :

$$
\begin{cases}\nP_{s} = -V_{s} \frac{M}{L_{s}} \frac{V_{qr}(s) - g \omega_{s} \left( L_{r} - \frac{M^{2}}{L_{s}} \right) I_{dr}(s) - g \omega_{s} \left( \frac{M V_{s}}{\omega_{s} L_{s}} \right)}{R_{r} + \left( L_{r} - \frac{M^{2}}{L_{s}} \right) s} \\
Q_{s} = \frac{V_{s} \varphi_{s}}{L_{s}} - \frac{V_{s} M}{L_{s}} \frac{V_{dr}(s) + g \omega_{s} \left( L_{r} - \frac{M^{2}}{L_{s}} \right) I_{qr}(s)}{R_{r} + \left( L_{r} - \frac{M^{2}}{L_{s}} \right) s}\n\end{cases}
$$
\n(2.55)

Les grandeurs de références pour les régulateurs seront : la puissance active pour l'axe « q » rotorique et la puissance réactive pour l'axe « d » rotorique. La consigne de puissance réactive sera maintenue nulle pour assurer un facteur de puissance unitaire côté stator de façon à optimiser la qualité de l'énergie renvoyée sur le réseau.

Nous avons utilisé des régulateurs Proportionnel-Intégral (PI) en raison de leur performance et de leur rapidité de calcul. Leur tâche est non seulement de comparer les valeurs réelles mesurées avec les valeurs de référence, mais aussi de stabiliser le système à réguler.

Pour simplifier la commande de la MADA, on a considéré que la tension du réseau est stable, ce qui nous permet d'utiliser une seule boucle de régulation sur chaque puissance avec un régulateur indépendant. Toutefois nous allons négliger les termes de couplage entre les deux axes, qui apparaît dans la figure 2-11 à cause du faible glissement.

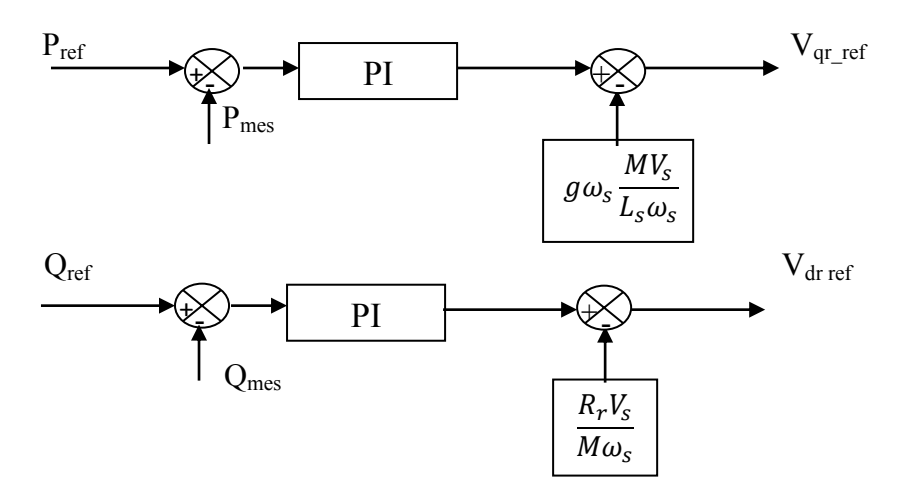

**Figure II.11 : Schéma bloc de commande directe**

### **II.7.1.2 Synthèse du régulateur Proportionnel – intégral :**

Le correcteur proportionnel-intégral est une combinaison des deux actions proportionnel et intégral. Il a pour effet d'améliorer en même temps le régime permanent et le régime transitoire.

La rapidité et la simplicité du régulateur PI constituent ses principales performances pour lesquelles on l'utilise dans la commande de la MADA.[27] La Figure 2-12 montre un système en boucle fermé corrigé par un régulateur PI [9]:

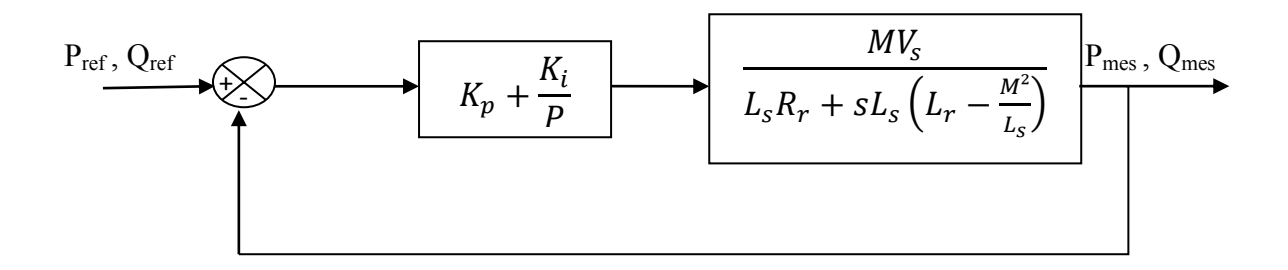

**Figure II. 12 : Schéma bloc d'un système régulé par un PI**

Avec :

 $C(p) = K_p + \frac{K}{R}$  $\frac{\pi i}{P}$ : fonction du transfert d'un régulateur PI.

Pour les axes d et q, la fonction de transfert en boucle ouverte intégrant la présence des régulateurs est :

FTBO=
$$
\left(\frac{s + \frac{K_p}{K_l}}{\frac{S}{K_p}}\right)\left(\frac{\frac{MV_S}{L_S\left(L_r - \frac{M^2}{L_S}\right)}}{s + \frac{R_r}{(L_r - \frac{M^2}{L_S})}}\right)
$$
 (2.56)

La méthode de compensation de pôle nous permet de déterminer le zéro de la fonction de transfert en boucle ouverte, pour la synthèse du régulateur, ce qui se traduit par l'égalité suivante :

$$
\frac{K_i}{K_p} = \frac{R_r}{(L_r - \frac{M^2}{L_S})}
$$
\n(2.57)

Notons que la compensation de pôles n'est efficace que si les paramètres de la machine sont identifiés avec précision. Si les pôles sont parfaitement compensés, la FTBO devient :

FTBO = 
$$
\frac{K_p \frac{MV_s}{L_s (L_r - \frac{M^2}{L_s})}}{s}
$$
 (2.58)

La fonction de transfert en Boucle Fermée (FTBF) devient alors :

$$
\text{FTBF} = \frac{\text{FTBO}}{1 + \text{FTBO}} = \frac{K_{p} \frac{MV_{s}}{L_{s} (L_{r} - \frac{M^{2}}{L_{s}})}}{1 + K_{p} \frac{MV_{s}}{L_{s} (L_{r} - \frac{M^{2}}{L_{s}})}} \tag{2.59}
$$

$$
\text{FTBF} = \frac{1}{1 + s \cdot \tau_r} \qquad \text{Avec}: \tau_r = \frac{1}{K_p} \cdot \frac{L_s (L_r - \frac{M^2}{L_s})}{MV_s} \tag{2.60}
$$

 $\tau_r$ : Constante de temps réelle du système qui sera choisie lors de la simulation afin d'offrir le meilleur compromis entre les performances, d'autant plus qu'une valeur non adaptée causerait des perturbations lors des régimes transitoires et provoquerait des dépassements et des instabilités indésirables [28].

On peut exprimer les gains des correcteurs en fonction des paramètres de la machine et de la constante de temps  $\tau_r$ :

$$
K_{p} = \frac{1}{\tau_{r}} \cdot \frac{L_{s} (L_{r} - \frac{M^{2}}{L_{s}})}{M V_{s}}
$$
(2.61)

On remplace l'équation (2.61) dans l'équation (2.57) on obtient :

$$
K_i = \frac{1}{\tau_r} \cdot \frac{R_r L_s}{MV_s} \tag{2.62}
$$

## **II.7.2 Commande du convertisseur coté réseau (CCR)**

L'objectif du contrôle du convertisseur coté réseau consiste à réguler la tension du bus continu et à contrôler les puissances active et réactive transitant à travers ce dernier.

Le facteur de puissance doit être fixé à 1 en imposant simplement une puissance réactive nulle.

Un contrôle vectoriel avec l'orientation du repère de Park selon le vecteur de tension réseau est utilisé pour permettre un découplage entre le contrôle de la puissance active et réactive [30].

Le diagramme du contrôle du convertisseur coté réseau (figure2.13) est composé de deux étages :

- $\checkmark$  Un étage de contrôle de puissance.
- Un étage de contrôle de courant.

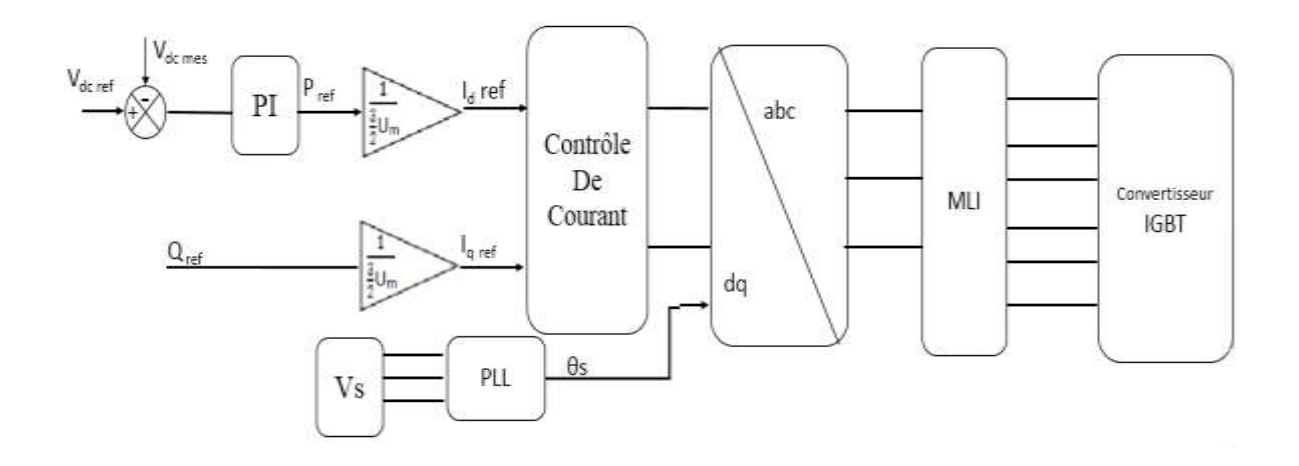

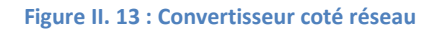

### **II.7.2.1 Contrôle de la tension aux bornes du condensateur**

Quel que soit la grandeur et la direction de la puissance du rotor, la tension du circuit intermédiaire doit être constante ceci nous permet d'assurer un bon fonctionnement du système. On peut tirer la loi de commande à partir des expressions de la puissance active et réactive (coté réseau) et du courant passant dans le filtre (coté réseau).

L'expression de la puissance active et réactive (côté alternatif) est comme suit :

$$
\begin{cases}\nP = \frac{3}{2} \left( v_d i_d + v_q i_q \right) \\
Q = \frac{3}{2} \left( v_q i_d - v_d i_q \right)\n\end{cases} \tag{2.63}
$$

En alignant le vecteur tension de référence sur l'axe d :

$$
\begin{cases} v_d = U \\ v_q = 0 \end{cases} \tag{2.64}
$$

Avec

U : Amplitude de la tension de phase du réseau.

Le système d'équations  $(2.63)$  devient alors:

$$
\begin{cases}\nP = \frac{3}{2} \left( v_d i_d \right) \\
Q = -\frac{3}{2} \left( v_d i_q \right)\n\end{cases} \tag{2.65}
$$

#### **II.7.2.2 Modélisation du bus continu**

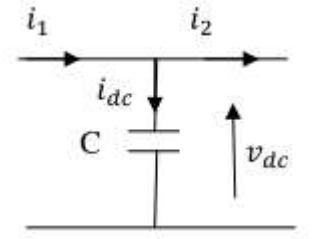

#### **Figure II. 14 : Schéma électrique du bus continu**

Le schéma électrique de la figure 2-14 permet d'établir les relations suivantes :

Le courant dans le condensateur est exprimé par :

$$
i_{dc} = C \frac{dv}{dt} \tag{2.66}
$$

La loi des nœuds nous donne la relation suivante :

$$
i_{dc} = i_1 - i_2 \tag{2.67}
$$

 $i_{dc}$ : le courant de charge du condensateur.

 $i_1$ : le courant redressé

### $i_{d2}$ : le courant ondulé

À partir de l'équation (2.67), on obtient l'expression des puissances (côté continu) suivante :

$$
P_{dc} = P_1 - P_2 \tag{2.68}
$$

$$
P_1 = P_{dc} + P_2 \tag{2.69}
$$

En négligeant les pertes dans le convertisseur, le filtre et le condensateur on peut écrire :

$$
P = v_{dc} \cdot i_{dc}
$$

$$
P_2 = v_{dc}.i_2
$$
\n
$$
P_1 = v_{dc}.i_1
$$
\n(2.70)

### **II.7.2.2.1 Synthèse du régulateur de tension**

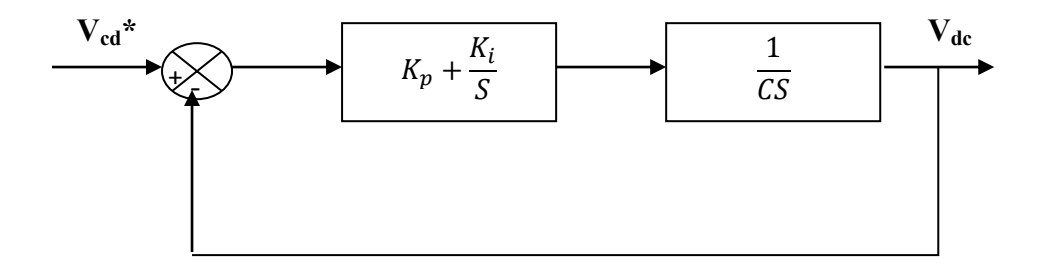

**Figure II. 15 : commande en boucle fermé de la tension du bus continu**

$$
\text{FTBO} = \frac{K_p S + K_i}{c S^2} \tag{2-71}
$$

$$
\text{FTBF} = \frac{K_p S + K_i}{CS^2 + K_p S + K_i} \tag{2-72}
$$

$$
T(S) = \frac{\frac{K_p S + K_i}{C}}{S^2 + \frac{K_p}{C} S + \frac{K_i}{C}}
$$
 (2-73)

Apres identification du dénominateur avec celui de la fonction de transfert du second ordre

$$
G(s) = \frac{2\xi\omega_n s + \omega_{n^2}}{s^2 + 2\xi\omega_n s + \omega_{n^2}}\tag{2-74}
$$

Nous obtenons :

$$
K_{pvdc} = 2\xi \omega_n C
$$
  
\n
$$
K_{ivdc} = C\omega_n^2
$$
\n(2-75)

Pour optimiser la performance dynamique et la stabilité du système on prend. Le coefficient d'amortissement «ξ » en boucle fermée environ 0,707.

#### Avec :

 $\omega_n$ : Pulsation de coupure de notre système en boucle fermée.

Pour un système du deuxième ordre avec un coefficient d'amortissement égal à 0,707, la pulsation  $\omega_n$  est donnée par [18] :

$$
\omega_n \cdot t_r = 2.7
$$

Avec tr : temps de réponse du système souhaité en boucle fermée pour atteindre 95% de la consigne.

#### **II.7.2.3 Modélisation du filtre**

Le filtre connectant le convertisseur au réseau est composé d'une inductance L et de sa résistance interne R, comme le montre la figure 2.16. En effet, une valeur relativement faible de L peut assurer la dynamique du courant. Malheureusement, une valeur faible de L permet à la majorité des composantes dues aux commutations de se retrouver côté réseau et par conséquent d'affecter les installations et les équipements électriques. Inversement, une valeur relativement élevée de L va empêcher ces composantes de se propager sur le réseau électrique mais affectera la dynamique du filtre actif et dégradera alors la qualité de compensation [31].

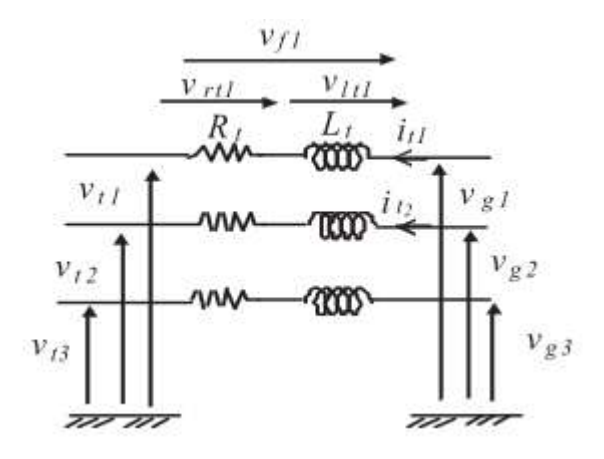

**Figure II. 16 : Filtre coté réseau**

La fonction de transfert du filtre (L, R) est donnée par l'équation suivante :

$$
F(S) = \frac{1}{R_f + L_f S} \tag{2-77}
$$

#### **II.7.2.3.1 Synthèse du régulation :**

Le découplage des deux axes permet ainsi le contrôle indépendant des puissances actives et réactive à l'entrée du convertisseur.

Si nous considérons que les perturbations sont bien compensées et que le gain de l'onduleur est égal à 1, nous pouvons établir un schéma bloc simplifié pour la synthèse des régulateurs :

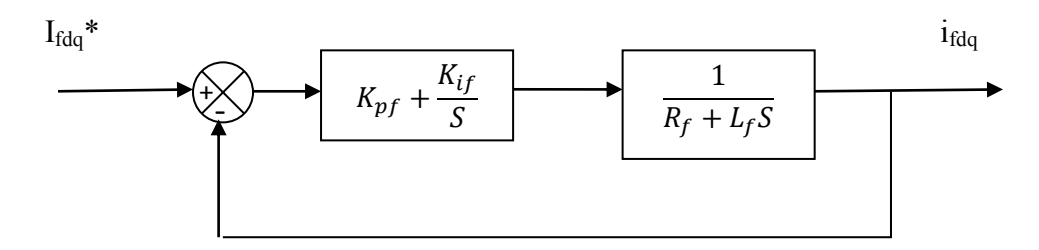

**Figure II. 17 : Schéma en boucle fermé du filtre**

En effectuant les mêmes calculs que pour la régulation des courants rotoriques, nous aboutissons aux expressions des coefficients des correcteurs PI utilisés qui sont donnés par identification de l'équation du système du second ordre utilisé précédemment, on obtient :

$$
K_{pf} = \frac{3L_f}{t_r} \tag{2.78}
$$

$$
K_{if} = \frac{3R_f}{t_r} \tag{2.79}
$$

### **II.7.2.4 Contrôle du courant circulant dans le filtre**

En appliquant les lois de Kirchhoff nous obtenons :

$$
[V_{sk}] = R_f[i_k] + L_f \frac{d}{dt}[i_k] + [V_{mk}]
$$
\n(2.80)

Avec  $k=1,2,3$ .

Les équations électriques du filtre  $(R_f, L_f)$  connecté au réseau dans le repère diphasé peuvent être écrite comme suit[22]:

$$
V_{sd} = R_f i_d + L_f \frac{di_d}{dt} - \omega_s L_f i_q + V_{md}
$$
 (2.81)  

$$
V_{sq} = R_f i_q + L_f \frac{di_q}{dt} - \omega_s L_f i_d + V_{mq}
$$
 (2.82)

En supposant que :

$$
\begin{cases}\nV_{td} = R_f i_d + L_f \frac{di_d}{dt} \\
V_{tq} = R_f i_q + L_f \frac{di_q}{dt}\n\end{cases}
$$
\n(2.83)

A partir des deux équations précédentes on obtient :

$$
\begin{cases}\nV_{md} = V_{sd} + \omega_s L_f i_q - V_{td} \\
V_{mq} = V_{sq} - \omega_s L_f i_d - V_{tq}\n\end{cases}
$$
\n(2.84)

Les deux composantes directe et en quadrature du courant de filtre sont contrôlées par deux correcteurs de type PI qui génèrent les références des tensions à appliquer  $v_{fd\_ref}$ et  $v_{fa, ref}$  La composante en quadrature est utilisée pour réguler la tension du bus continu tandis que la composante directe est utilisée pour réguler la puissance réactive.

A partir de ces équations citées précédemment, on établit le schéma (figure 2.18) de principe de contrôle des courants dans le filtre RL.

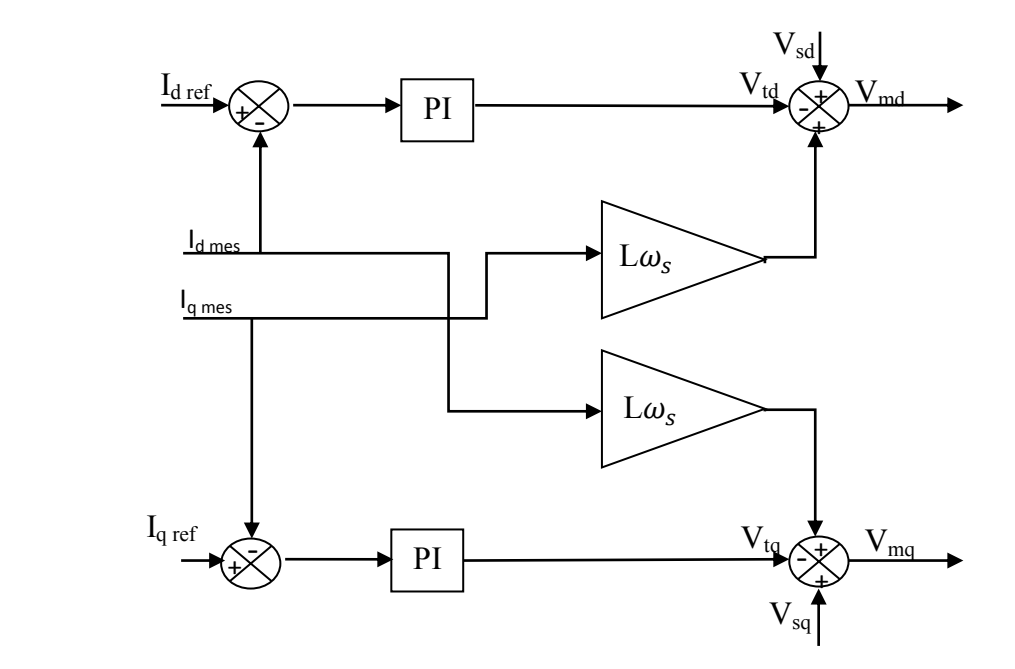

**Figure II. 18 : Schéma de principe du contrôle de courant.**

## **II.8. Conclusion**

Dans ce chapitre, en premier temps, nous avons décrit le principe de fonctionnement de la machine asynchrone à double alimentation en fonctionnement génératrice, puis nous avons établi son modèle à l'aide de ses équations électriques et de flux dans le système d'axe dq lié au synchronisme.

Nous avons aussi développé la méthode de commande vectorielle en puissance de la machine à savoir, la commande directe en puissances active et réactive.

On a présenté aussi, l'étude d'une cascade basée sur deux convertisseurs MLI associés à une génératrice asynchrone à double alimentation.

La modélisation et l'application du redresseur à MLI nous a permis la régulation de la tension du bus continu qui est utilisée pour alimenter l'onduleur connecté au rotor de la MADA.

On a constaté que cette méthode de commande nous permet de fixer la tension du bus continu d'une part, et d'autre part elle nous permet de bien contrôler le facteur de puissance coté réseau.

Chapitre III

*Etude et Résultats de deux éoliennes de différentes puissances intégrées au réseau* 

## **III.1. Introduction**

Le réseau électrique a été construit et dimensionné pour transporter l'énergie électrique produite par les centres de production jusqu'aux centres de consommation les plus éloignés. Ainsi, les transits de puissances circulent de l'amont depuis les productions d'énergie électrique de type grosses centrales thermiques, hydraulique ou nucléaire, vers l'aval représenté par les consommateurs. Le « système » réseau électrique met donc en œuvre des milliers de kilomètres de ligne, des milliers de poste de transformation, ainsi que de nombreux organes de coupure et d'automates de réglage, dimensionnés pour assurer le bon fonctionnement de la fourniture d'énergie électrique. Ainsi, des contrôles hiérarchisés assurent la tenue en tension et en fréquence ; ceux-ci couplés aux divers automates, ont la charge de garantir la continuité de service du système [37].

A partir de cette petite description sur le réseau électrique nous allons considérer la ferme éolienne qui est notre but comme une source de production et qui va alimenter le consommateur.

Dans ce dernier chapitre, nous allons voir les résultats des simulations des deux éoliennes de différentes puissances chacune à part, puis les deux ensemble intégrés dans le réseau avec ces différents équipements du réseau électrique tout en interprétant les résultats.

## **III.2. Description du réseau étudié**

Le système étudié est un réseau bouclé avec différentes lignes de transports d'énergie et de composants électriques via une tension de 30Kv pour connecter l'éolienne comme le montre la (figure 3.1)

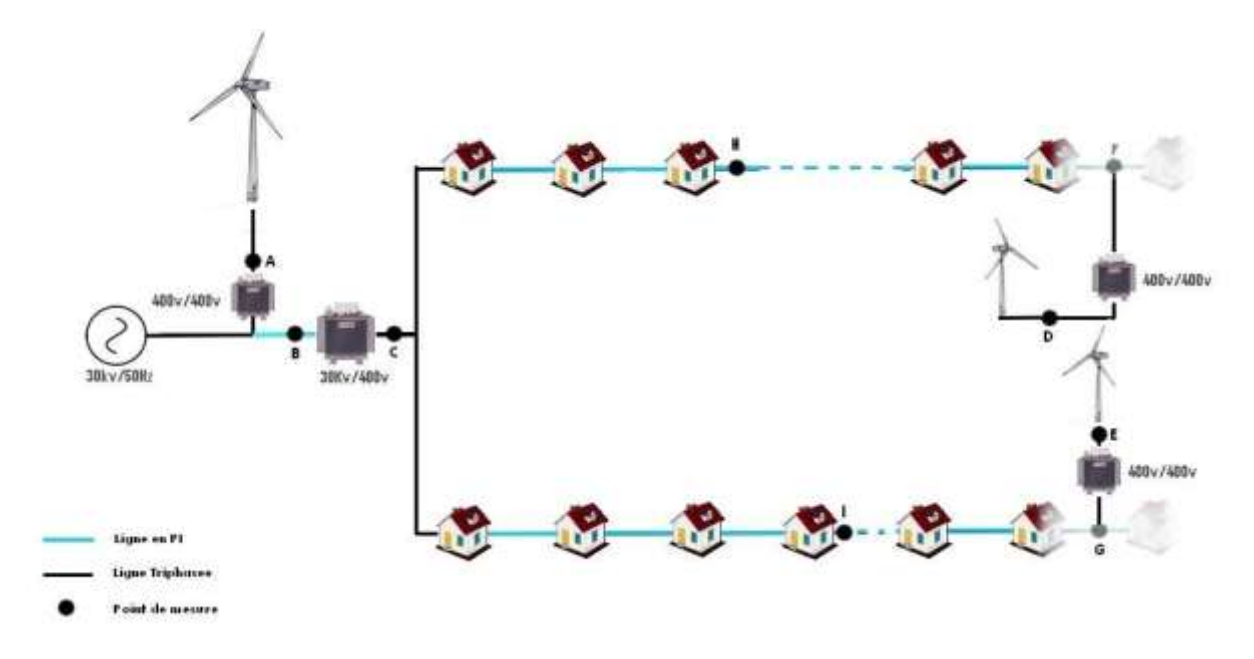

Figure III. 1 : Réseau étudié

Le système fonctionne toujours à une fréquence de 50Hz, une source de tension de 30KV.

Une ferme éolienne dont la première est de moyenne puissance de 150KW (point A) relié directement après la source de tension mais loin du transformateur, de puissance 630KVA qui est considéré comme élévateur en tension, d'une distance de 10km.

On a considéré un cartier d'une dizaine de maison et qui sont distancés entre eux de  $10m$  avec des lignes en modèle  $\Pi$  car ils sont considérés comme des câbles souterraines. Mais dans ce dernier, on a choisi de connecter deux maisons avec une éolienne de petite puissance de 10KW mais avant de les raccorder on a mis un transformateur d'isolement de quelques KVA.

## **III.3. Raccordement des éoliennes aux réseaux électriques**

L'énergie électrique produite par l'éolienne est transportée aux consommateurs par des réseaux électriques. Typiquement, pour les machines d'une puissance supérieure à 100 kW, la tension en sortie de l'éolienne est de l'ordre de quelques centaines de volts. Il est donc souvent nécessaire de disposer sur le site de production d'un transformateur élévateur de tension qui permet de se raccorder à un réseau de transport (10 kV ou 30 kV).

Le raccordement au réseau doit prendre en compte les conditions de couplage, qui se résument comme suit :

- $\checkmark$  Egalité de fréquences ;
- $\checkmark$  Déphasage nul entre elles ;
- $\checkmark$  En triphasé, même succession des phases.

## **III.4. Représentation des composants du réseau**

Dans notre d'étude, nous considérons un réseau comportant plusieurs éléments qui sont principalement les éoliennes, les lignes de transports et les transformateurs. Dans cette partie, nous allons présenter les lignes ainsi que les transformateurs vu que les éoliennes ont été présentées dans le chapitre précédent.

## **III.4.1 Modèle équivalent de la ligne**

Les lignes sont représentées par un circuit en  $\Pi$  (figure 3.2).

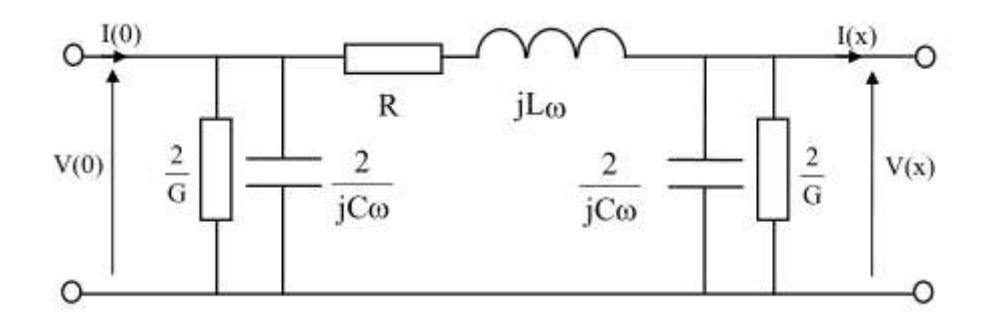

Figure III. 2:Schéma simplifié d'une ligne en modèle  $\Pi$ 

Avec R, L, C et G, les caractéristiques physiques des lignes et des câbles électriques.

En Basse-Tension, il n'est pas nécessaire dans les modèles de câbles de tenir compte de la capacité linéique et des pertes diélectriques (Faible niveau de tension, faible champ électrique et faible contrainte diélectrique), nous pouvons simplifier le schéma précédent et aboutir au modèle classique des câbles Basse-Tension [34] :

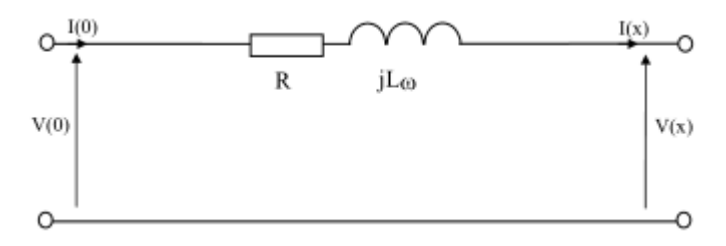

Figure III. 3 : Schéma simplifié d'une ligne en modèle  $\Pi$ 

Avec R, L les caractéristiques physiques des câbles électriques BT.

## **III.4.2 Transformateur**

Le transformateur est basé sur le phénomène de l'induction électromagnétique. Il transforme des signaux de tension et de courant de fréquence donnée en signaux de même fréquence mais de valeurs efficaces différentes.

L'une des particularités du transformateur est qu'il a un rendement très élevé, souvent proche de 100%. Dans les gros transformateurs, on a moins de 1% de pertes.

Le transformateur joue un rôle important dans le transport et la distribution de l'énergie électrique. Il permet à l'énergie électrique d'être transportée sur de longues distances de façon économique, pour être distribuée dans les industries et les habitations.

### **III.4.2.1 Couplage**

Les transformateurs sont couplés soit en triangle (D ou d), soit en étoile (Y ou y).

La première lettre de l'indice de couplage est toujours en majuscule et indique le système triphasé de tension la plus élevée ; la deuxième lettre est en minuscule et indique le système de tension la plus basse.

Dans le système étoile, le neutre (point central de l'étoile) peut être sorti sur la plaque à bornes du transformateur : ceci est indiqué par la présence de la lettre N (ou n) dans l'indice de couplage. Il existe également le couplage zig-zag (z), utilisé majoritairement au secondaire, il possède un neutre. Ce couplage permet, lors d'une perte d'une phase au primaire, d'avoir au secondaire une tension pratiquement identique sur les trois phases.

Enfin, l'indice de couplage est complété par un indice horaire qui donne, par pas de 30°, le déphasage horaire en 12ièmes de tour (comme sur une montre) entre le primaire et le secondaire du transformateur.

### **a. Indice horaire**

L'indice horaire  $(I_h)$  est un nombre entier compris entre 0 et 11 qui traduit le déphasage θ entre deux tensions primaire et secondaire homologues ; c'est à dire apparaissant entre les bornes désignées par des mêmes lettres  $(V_A, V_a)$  ou  $(U_{AB}, U_{ab})$ .

En pratique, le déphasage θ obtenu est toujours un multiple entier de 30°.

L'indice horaire I<sub>h</sub> est défini comme suite :  $I_h = \frac{\theta}{20}$ 3

On peut déterminer ce dernier à partir du schéma. On dispose au centre d'un cadran les vecteurs correspondant aux tensions primaires et secondaires de façon à placer la borne A à 12 heures (chiffre zéro). Le groupe horaire est fourni par l'heure de la borne a. Les figures (3.4) et (3.5) présente l'exemple du couplage Yy et Dy [36].

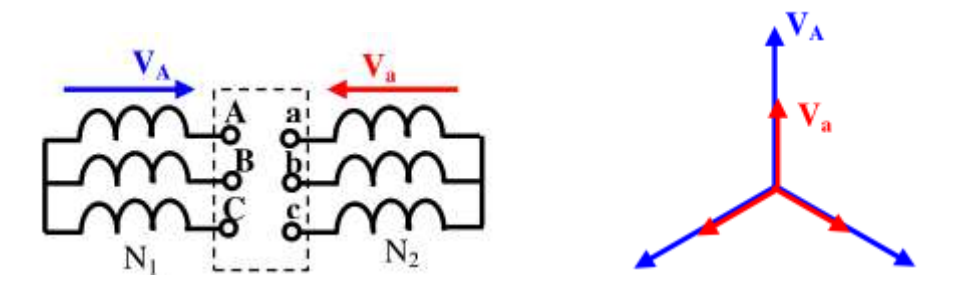

Figure III. 4 : Détermination de l'indice horaire Yy

D'après le schéma on remarque que  $V_A$  et  $V_a$  sont En phase car portés par le même cadran.

Ils sont orientés dans le même sens $\theta = \theta^{\circ}$ ce qui implique

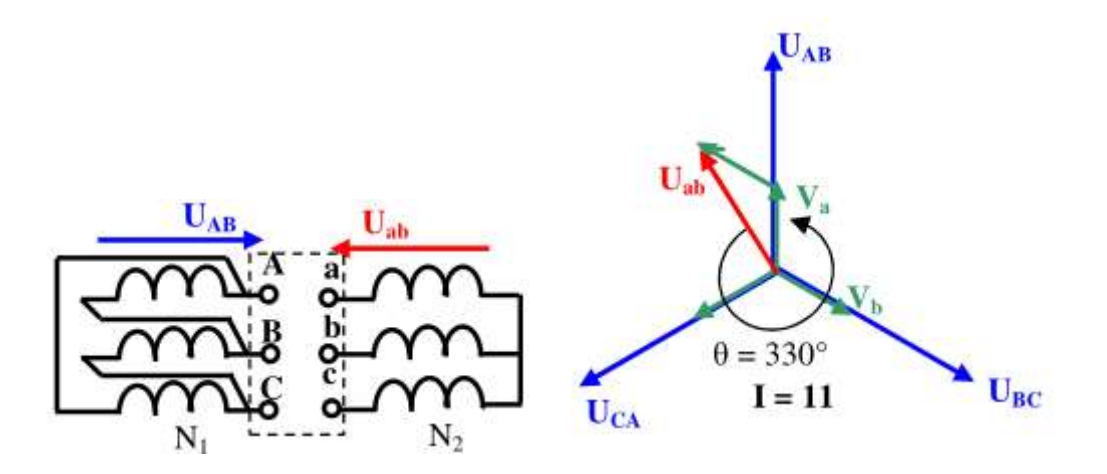

Figure III. 5: Détermination de l'indice horaire Dy

On remarque que la tension  $U_{ab}$  est déphasé par rapport  $U_{AB}$  de  $\theta = 330^{\circ}$  ce qui implique  $I = \frac{3}{2}$  $\frac{d^{30}}{d^{30}}$  = 11donc c'est 11 heures veut dire le couplage Dy11

## **b. Choix du couplage**

Le couplage étoile-étoile (Yy) est surtout utilisé pour les transformateurs de très haute tension, car il permet de réduire la tension aux bornes des enroulements d'un facteur $\sqrt{3}$  etdonc de réduire d'autant l'isolation.

Le couplage étoile-triangle (Yd) est utilisé pour connecter les générateurs de centrales électriques et de machines industrielles. Le courant traversant les bobines est réduit d'un facteur  $\sqrt{3}$ , ce qui est intéressant dans ces applications où le courant est particulièrement fort.

Dans les réseaux de distribution électrique, un couplage étoile au primaire et zigzag au secondaire (Yz) est le courant, car le couplage zigzag permet de réduire le déséquilibre de tensions entre phases. Il est très utile de lutter contre le phénomène du déséquilibre car les particuliers étant connectés en monophasé, la charge n'est pas toujours bien répartie entre les phases.

Puisque on a deux éoliennes raccordées aux réseaux MT/BT et qui sont considérés comme des génératrices, donc on doit choisir le couplage triangle-étoile avec neutre car il alimente des charges monophasés ; mais dans notre travail, on n'a pas pu réaliser ce couplage à cause du système donc nous étions contraints d'appliquer le couplage étoileétoile.

### **c. Calcule des paramètres internes du transformateur**

Le transformateur est défini par ces propres caractéristiques qui sont sur la plaque signalétique que nous allons les utiliser pour définir les paramètres internes.

Sachant que le couplage du transformateur Mt/Bt est Dyn11.

Le tableau 3.1 représente la fiche technique du transformateur utilisé pour 30kV/400V .

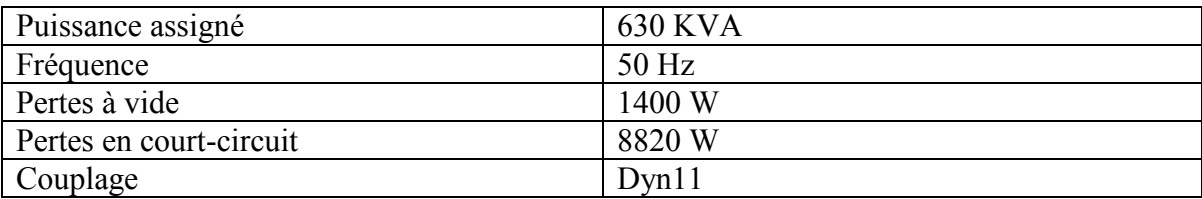

**Tableau III. 1: la fiche technique du transformateur 630KVA**

Détermination des éléments du primaire et secondaire :

A partir de l'essai en court-circuit on a :

$$
S_1 = S_2 = V_1 I_1
$$
 (3.1)  
Avec  $m = \frac{V_2}{V_1} = \frac{I_1}{I_2}$ 

: Rapport de transformation.

$$
P_{1cc} = 3RI_{2cc}^2(3.2)
$$
  
Avec  $I_{2cc} = \frac{V_1.I_1}{V_2}$ 

Finalement

$$
R = \frac{P_{1cc}}{3I_{2cc}^2} \tag{3.3}
$$

R : Résistance d'enroulements secondaire en Ω

On a aussi :

$$
Z_s = \sqrt{R_s + X_s^2} \tag{3.4}
$$

Avec :

 $Z_s$ : Impédance d'enroulement secondaire qui est également  $mV_1 = Z_s I$ 

A partir de l'équation (3.4) on trouve l'inductance d'enroulement secondaire qui est de la forme suivante :

$$
L = \frac{x_s}{\omega} \tag{3.5}
$$

Avec  $\omega = 2\pi f$ 

On connait que les paramètres du primaires et secondaire ont une relation avec le rapport de transformation et delà on détermine :

$$
R_1 = \frac{R_2}{m}
$$
 (3.6)  

$$
L_1 = \frac{L_2}{m}
$$
 (3.7)

m

## **III.4.2.2 Transformateur d'isolement**

Ce type de transformateur est utilisé pour créer de l'isolement électrique entre plusieurs circuits, pour des raisons de sécurité ou technique en protégeant des électrocutions par exemple. Ceci grâce à l'isolation galvanique entre les enroulements primaire et secondaire. La différence avec le transformateur classique est que la tension de sortie et celle de l'entrée ont la même valeur efficace.

En effet, ces deux enroulements (primaire et secondaire) sont presque identiques. Le nombre de spires du secondaire est souvent très légèrement supérieur au nombre de spires du primaire afin de compenser la faible chute de tension en fonctionnement. Les sections de fil au primaire et au secondaire sont identiques car l'intensité des courants est la même.

Ils sont largement utilisés dans les blocs opératoires. En effet pour éviter qu'un défaut d'une salle n'engendre des dysfonctionnements dans une autre salle, chaque salle du bloc est équipée de son propre transformateur d'isolement[35].

## **III.5. Résultats de simulation**

Dans cette section, nous allons présenter les résultats de simulation obtenus. Les simulations ont été faites sous l'environnement MATLAB SYMPOWERSYSTEM. Dans un premier temps, nous présenterons les résultats de simulation obtenus pour une éolienne de 10 kW suivi par les résultats d'une éolienne de 150 kW. A la fin de cette partie nous présenterons les résultats de l'étude de l'intégration des deux éoliennes dans le réseau électrique.

Pour cela, nous allons commencer à présenter directement les résultats trouvés par simulation. Le schéma Simulink est développé et représenté en annexe.

#### **III.5.1 Eolienne petite puissance (10Kw)**

Durant cette simulation, les puissances choisis sont de l'ordre de 1kW au démarrage puis on augmentera notre charge pour atteindre une valeur de 3Kw à l'instant t=1s. Les résultats trouvés sont représentés dans les figures ci-dessosus.

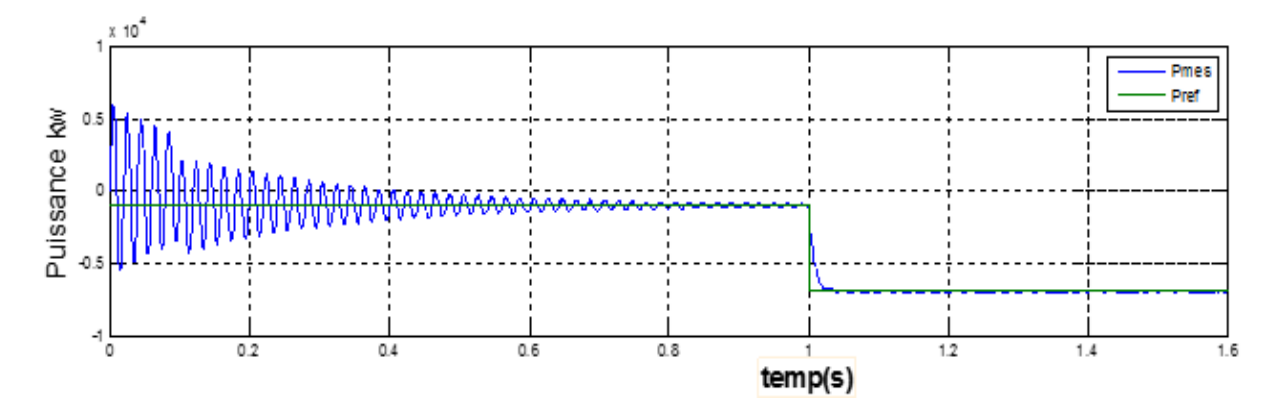

Figure III. 6 : Puissance active(p)

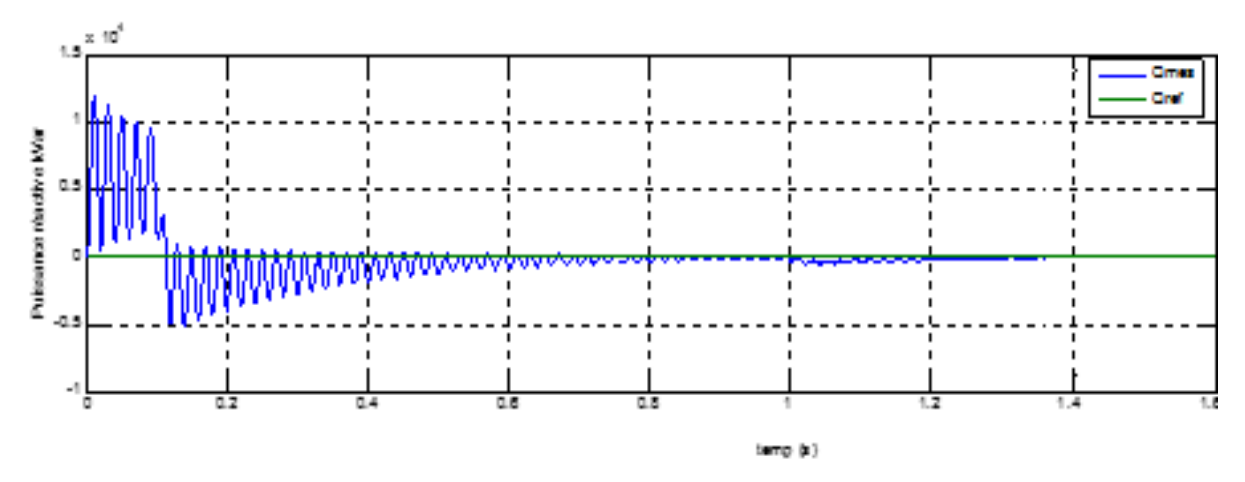

Figure III. 7 : Puissance réactive(q)

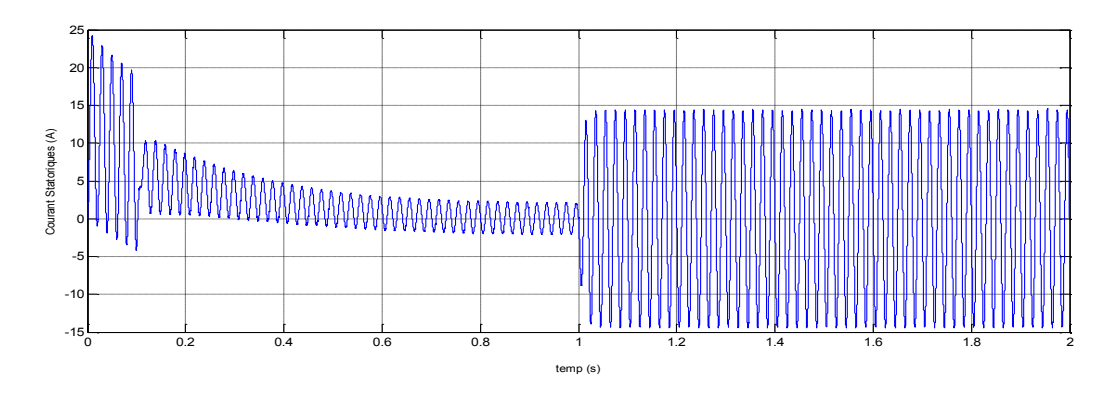

Figure III. 8: Courant statorique (is)

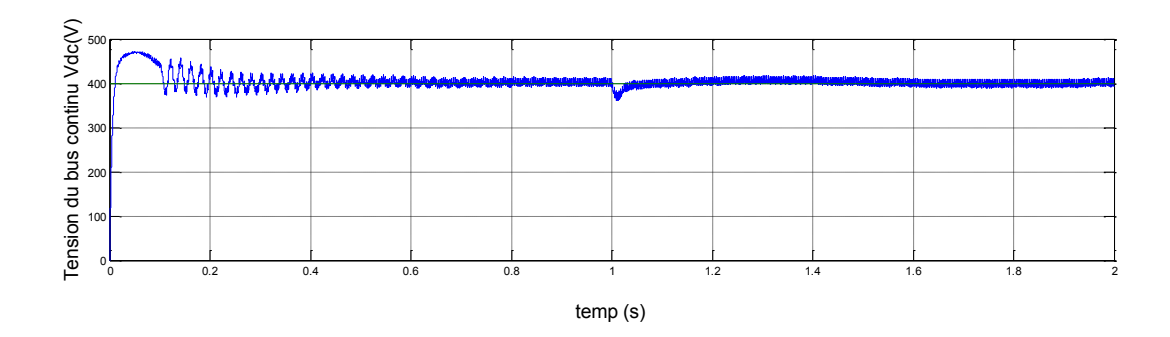

Figure III. 9 : Tension du bus continu (Vdc)

Les figures (3.6) jusqu'au (3.9) montrent les résultats de l'éolienne de 10kW. Les puissances actives et réactives statoriques sont données par les figures (3.6) et (3.7). On remarque que les résultats de la simulation suivent leurs références. Une valeur nulle est imposée à la puissance réactive afin d'obtenir un facteur de puissance unitaire coté statorique.

La figure (3.8) donne le courant statorique, nous remarquons qu'à partir de 1s une augmentation dans l'amplitude ceci est due à l'échelon imposé à la puissance active statorique.

La figure (3.9) montre la tension aux bornes du bus continu. Le résultat obtenu montre la tension suit convenablement sa référence (400v). Un dépassement de 28% de la tension nominal est enregistré en régime transitoire très bref puis la tension se stabilise

## **III.5.2 Eolienne à moyenne puissance (150kw)**

Pour cette simulation, les puissances choisis sont de l'ordre de 50kW au démarrage puis on augmentera notre charge pour atteindre une valeur de 100Kw à l'instant t=1s, Par contre, nous avons choisi une puissance réactive nulle.

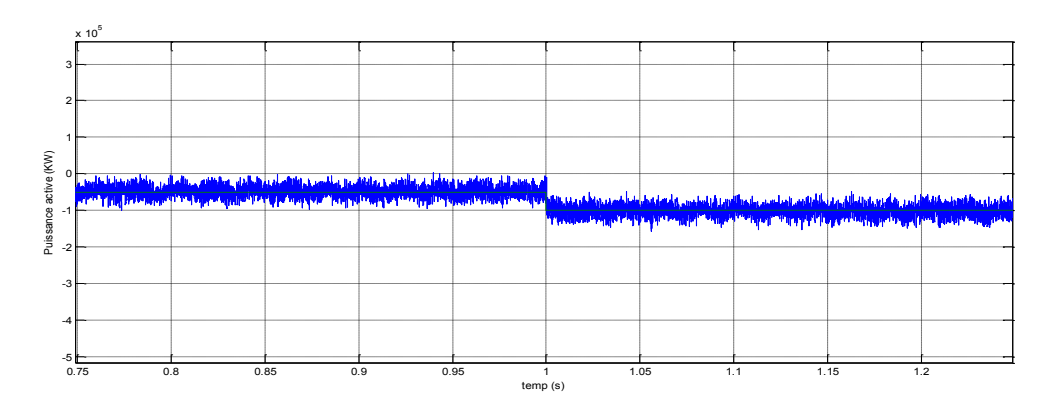

Les résultats trouvés sont représentés dans les figures ci-dessosus

Figure III. 10 : Puissance active (kw)

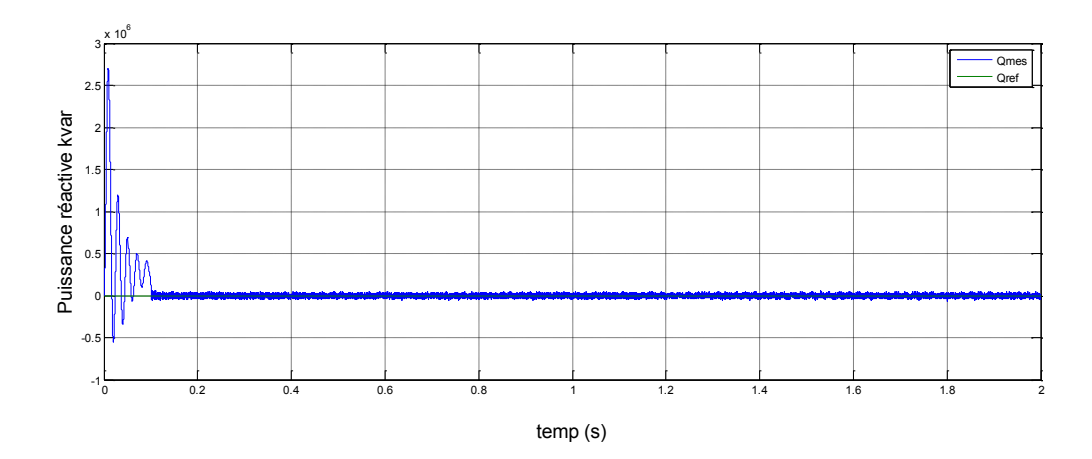

Figure III. 11 : Puissance réactive kvar

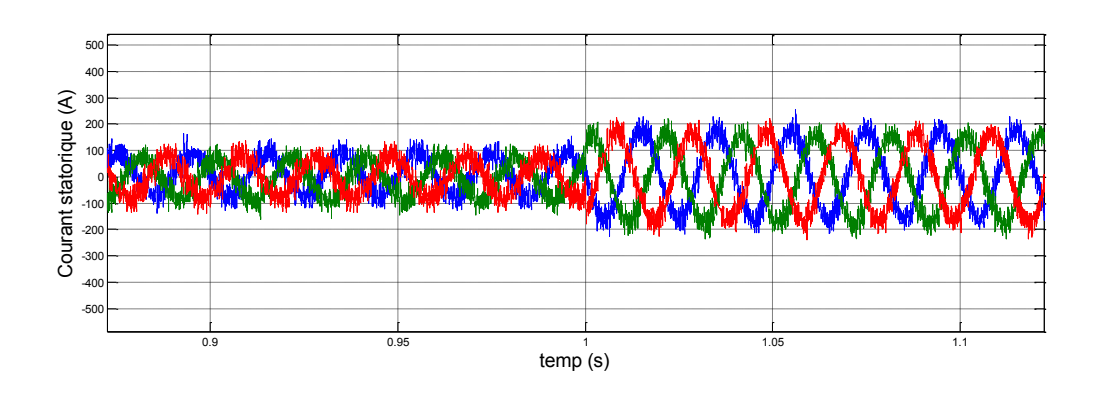

Figure III. 12: Courant statorique

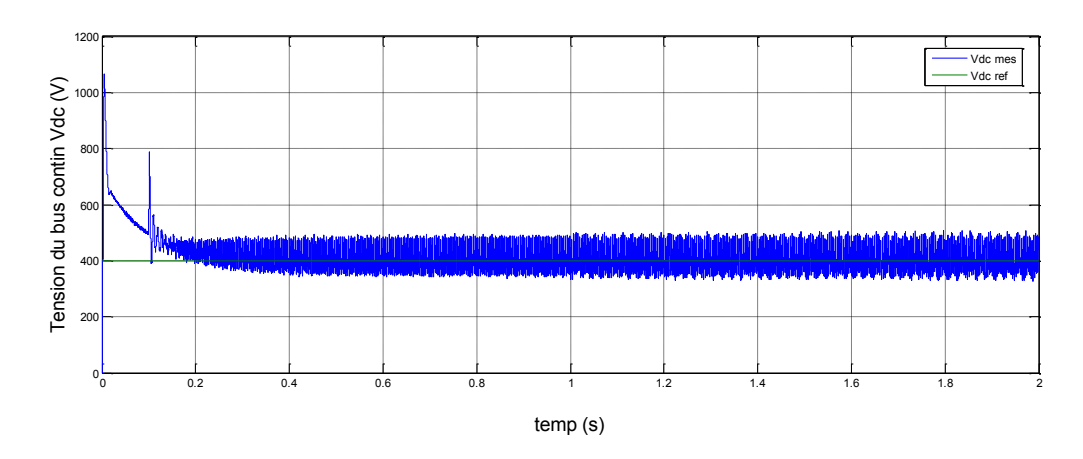

Figure III. 13 : Tension du bus continu (V)

Les résultats de simulations pour cette éolienne sont donnés par les figures (3.10)- (3.13).

Les figures  $(3.10)$  et  $(3.11)$  montrent les puissances actives et réactives statoriques. Un échelon de puissance a été appliqué à la référence de la puissance active statorique afin de vérifier que la mesure suive quel que soit sa référence.

Le courant statorique est montre dans la figure (3.12). Un changement d'amplitude est remarqué a t=1s ceci est due à l'augmentation de la valeur de puissance active.

La figure (3.13) donne la tension du bus continu. On constate qu'elle suive parfaitement sa référence après un faible régime transitoire (estimer à 0.18s).

## **III.6. Intégration des éoliennes aux réseaux électriques**

Dans cette partie nous allons présenter les résultats obtenus pour le cas où les éoliennes sont branchées dans un réseau de moyenne et basse tension. Dans un premier nous allons considérer le cas où les charges présentent dans le réseau sont linéaires puis non linéaire et faire une étude de qualité de courant dans les deux cas.

#### **III.6.1 Charge linéaire**

Nous allons maintenant faire une étude qui consiste à raccorder aux réseaux :

- $\checkmark$  deux éoliennes de 10kW à travers deux transformateurs d'isolement  $(400v/400v)$ .
- $\checkmark$  Une éolienne de 150kW par l'intermédiaire d'un transformateur élévateur (400v/30kv) et un autre transformateur de (30kv/400v) abaisseur raccordé aux réseau MT/BT

Prenant la figure (3.1) pour voir les résultats obtenus qui sont illustré dans les figures suivantes :

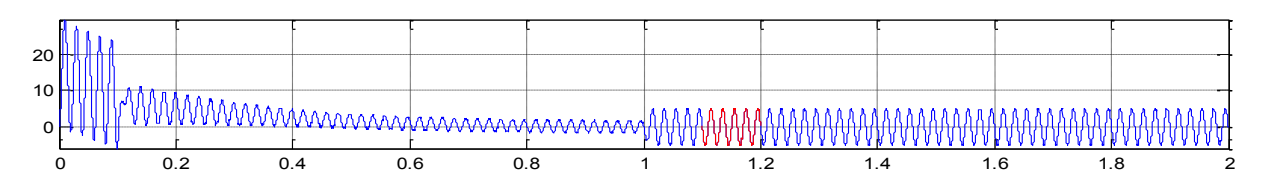

Figure III. 14 : Courant au point D et E  $\frac{1}{\sqrt{2}}$ 

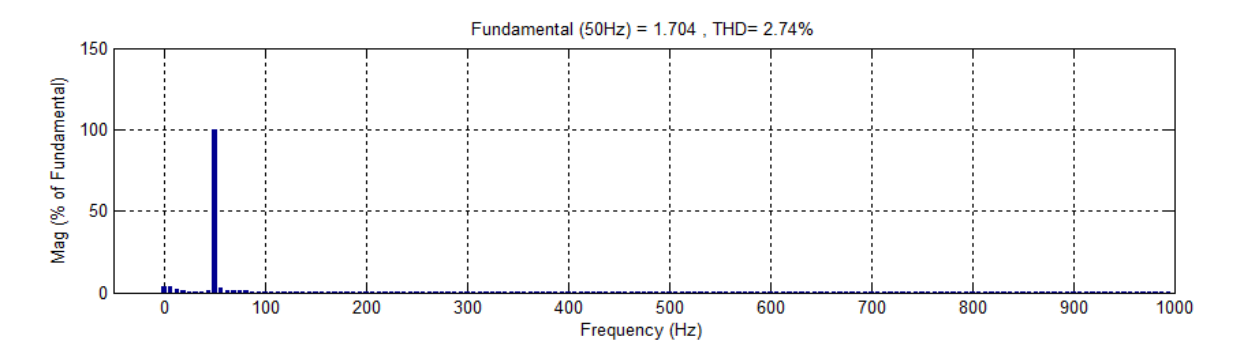

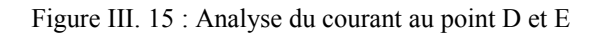

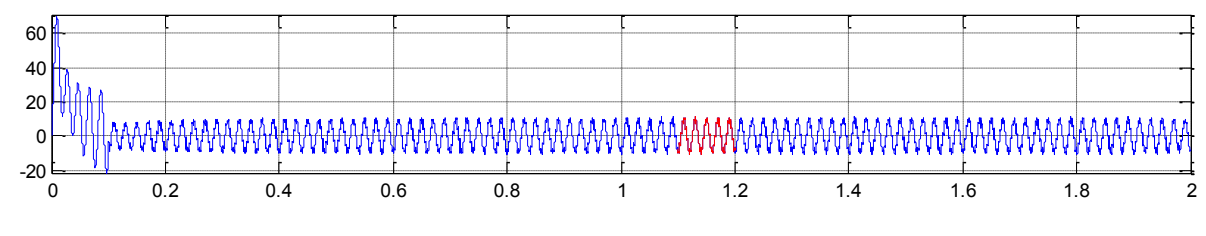

Figure III. 16 : Courant au point A

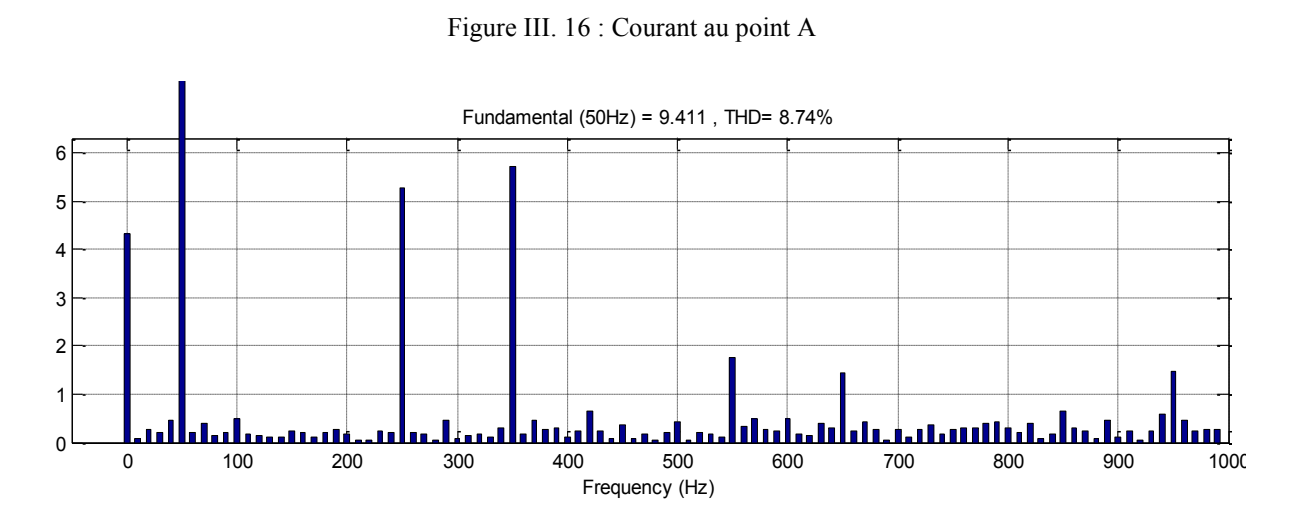

Figure III. 17 : Analyse du courant au point A

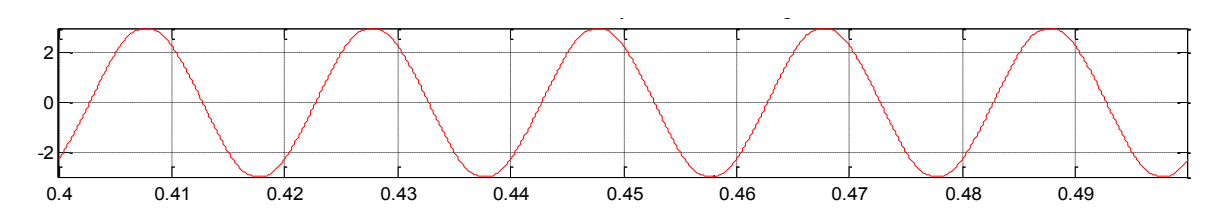

Figure III. 18 : Courant au point B

0.4 0.41 0.42 0.43 0.44 0.45 0.46 0.47 0.48 0.49

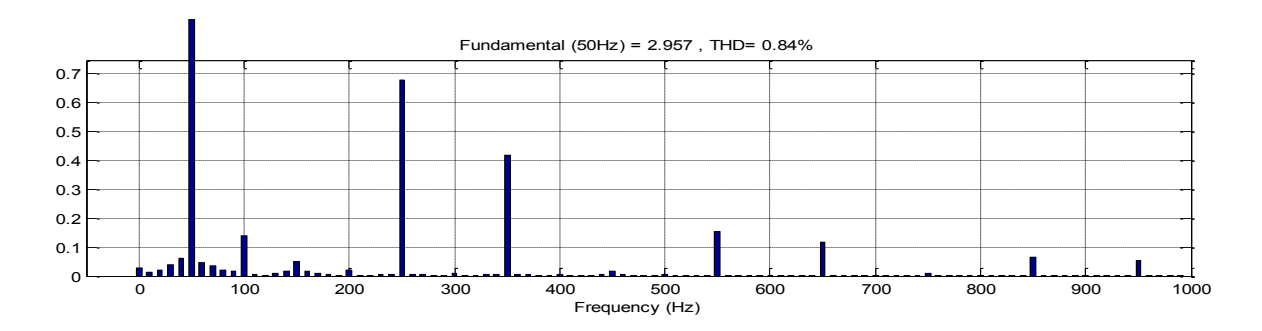

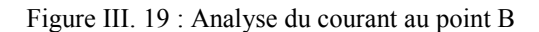

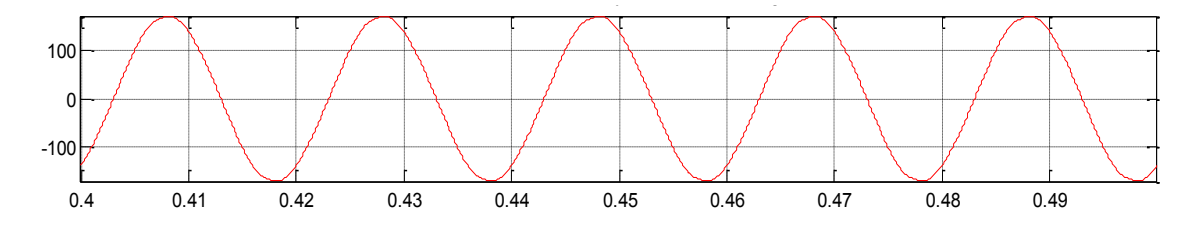

Figure III. 20 : Courant au point C

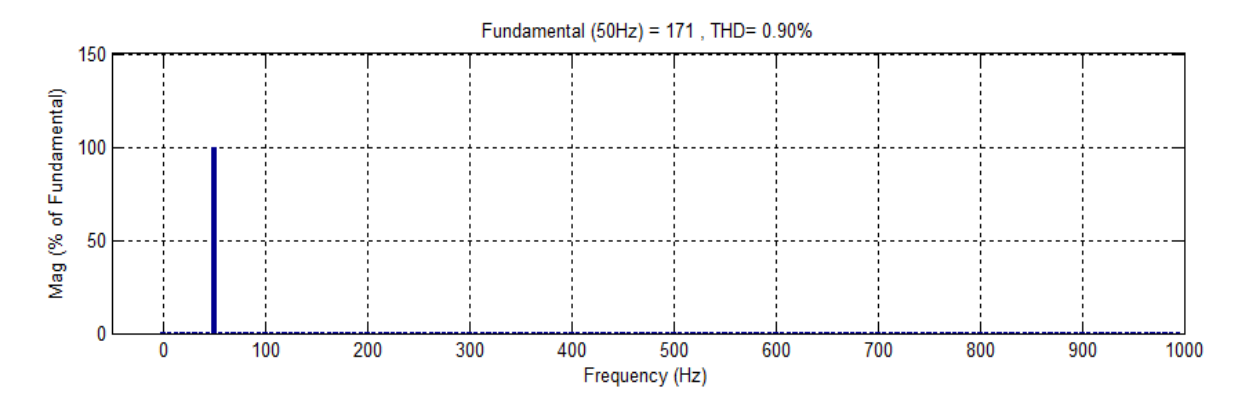

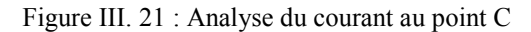

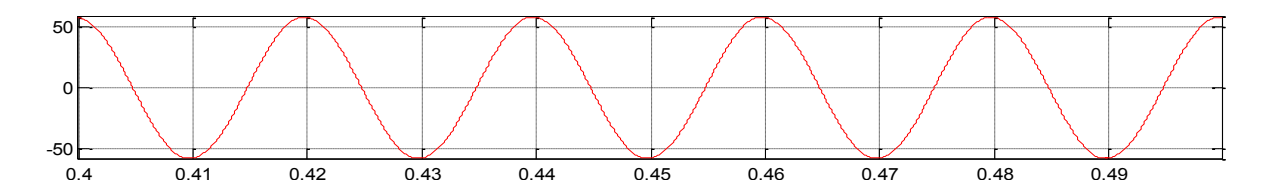

Figure III. 22 : Courant au point G

0 100 200 300 400 500 600 700 800 900 1000
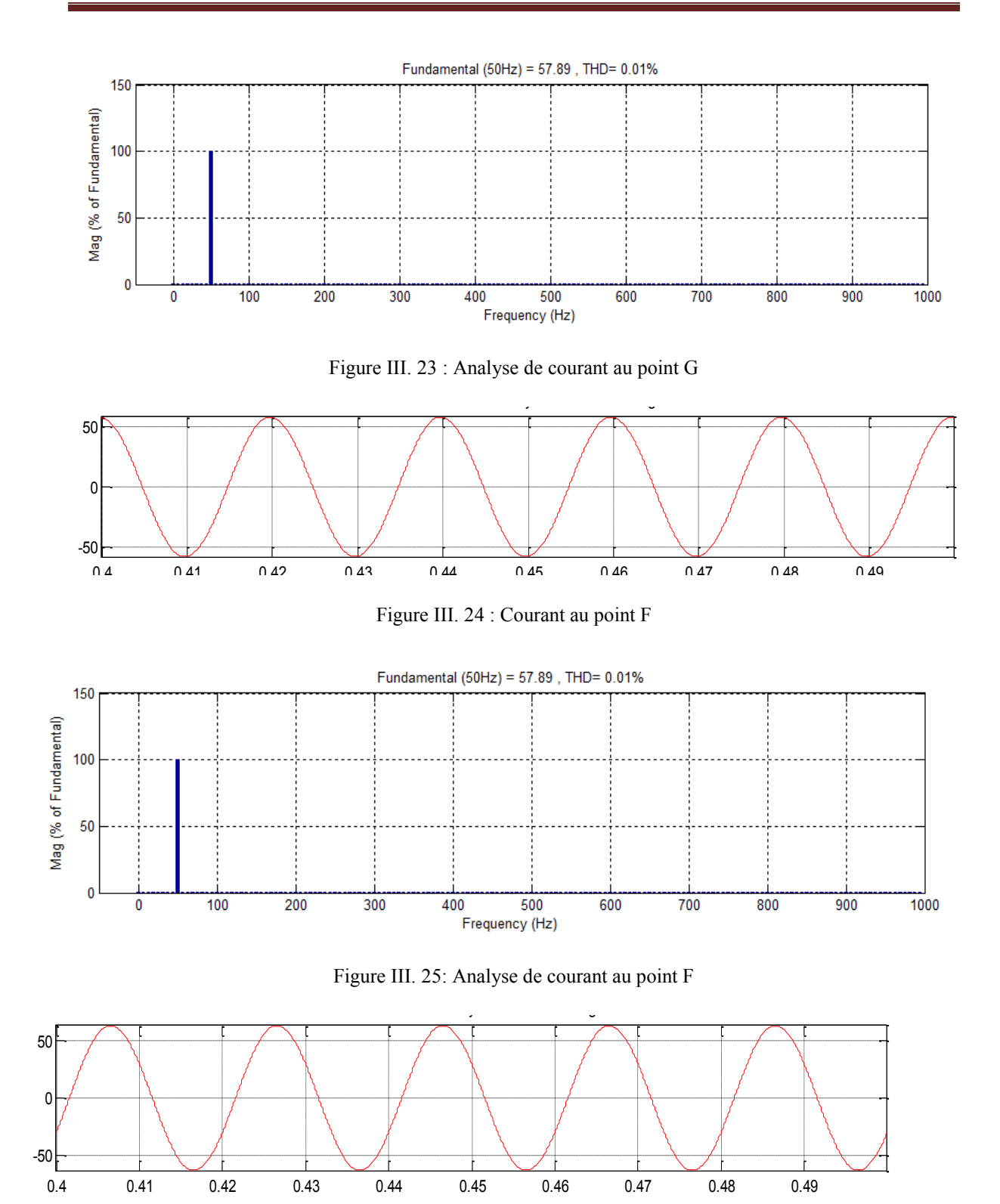

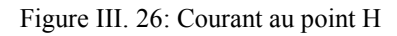

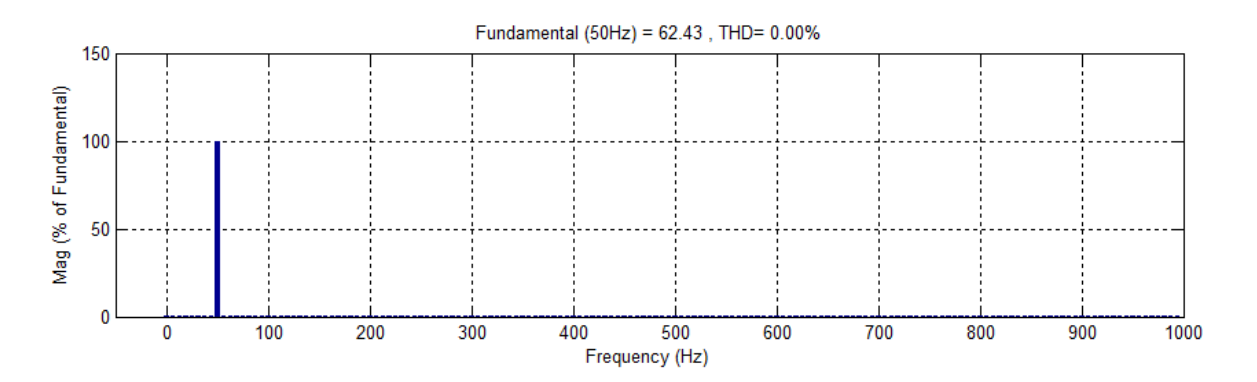

Figure III. 27 : Analyse du courant au point H

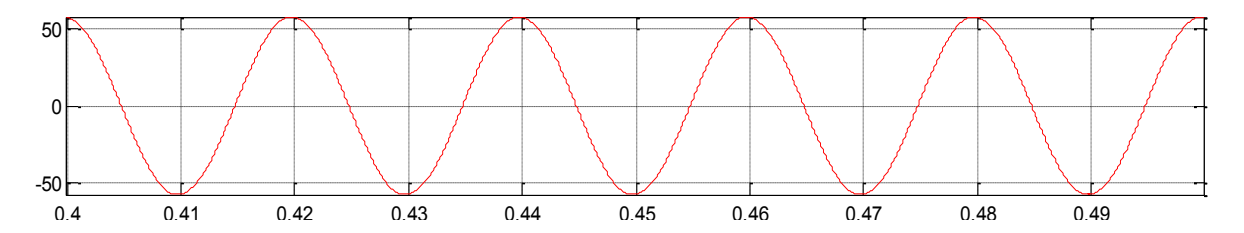

Figure III. 28 : Courant au point I

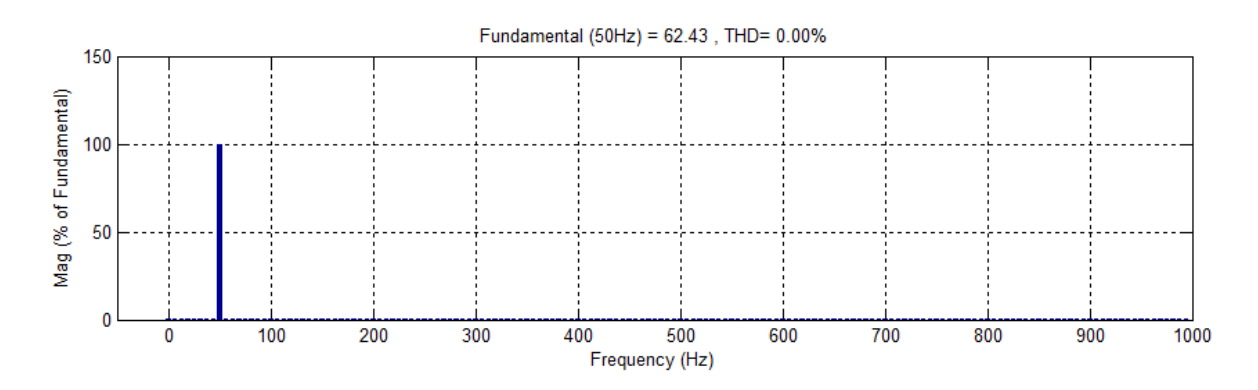

Figure III. 29 : Analyse du courant au point I

## Interprétation

En général, on a constaté, d'après l'analyse spectrale du courant aux différents points de comptage F, G, H, I (figures $(3.16)$ , $(3.18)$ , $(3.20)$ , $(3.21)$ ) que la charge linéaire n'influe pas considérablement sur le réseau contrairement à l'éolienne de 150 kW car le THD à sa sortie est de l'ordre de 8.74% (point A, figure(3.10)).

L'analyse spectrale du courant au point B a montré que le courant issu de l'éolienne de moyenne puissance s'est amélioré. Ceci est du à la ligne en  $\Pi$  qui joue le rôle de filtre.

#### **III.6.2 Charge non linéaire**

Après l'étude du cas ou le réseau alimente des charges linéaires maintenant nous allons considérer le cas où les charges présentent dans le réseau sont non linéaires. Les résultats sont illustrés ci-dessous.

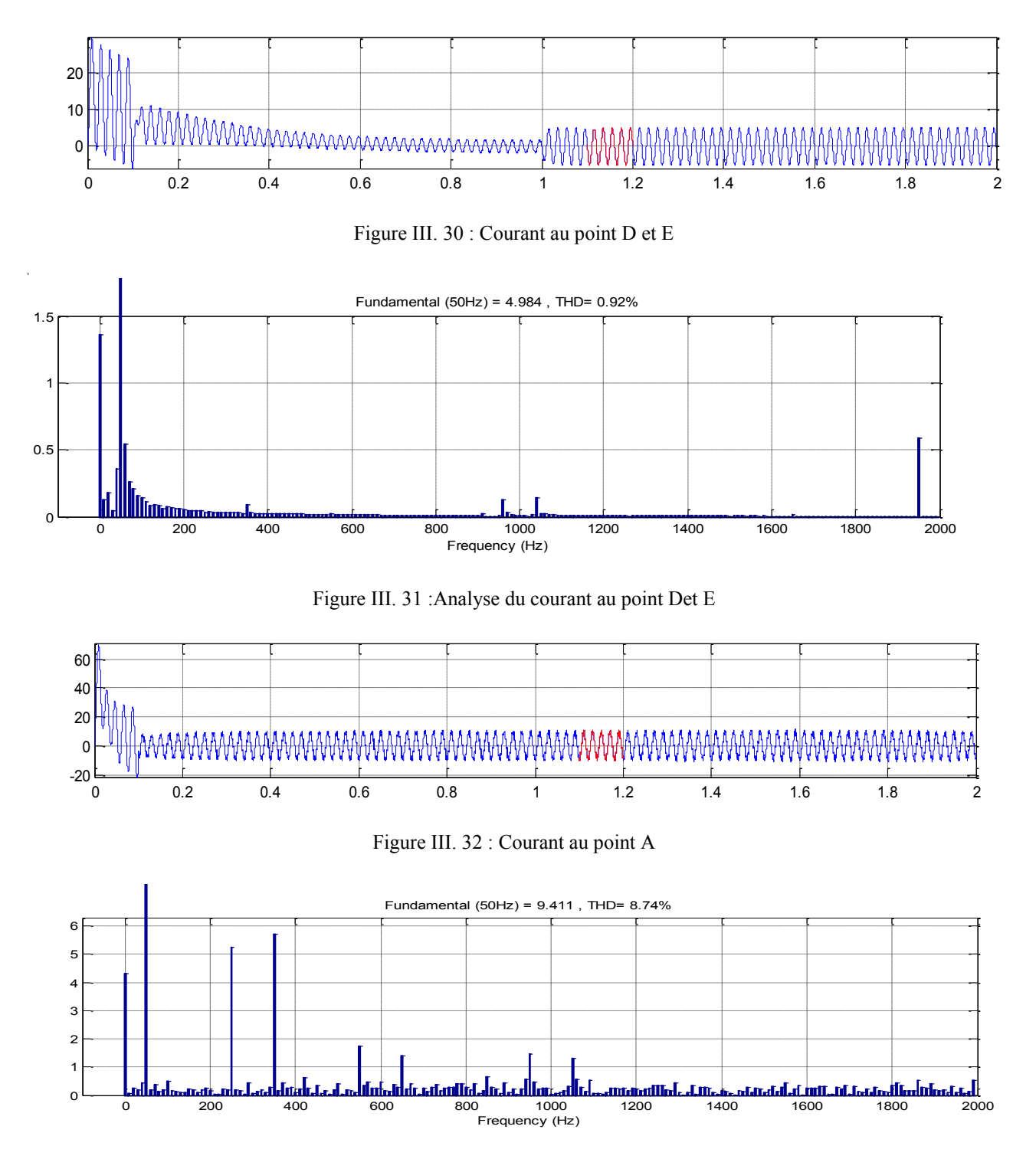

Figure III. 33 :Analyse du courant au point A ryse du com

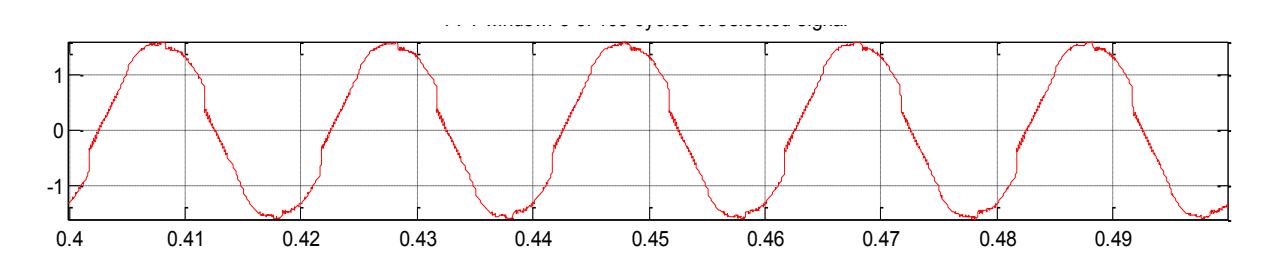

Figure III. 34 : Courant au point B

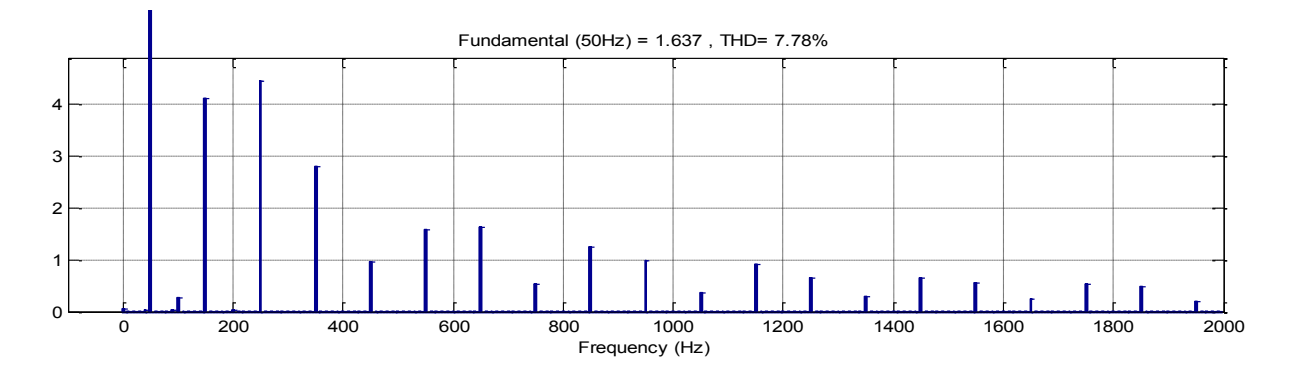

Figure III. 35 : Analyse du courant au point B

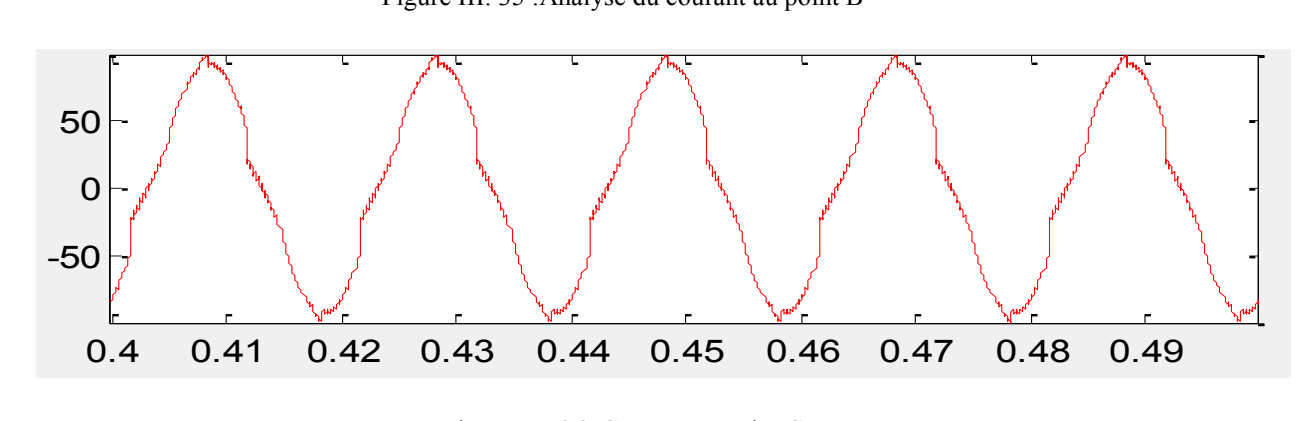

Figure III. 36 : Courant au point C

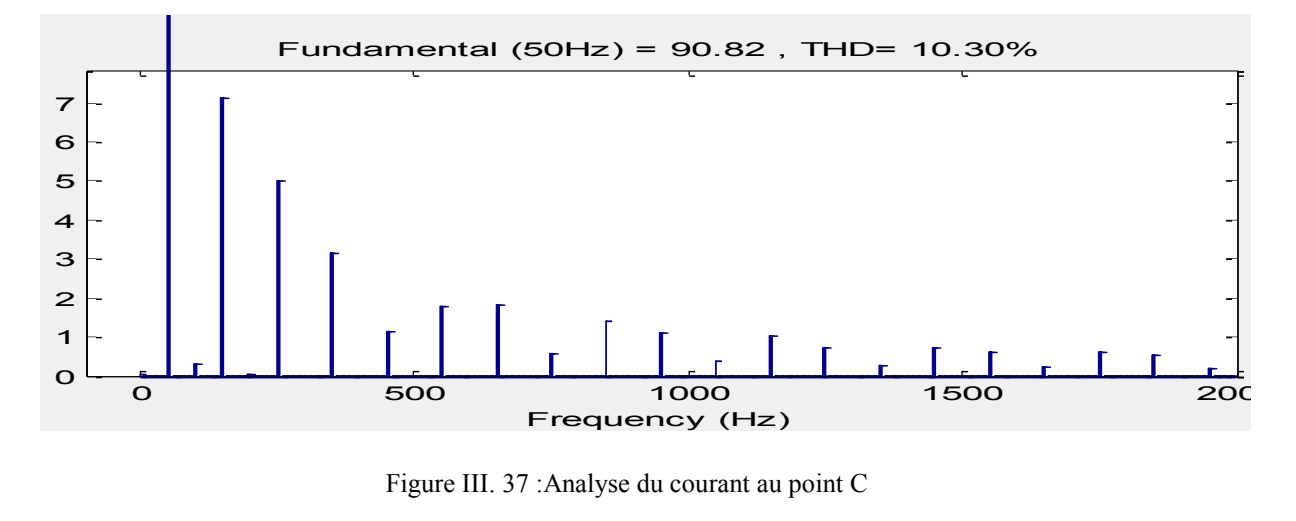

Figure III. 37 :Analyse du courant au point C

500 1000 1500 2000

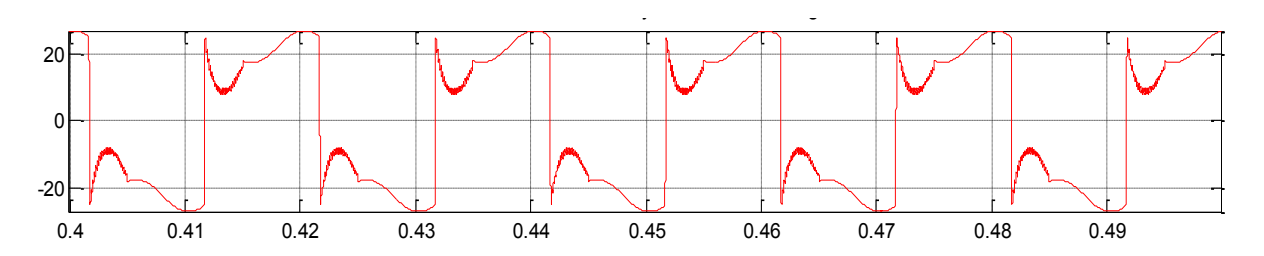

Figure III. 38 : Courant au point F

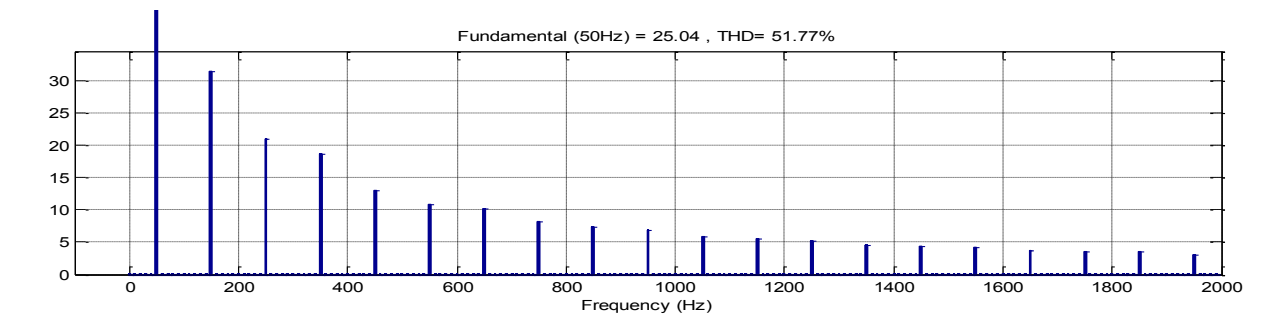

Figure III. 39 : Analyse du courant au point F

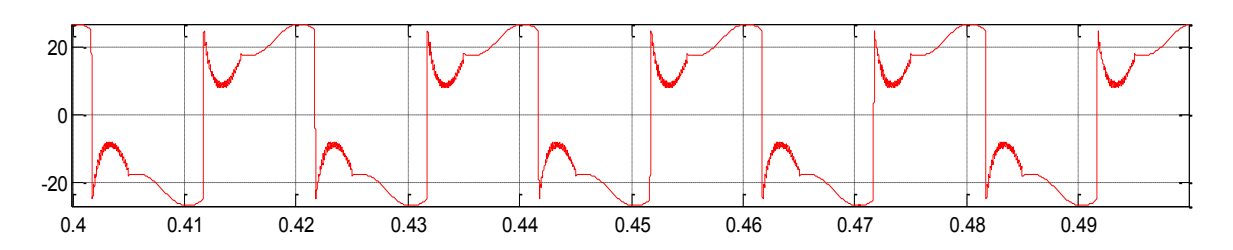

Figure III. : Courant de au point G

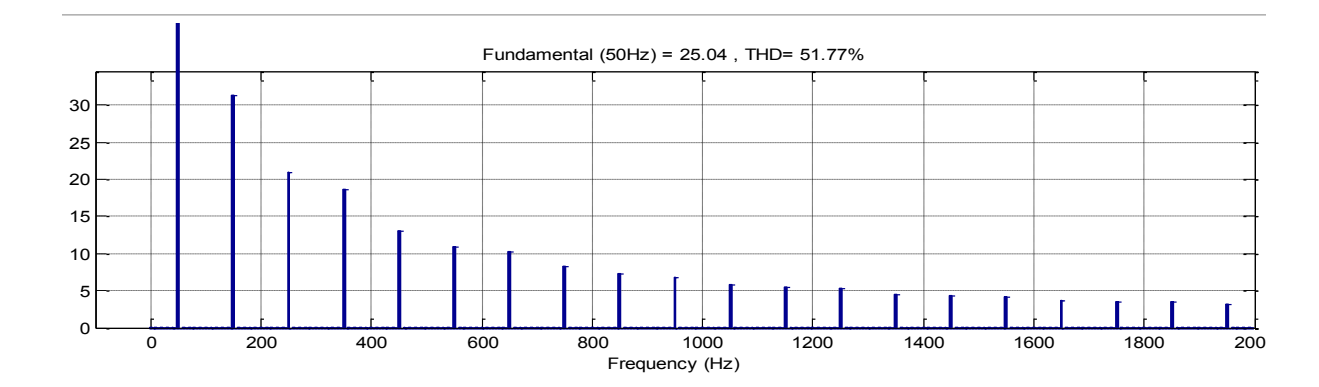

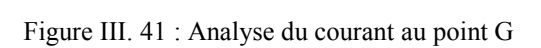

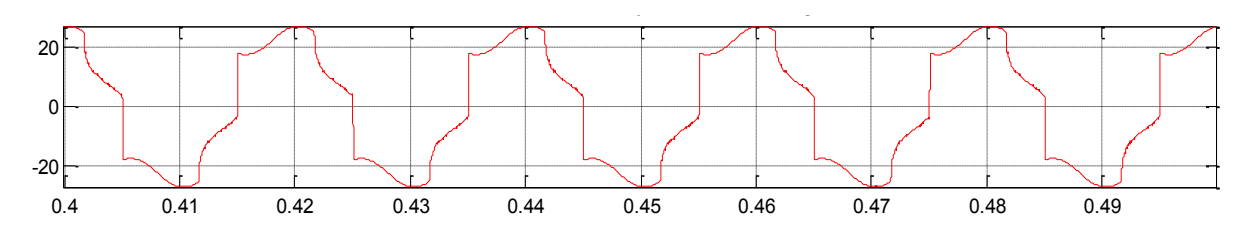

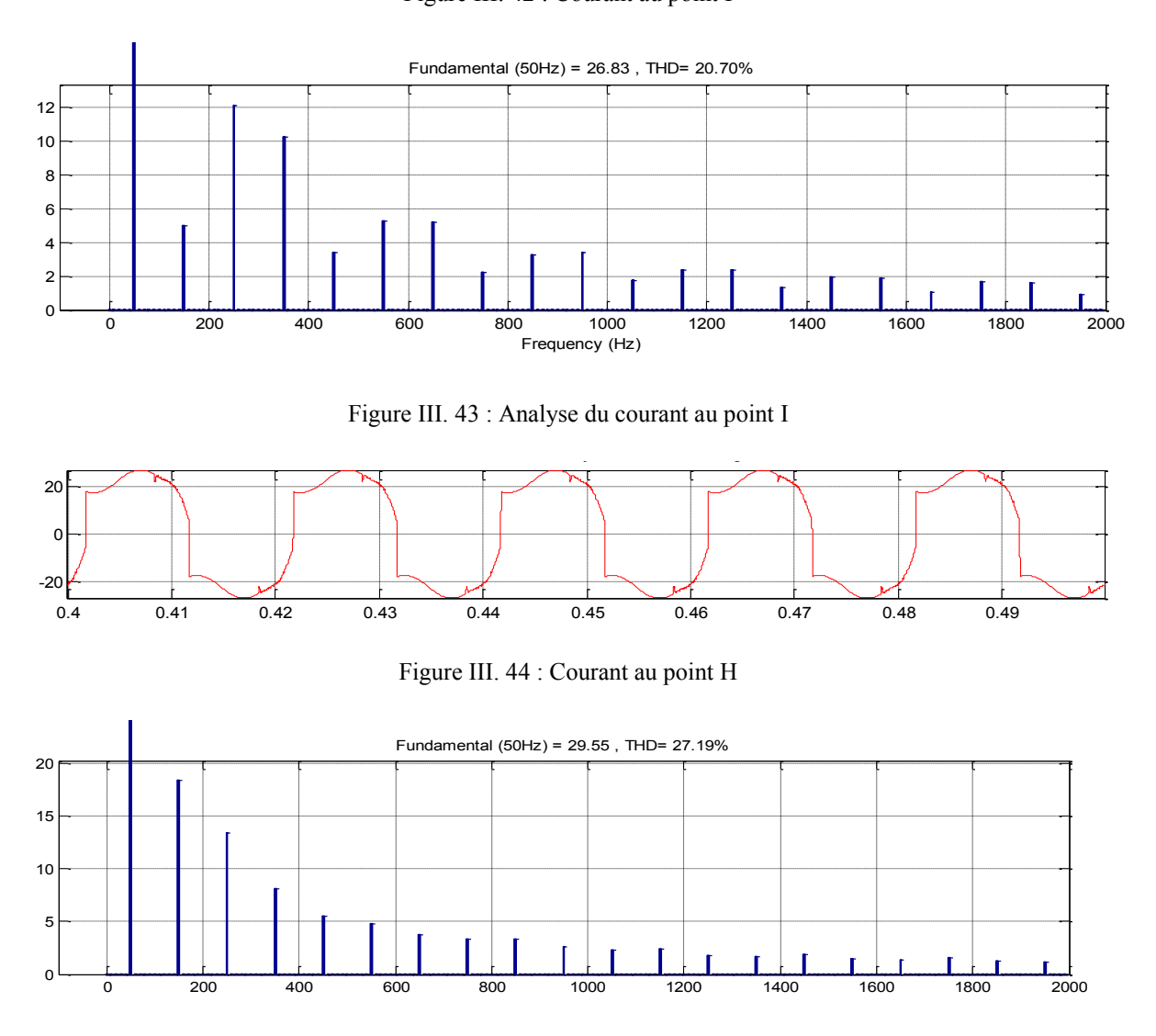

Figure III.  $42:$  Courant au point I.

Figure III. 45 : Analyse du courant au point H

Interprétation

On remarque que, d'après les figures 3.32 et 3.34, le THD le plus élevé de 51.77% est enregistré au niveau des éoliennes connectées aux charges non linéaires. Par contre l'éolienne de 10kw fournie une bonne qualité d'énergie avec le THD=0.92% comme le montre la figure (3.24) Plus on s'éloigne de l'interconnexion aux éoliennes charges le THD s'améliore en atteignant une valeur de 20.70% et 27.19% comme le montre les figures (3.36) et (3.38) .

Même la ligne joue un rôle du filtre car elle améliore la qualité plus on s'éloigne de la charge .Malheureusement au point H on a constaté que la qualité a régressé en s'approchant de l'éolienne de 150 kW. .

Pour les autres courants on remarque plus qu'on s'éloigne de l'éolienne on a moins de perturbation et ces derniers sont causé de la commutation des interrupteurs à diode et qui peuvent provoquer l'effet de résonance.

# **III.7. Conclusion**

Ce chapitre a fait l'objet d'une étude et une analyse d'un réseau ou des éoliennes sont branchées. Dans un premier temps, nous avons présenté brièvement la constitution du réseau électrique raccordé avec des éoliennes. Ensuite, nous avons analysé la qualité du courant dans plusieurs points du réseau en présence des charges linéaires et non linéaires. A la fin nous avons présenté les résultats de simulation obtenus.

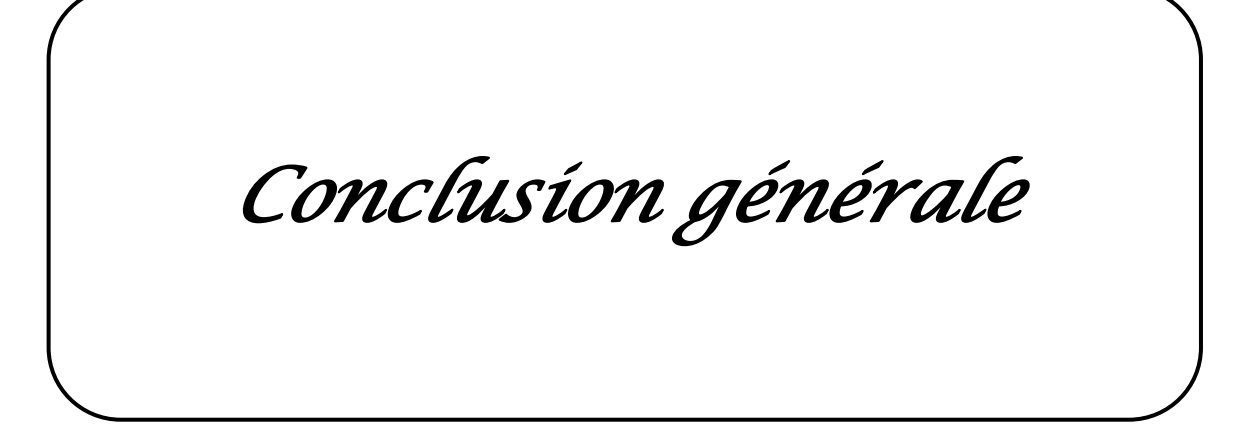

L'objectif principal de ce mémoire est l'étude et simulation de deux éoliennes petite et moyenne puissance, ainsi l'étude de l'interaction de la MADA avec le réseau de distribution.

Pour cela, nous avons pris pour objectif l'étude et la simulation d'une chaine de conversion éolienne constituée d'une génératrice asynchrone à double alimentation associé par un dispositif d'électronique de puissance afin de transmettre l'énergie électrique produite vers le réseau ou la charge à alimenter. Cette étude est complétée par la mise en place des stratégies de commande nécessaires au bon fonctionnement de chaque partie.

Dans le premier chapitre, on a traité un état de l'art de la génératrice éolienne et les différents types d'éolienne .une comparaison de différents technologies d'éolienne en citant leurs avantages et inconvénients en tenant compte de l'état actuel dans le monde et en Algérie pour l'avenir.

Dans le deuxième chapitre, on a présenté la modélisation des éléments de la chaîne éolienne connecté au réseau constitué d'une machine asynchrone à double alimentation, dont le stator connecté directement au réseau et le rotor relié au réseau par l'intermédiaire des convertisseurs d'électronique de puissance et un bus continu en montrant les équation électriques de la machine.

L'utilisation de transformation de Park, pour modéliser la machine, est de concevoir les différentes fonctions de sa commande, ainsi que l'intégration de la MADA dans un système éolien.

Dans le dernier chapitre, nous avons validé le modèle de la MADA en l'intégrant dans un réseau de distribution MT/BT. La simulation a été faite sous Matlab - Sim Power System avec lequel on a analysé le courant dans différents endroits du réseau en prenant en considération les normes de raccordements standard dans un réseau de distribution tel que les lignes et les transformateurs pour la production électrique.

Ce travail peut être étendu vers des puissances plus élevé bien que les systèmes de quelques dizaines de kilowatts ne sont toujours pas existants à nos jours.

Pour assurer une plus grande disponibilité en énergie, plusieurs ressources renouvelables peuvent être interconnectées ensemble (éolien – photovoltaïque – piles à combustibles.

Des études sont en cours sur ce sujet concernant les modes d'interconnexion et de gestion de systèmes de ferme éolienne. L'énergie ainsi obtenue peut être ainsi consommée tout en optimisant tous ces éléments ou bien injectée dans le réseau.

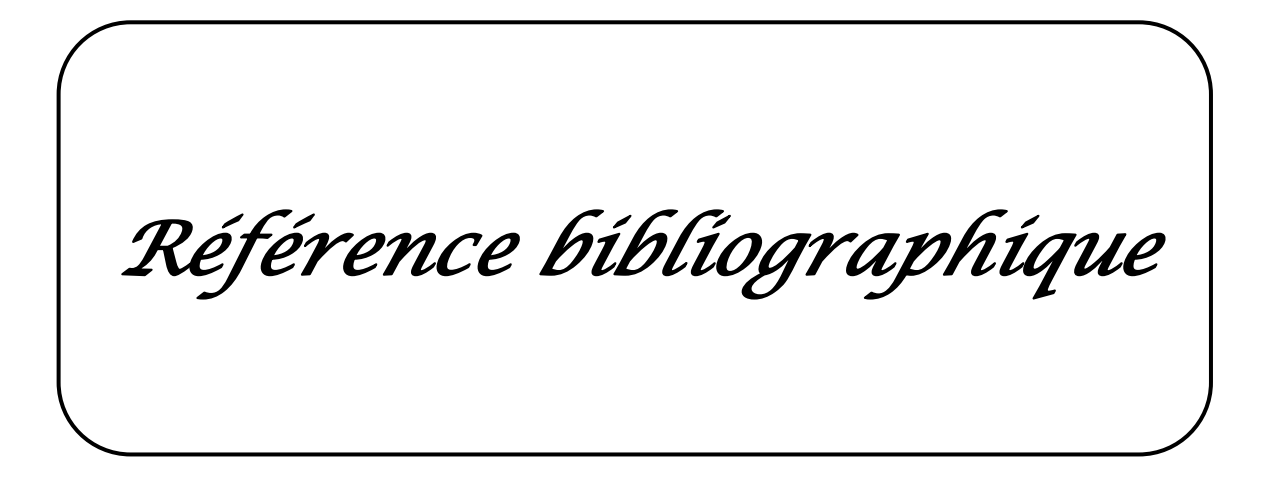

[1] Site internet du Centre du Développement et de la Recherche des Energies Renouvelables (CDER) disponible à partir de : http : //portail.cder.dz/spip.php ? article1014, 2011.

[2] Ling PENG « Reconfiguration du dispositif de commande d'une éolienne en cas de creux de tension », thèses de doctorat, université de Lille, 2010

[3] AckemannT,soder L ;An Overview of wind energy-Status 2002. Renewable and Sustainable Energy Reviews, 2002,Vol.6;pp.67-68

[4] [http://www.windpower.org](http://www.windpower.org/)

[5] J. Martin, « Energies éoliennes », techniques de l'ingénieur, traite de génie énergétique, pp. B 8 585 1- B 8 585 21.

[6] MENY IVAN, « Modélisation et réalisation d'une chaîne de conversion éolienne petite puissance» laboratoire d'électronique de Montpellier (LEM), soutenue le 14/12/2004.

[7] A.Mekkaoui, M Laouer : Article **«** Etude de l'effet compensatoire d'un parc éolienne à vitesse fixe », The International Conference on Electronics &Oïl :From Theory to Applications ,Ouargla,2013.

[8] V. ROGEZ, « Modélisation simplifiée de sources de production décentralisée pour des études de dynamique des réseaux. Application à l'intégration d'une production éolienne dans un réseau de distribution insulaire », Thèse de Doctorat, Université d'Artois, France, 2004.

[9] Frédéric Poitiers, « Etude et commande de génératrices asynchrones pour l'utilisation de l'énergie éolienne », thèse de doctorat de l'université de Nantes, soutenue le 19/12/2003.

[10] P. Leconte, M. Rapin, E. Széchenyi, «Eoliennes», techniques de l'ingénieur, traité de Génie mécanique, pp. BM 4 640 21.

[11] A.MIRECKI, « Etude comparative de chaînes de conversion d'énergie dédiées à une éolienne de petite puissance » , thèse de doctorat, université de Toulouse, 2005.

[12] Association pour la Promotion des Énergies Renouvelables. Publication 2011. « Énergie durable ». En ligne. <http://www.apere.org/index/node/2>. Consulté le 22décembre 2011.

[13] Ho Mae-Wan. Publication 2011. « Les énergies renouvelables coutent moins cher». Rapport ISI 19 janvier .En ligne <http://yonne.lautre.net/spip.php?article4773>. Consulté le 22 février 2012.

[14] V.Courtesuisse , «supervision d'une centrale multi sources à base d'éoliennes et de stockage d'énergie connectée au réseau électrique» Thèse de doctorat en génie électrique, Ecole nationale d'Arts en métiers,2008.

[15] [www.maghrebemergent.com/energie/renouvelable/.../38807-l-algerie-ina.](http://www.maghrebemergent.com/energie/renouvelable/.../38807-l-algerie-ina) « L'Algérie inaugure sa première ferme éolienne de 10 ».

[16] Report, Ministry of Energy and Mines: Program for Renewable Energy and Energy Efficiency', Designed and printed by Satinfo, Sonelgaz Group Company, March 2011

[17] S. Taraft, D.Rekioua et D.Aouzellag, « Système de stockage Inertiel Dédie aux Eoliennes Connectées au Réseau » ;5<sup>th</sup> International conférence on Electrical Engineering 27 – 29 october 2008

[18] A. Telli « Etude et commande d'une éolienne à vitesse variable intégrée au réseau MT », diplôme de magister, université Mohamed Boudiaf d'Oran, 2012.

[19] H. CAMBLONG, « Minimisation de l'impact des perturbations d'Origine Eolienne dans la Génération d'Electricité par des Aérogénérateurs à vitesse variable », Thèse de Doctorat d'Etat en Automatique. Ecole Nationale Supérieure d'Arts et Métiers, 2003.

[20] I. GRICHE."Etude de la Stabilité Transitoire des Systèmes Electriques en Présence des Fermes Eoliennes," Mémoire de magister, Université de Sétif, 2008

[21] R. Abdessemed et M. Kadjoudj, « Modélisation des Machines Electriques », Presses de l'Université de Batna, 1997.

[22] CHERFIA NAÏM « conversion d'énergie produite par des générateurs éoliens » magister, université mentouri – Constantine, 07/ 06 / 2010.

[23] H.S.vicators, J.A Tegopoulos, Fellon .IEEE « Transient State Analysis of A Doubly. FED induction generator under Three Phase short circuit» IEEE national Technical University of Athens, Department of electrical engineering 106 82. Athens .GREECE .IEEE.Transactions on Energy conversion, Vol. 6, NO. 1, March 1991.

[24] : L. Khettache, « Etude et commande d'un système éolien à base d'une machine électrique à double alimentation » thèse de magister, université de Batna, 2007

[25] N.Akkari « Commande adaptative de la machine asynchrone à double alimentation

par de sources de courants » Thèse Magister, Batna 2005

[26] S. El Aimani, « Modélisation de différentes technologies d'éoliennes intégrées dans un réseau de moyenne tension », Thèse de doctorat, ENSAM Lille, 2004.

[27] : A. Moussa Siddo, I.SoumanaNouhou « Etude du générateur asynchrone pour l'utilisation dans la production de l'énergie éolienne ».diplôme d'ingénieur. Ecole National polytechnique El Harrach, 2007.

[28] Armand BOYETTE, « Contrôle-commande d'un générateur asynchrone à double alimentation avec système de stockage pour la production éolienne » 'Thèse de doctorat l'Université Henri Poincaré, Nancy 2009I

[29] : S.E. Ben Elghali, «Modélisation et Commande d'une Hydrolienne Equipée d'une Génératrice Asynchrone à Double Alimentation », JCGE'08 LYON, 16 et 17 décembre 2008.

[30] T.Ghennam « supervision d'une ferme éolienne pour son intégration dans la gestion d'un réseau électrique, apports des convertisseurs multi niveaux au réglage des éoliennes à base de machine asynchrone à double alimentation » thèse de doctorat EMP, Lille soutenu le 29/09/2011.

[31] F. Becker « simulation de la chaine de conversion d'énergie », mémoire de l'université Henri Poincaré, Nancy, soutenu le 14/09/2011.

[32] A.M SYLLA « Modélisation d'un émulateur éolien à base de machine asynchrone à double alimentation », mémoire de l'université du Québec, 2013.

[33] F.Liu , X,Zhang , Z,Xie, P ,Xu, L, Chang « Schunt active power filter for harmonic and reactive current in wind conversion systems », Power electronics spesialists conference, 2008,PESC 2008 ,IEEE,pp 2329-2332.

[34] P. LAGONOTTE « cours les lignes et les câbles électriques », Université de Poitiers.

[35] M. BOUCHAHDANE « Coordination de système de protection appliquée au réseau national », Thèse de doctorat en électrotechnique, Université Constantine1, 2013

[36] M. AMARI « Cours d'électrotechnique transformateur triphasé ». 2011/2012

[37] F.KOUADRA « étude des variations rapides de tension pour le raccordement d'une production décentralisée dans un réseau mt » diplôme de Magister, Université mentouri de Constantine.

#### ANNEXE

Paramètres de la Machine Asynchrone à Double Alimentation :

Les simulations sur MATLAB ont été réalisées en utilisant les valeurs d'une machine asynchrone à double alimentation de 10 kW à 2 paires de pôles.

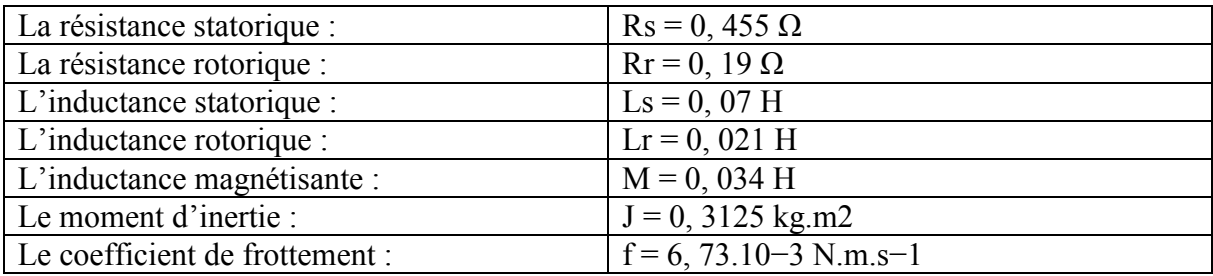

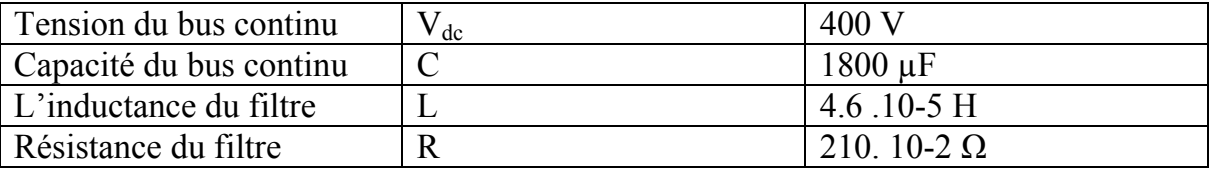

Les simulations sur MATLAB ont été réalisées en utilisant les valeurs d'une machine asynchrone à double alimentation de 150 kW à 2 paires de pôles. [26]

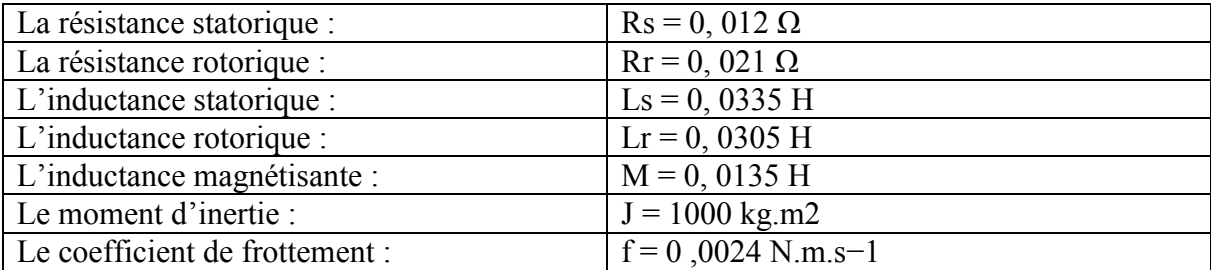

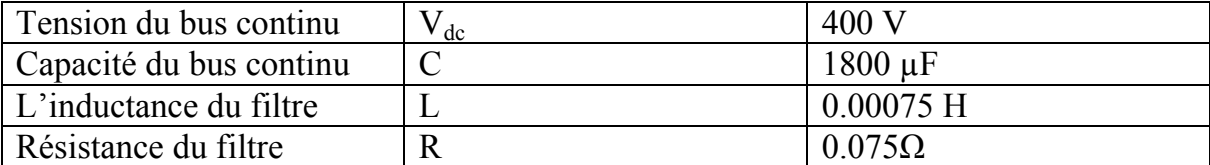

### **ملخص**

تحرير سوق الكهرباء وتطوير التوليد الموزع يؤدي في مجال الهندسة الكهربائية، العديد من المشاكل العلمية والتقنيات الجديدة. هذه المشاكل أساسا سببها تأثير أنواع جديدة من مصادر الطاقة في الشبكة، لم يتم تصميم بداهة لاستيعاب والإدارة العامة لنظام التوزيع.

الهدف الرئيسي من البحوث في هذا الذاكرة نموذج اثنين من توربينات الرياح وإدخالها في شبكة الكهرباء يناقش هذا باختصار دراسة نمذجة ومحاكاة لنظام طاقة الرياح، لتوفير شبكة الكهرباء، استنادا إلى الماكنة اللا تزامنية مزدوجة التغذية.

في هذا السياق تم تطبيق طريقة التحكم الشعاعي الذي يتيح مراقبة مستقلة الاستطاعة الفاعلة والمتفاعلة تم تطوير هذا التحكم واختباره عن طريق تجميع وحدة تحكم: متناسب – لا يتجزأ. أخيرا يتم تقديم دراسة إدماج توربينات الرياح في شبكة التوزيع الكهربائية

كلمات البحث: توربينات الرياح ، الماكنة اللا تزامنية مزدوجة التغذية ، التحكم الشعاعي ، الشبكة التوزيع الكهربائية

# **Abstract**

The liberalization of the electricity market and the development of distributed generation leads, in the field of electrical engineering, many new scientific and technical problems.

These problems are mainly induced by the impact of new types of energy sources in the network, not designed to accommodate a priori, and the overall management of the distribution system.

The main focus of research in this memory is to model two wind and bring them into the power grid. This brief discusses the study of modeling and simulation of a wind power system, to provide the power network, based on the double-fed asynchronous machine (MADA).

In this light vector, control is implemented that allows independent control of active and reactive power. This command is developed and tested by synthesizing a controller: proportional-integral (PI).

Finally, a study of integration of wind turbines in a distribution network MV / LV is presented.

Keywords: wind turbine, MADA, vector control, MV / LV Network

# **Résumé**

La libéralisation du marché de l'électricité et le développement de la production décentralisée amènent, dans le domaine du Génie Electrique, de nombreux problèmes scientifiques et techniques nouveaux.

Ces problèmes sont principalement induits par l'impact des nouveaux types de sources d'énergie dans les réseaux, non conçus a priori pour les accueillir, et par la gestion globale du système de distribution.

L'objectif principal de recherche dans ce mémoire est de modéliser deux d'éoliennes et les introduire dans le réseau électrique. Ce mémoire traite l'étude de la modélisation et simulation d'un système d'énergie éolienne, permettant de fournir au réseau une puissance, basé sur la machine asynchrone à double alimentation (MADA).

Dans cette optique une commande vectorielle est mise en œuvre qui permet de commander indépendamment la puissance active et réactive. Cette commande est élaborée et testée en synthétisant un régulateur : Proportionnel- Intégral (PI). Enfin, une étude de l'intégration d'éoliennes dans un réseau de distribution MT/BT est présentée.

Mots clés : Eolienne, MADA, commande vectorielle, Réseau MT/BT